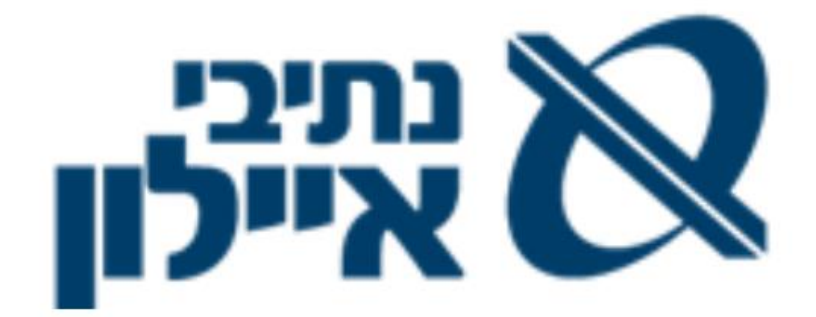

# **מפרט טכני**

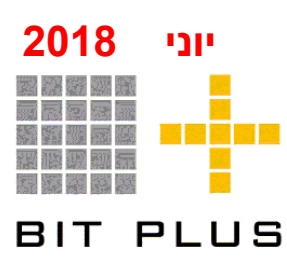

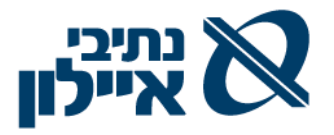

# <u>תוכן עניינים</u>

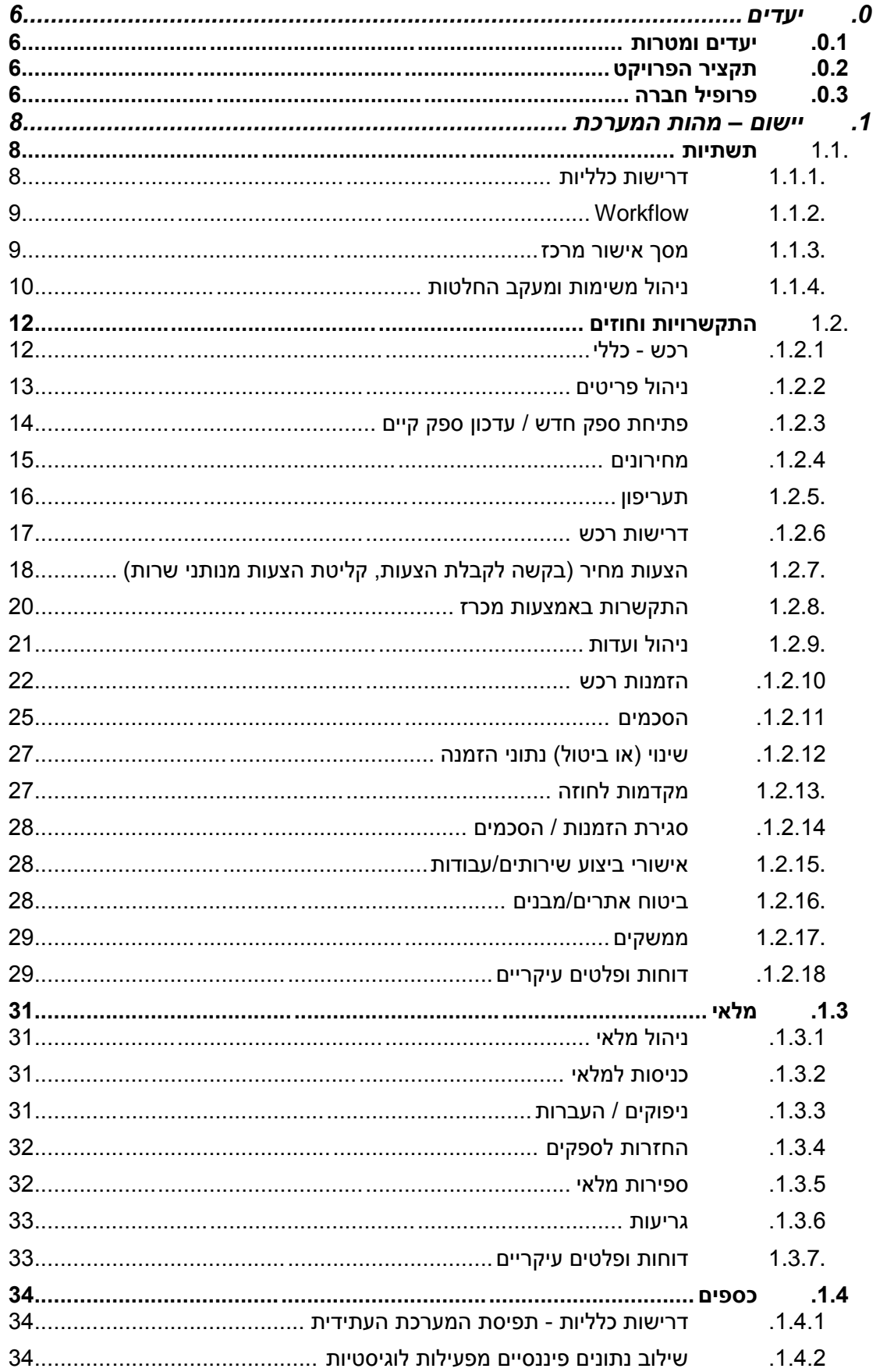

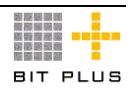

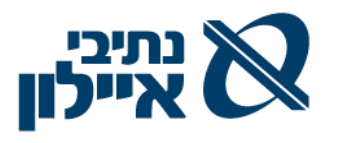

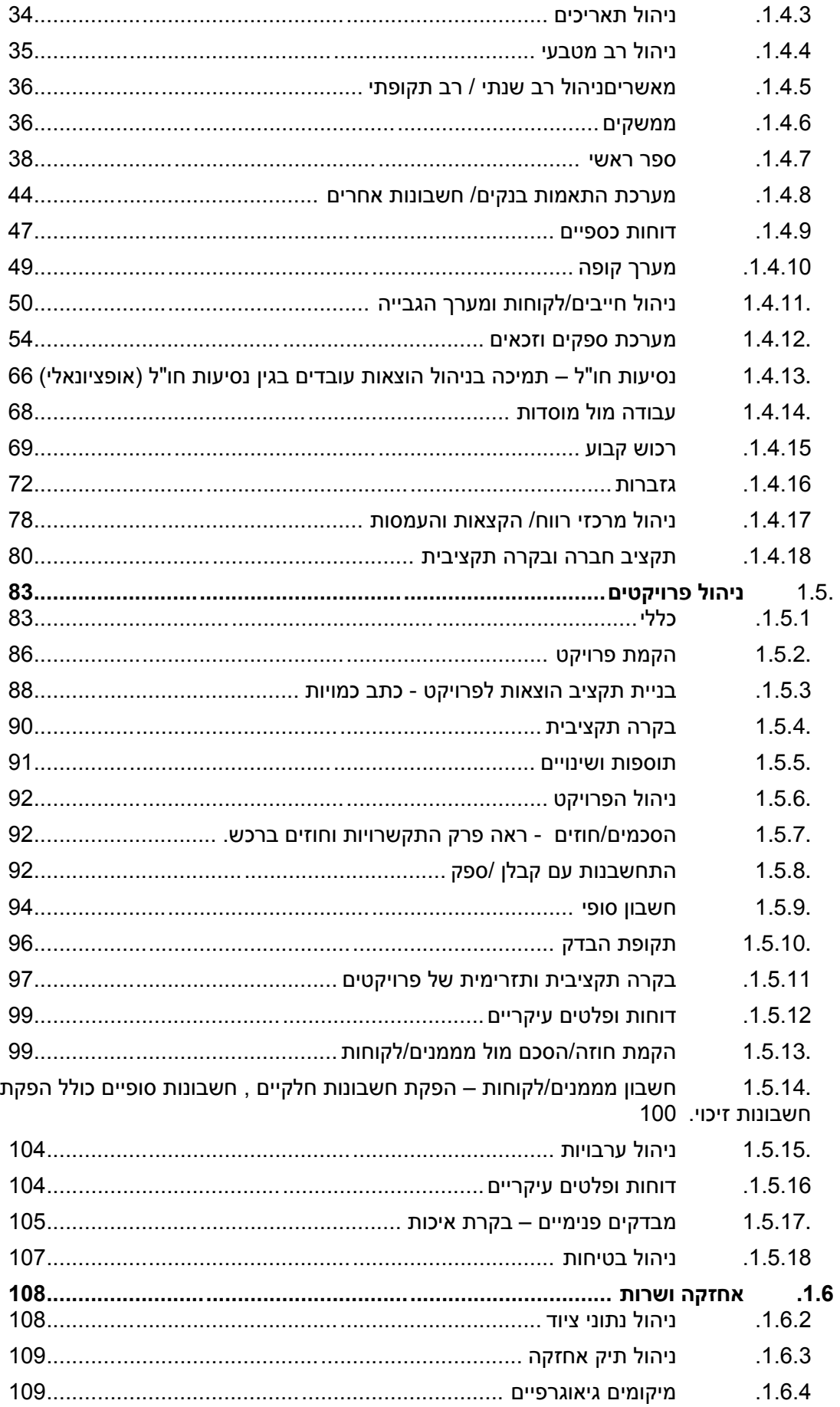

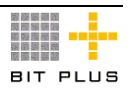

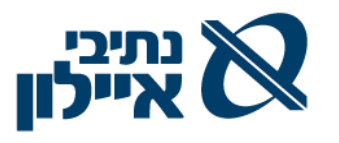

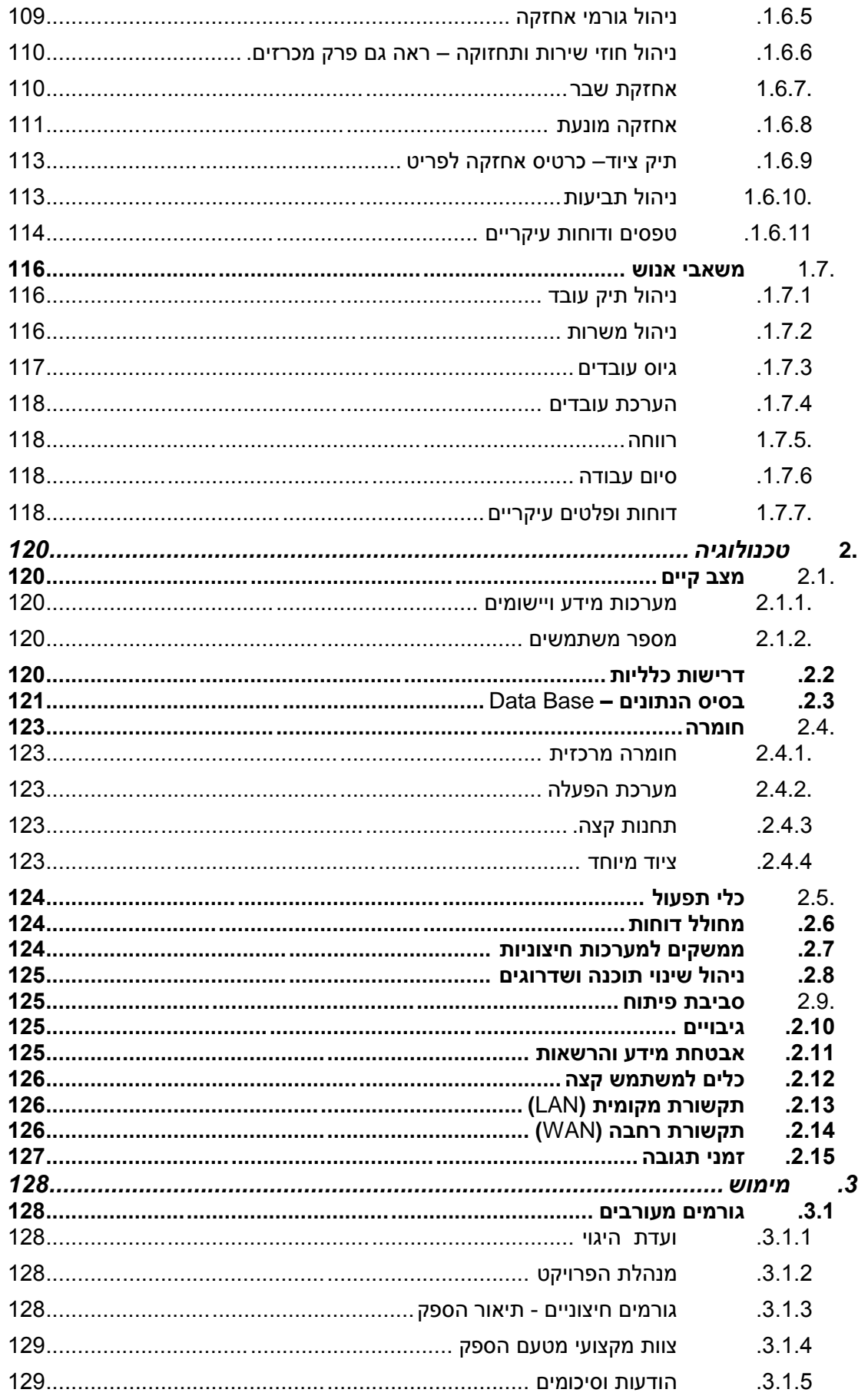

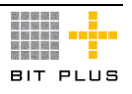

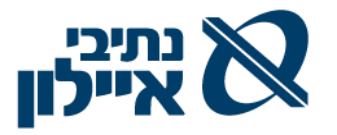

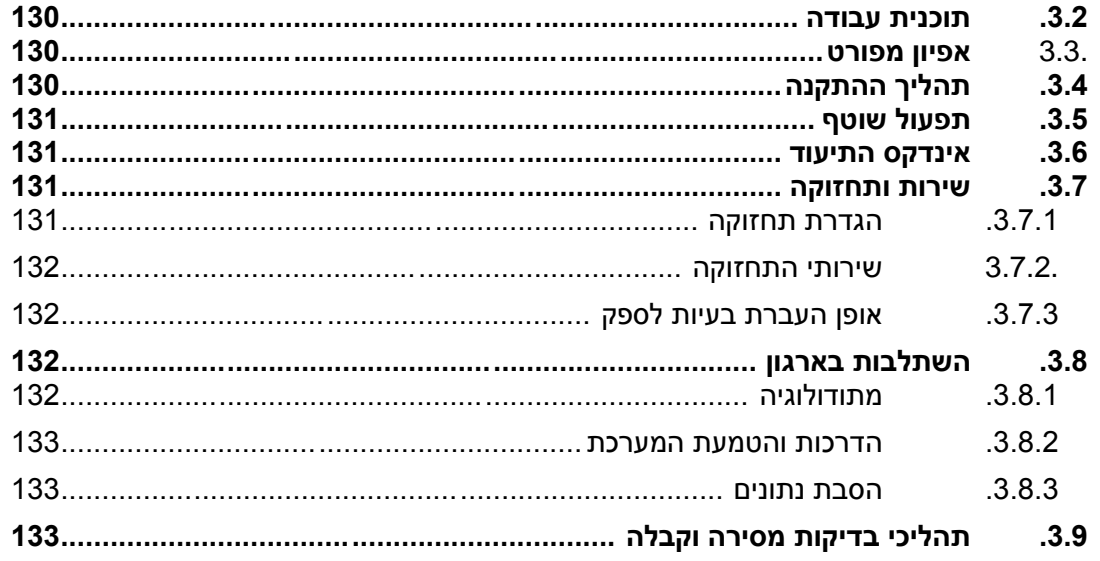

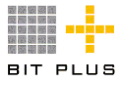

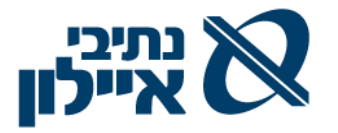

# <span id="page-5-0"></span>**.0 יעדים**

# <span id="page-5-1"></span>.0.1 **יעדים ומטרות**

- .0.1.1 מחשוב תהליכי התפעול, הפרויקטים, הכספים, הרכש, המלאי, אחזקה, משאבי אנוש והפקת מידע ניהולי.
- .0.1.2 שיפור תהליכי קלט ועיבוד נתונים, בין השאר באמצעות הפעלת תהליכי- אישור/טיפול אוטומטיים-ממוחשבים.
	- .0.1.3 שיפור רמת ניתוח הנתונים לצרכי קבלת החלטות.

# <span id="page-5-2"></span>.0.2 **תקציר הפרויקט**

בכוונת נתיבי איילון להקים מערכת מידע אינטגרטיבית וממוחשבת, שתשרת את כל עובדי החברה ומנהליה בכל האתרים. במסגרת זו פונה נתיבי איילון למספר גורמים בבקשה לקבל מהם הצעות.

על המערכת לענות על הצרכים הייחודיים כפי שהוגדרו במפרט זה ע"י נתיבי איילון, ועם זאת להיות גמישה מספיק לשינויים עתידיים.

הנחת היסוד העומדת בבסיס הבקשה להצעת מחיר זו, היא שהמערכת המבוקשת הינה בעלת אוריינטציה של מערכת ERP, ומכילה את כל מרכיבי התכנון, הניהול, הבקרה והאינטגרציה המקובלים במשפחת מוצרים זו.

בהתבסס על הנ"ל, ובכדי למקד את מלוא תשומת הלב למאפיינים הייחודיים לחברה, מובא בפניכם מסמך RFP זה, הכולל את עיקרי הדרישות המאפיינות את אופי פעילויותיה של חברת נתיבי איילון.

כאן המקום לציין, שבאם הפתרון המוצע עשוי לכלול תחומים נוספים - מעבר לדרישות המצוינות במפורש במסמך זה - הרי המציע מוזמן להציג תחומים נוספים אלו, ולפרטם בנפרד במסגרת הצעתו.

# <span id="page-5-3"></span>.0.3 **פרופיל חברה**

חברת נתיבי איילון הנה חברה ממשלתית המתמחה בניהול פרויקטים בתחום התשתיות והתחבורה היבשתית בנוסף החברה מופקדת על הקמה ופיתוח עורקי תחבורה עירוניים.

**יעוד חברת נתיבי איילון** - ליזום, לתכנן, לבצע, לתחזק ולנהל תשתיות תחבורה ופתרונות מתקדמים על-מנת לאפשר שימוש אפקטיבי בדרכים במרחב העירוני והמטרופוליני בישראל.

## **תפקידי חברת נתיבי איילון:**

 ייזום, תכנון, הקמה, אחזקה וניהול של תשתיות תחבורה במרחב העירוני והמטרופוליני בישראל.

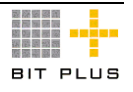

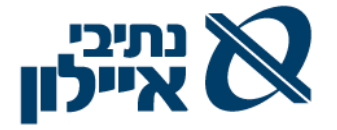

- הפעלה וניהול של צוות תכנית אב לתחבורה מטרופולינית, בכלל תחומי התחבורה, תוך קידום תכנון ארוך טווח וגזירת תכניות לביצוע בטווח הזמן המיידי.
- קידום התחבורה החכמה על ידי ניהול, יזום ופיתוח פתרונות טכנולוגיים חדשניים ושילובם בתשתיות בכלל הארץ, תוך התאמתם להתפתחויות בשוק הרכב והתחבורה.
- קידום תחבורה ציבורית, תוך מתן דגש על ניהול ביקושים, קישוריות ופתרונות תחבורה בני-קיימא במרחב העירוני והמטרופוליני.
	- ניהול תנועה והסדרתה במרחב העירוני והמטרופוליני.
- להוות זרוע ביצוע של משרד התחבורה לצורך ייזום וביצוע של פעולות המקדמות את התחבורה בישראל.
	- .0.3.1 מבנה אירגוני של נתיבי איילון

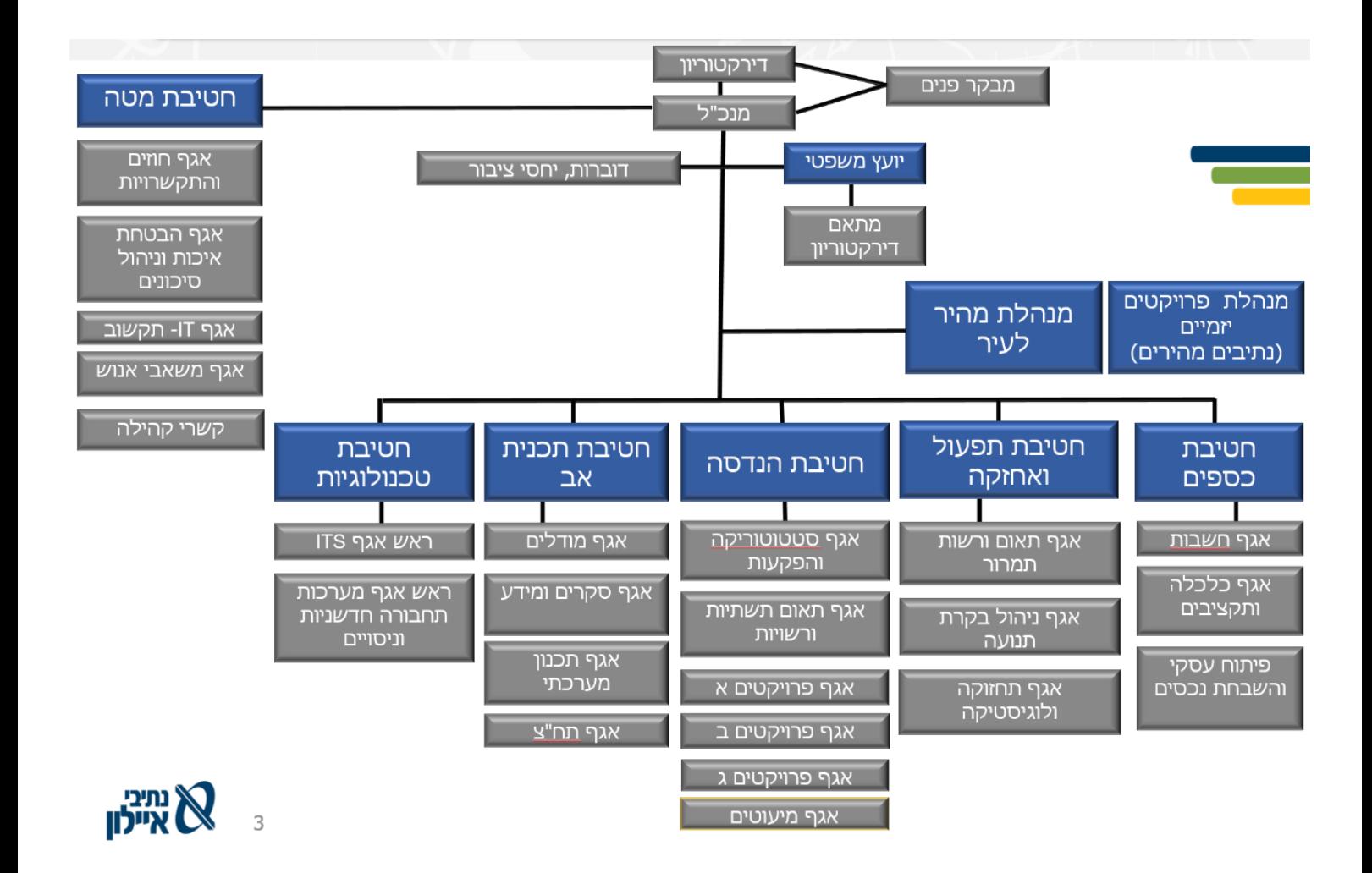

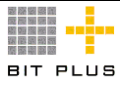

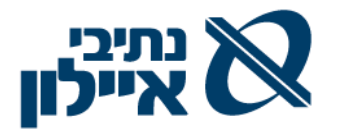

# <span id="page-7-0"></span>**.1 יישום – מהות המערכת**

<span id="page-7-1"></span>.1.1 **תשתיות**

#### <span id="page-7-2"></span>.1.1.1 **דרישות כלליות**

- .1.1.1.1 נדרש שהפיתוחים תוך כדי הטמעה יהיה בכלי מערכת סטנדרטיים ושהינם חלק מהקוד המצוי אצל הלקוח ולא פיתוחים פרטיים שאינם בכלי המערכת או בכלי פיתוח סטנדרטיים נפוצים.
- .1.1.1.2 נדרש שהפיתוחים המתבצעים ייתמכו במהדורות מתקדמות של המוצר.
- .1.1.1.3 המערכת תהיה גמישה להוספת תהליכי עבודה ושינויים בתהליכים קיימים.
- .1.1.1.4 המערכת תשמור לוג פעילות ברמת משתמש ותאפשר ביצוע תחקור ( trail audit (מלא עד רמת הנתון שהשתנה. המערכת תאפשר דרך ממשק המשתמש ליווח של היומן בהתאם לחיתוך משתמש/תאריך ביצוע.
- .1.1.1.5 יישום המערכת יהיה מתודולוגי במתודולוגיה מוכרת וקבילה בתעשייה, עם תיעוד מלא של התוצרים, ברמת תיאור תהליכים, תצוגות מסכי משתמש )UI), מבני קבצים.
- .1.1.1.6 אפיון מפורט Analysis Gap במתודולוגיה מוכרת ושיטתית יבוצע על ידי המבצע כשלב ראשון של יישום הפרויקט.
- .1.1.1.7 סביבת בסיס הנתונים למוצר ה ERP תתבסס על SQL-MS ומהווה תנאי סף ליישום המערכת.
- .1.1.1.8 על המערכת לתמוך תמיכה מלאה בשפה העברית קרי כתיבה מימין לשמאל, מסכים בעברית ומימין לשמאל - מסכי קלט/פלט, שאילתות, דו"חות.
- .1.1.1.9 אפשרות לשמור ולייצא דוחות במבנים מותאמים ברמת משתמש, שיתוף משתמשים אחרים בדוחות שמורים.
- .1.1.1.10 המערכת תכלול מחולל דוחות מובנה במערכת, תוצרי הדוחות והשאילתות, הן המובנים במערכת והן אלה הנוצרים ע"י מחוללי הדוחות יהיו ניתנים ליצוא ל – Excel ול- PDF.
- .1.1.1.11 יתאפשר משלוח של העתקי מסמכים המופקים מהמערכת ישירות לנמען ב – FAX או באמצעות mail-e בפורמט PDF. כגון: מכתב תשלום לספק, הזמנה, חשבונית וכדו'.
- .1.1.1.12 המערכת תאפשר משלוח התראות באמצעות mail-E ו- SMS לאירועים שונים במערכת, כאשר המשתמש יוכל להגדיר ולשנות באופן גמיש את התנאים ורשימות התפוצה למשלוח ההתראות.
	- .1.1.1.13 יצירת דוחות מתוזמנים הנשלחים באופן אוטומטי לקבוצת נמענים.

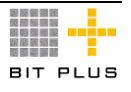

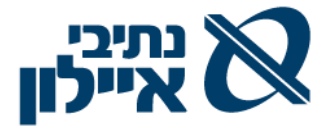

- .1.1.1.14 תמיכה מובנית בעדכון גרסאות המערכת הבסיסית המוכרזת לשמירת השדרוג טכנולוגי, ללא עלויות הסבה / התאמה / פיתוח / איבוד השקעות פיתוח מקומיות.
- .1.1.1.15 תמיכה בגרסת המערכת שתיושם לטווח של 7 שנים לפחות מיום התקנת המערכת.

## <span id="page-8-0"></span>**Workflow** 112

על המערכת לאפשר:

- .1.1.2.1 ניהול תהליכים מנוהל ומבוקר Workflow המערכת תכלול מנגנון מובנה לניהול תהליכים באופן אוטומטי על פי הגדרת משתמשי המערכת ובהתאם לתהליכי העבודה הנתיבי איילון, עם התראות )במייל ו/או SMS )ואסקלציה מוגדרת.
- .1.1.2.2 הגדרה וניהול סבב אישורים בהתאם למבנה הארגוני, ע"י משתמשי מפתח מורשים.
- .1.1.2.3 בהגדרת מנגנון ההרשאות יש להביא בחשבון שיכול להיות אותו יוזם )משתמש( היוצר תעודות עבור 2 חטיבות שונות עם מנגנון שונה.
- .1.1.2.4 יצירת מסלול אישורים דינמי, הגדרת מסלול אד-הוק ע"י מנהל מערכת ללא צורך בתכנות.
- .1.1.2.5 ניהול של אסקלציה והתראות )במייל ו/או SMS )על אי טיפול תוך זמן נתון ואפשרות להגדרת נתיבים חלופיים למשימה.
	- .1.1.2.6 העברה ידנית של משימה ע"י המשתמש.
- .1.1.2.7 החזרה לדרג קודם בכל אחת מהרמות, כולל החזרה ליוזם עם הוספת הערות ושאלות.
- .1.1.2.8 מעקב סטאטוס פעילות בכל שלבי האישור לרבות תאריכים וגורם מבצע.
- .1.1.2.9 שילוב עם תוכנת הדואר האלקטרוני outlook באופן בו כל בקשה לאישור תתקבל גם בדואר הנכנס של הגורם המאשר בצירוף קישור לבקשה. הקשה על הקישור תפתח את פרטי הבקשה ותאפשר לגורם המאשר לאשר או לדחות את הבקשה במקרה של דחייה על המשתמש יהיה לנמק את סיבת הדחיה.

## <span id="page-8-1"></span>.1.1.3 **מסך אישור מרכז**

על המערכת לאפשר:

.1.1.3.1 משטח/מסך אישור מרכז יוצג ויאושר הן במערכת פריוריטי )כולל web sdk )והן בסמארטפון/טבלט .

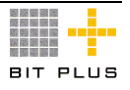

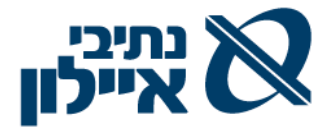

- .1.1.3.2 הצגת מסך אישור מרכז בתזמון מראש מידי לילה ובפתיחה ראשונית של פריוריטי מידי יום.
- .1.1.3.3 משטח/מסך אישור מרכז יציג את התעודות , בחלוקה לפי נושאים, הממתינות לאישור המשתמש (עפ"י המוגדר בסעיף 1.1.3.6 להלן.) כולל אפשרות לכתיבת הערות.
	- .1.1.3.4 הגדרה של זמני תגובה תקן למנהל חטיבה, למנכ"ל ולסוג תעודה.
	- .1.1.3.5 לכלל תעודה מוגדר תהליך והרשאות הנתמכים במנגנון workflow.
		- .1.1.3.6 התעודות שיוצגו, לרבות:
			- .1.1.3.6.1 דרישות רכש
		- .1.1.3.6.2 השוואת הצעות מחיר
			- .1.1.3.6.3 הזמנת רכש
		- .1.1.3.6.4 חוזים/הסכמים קבלנים, מתכננים
			- .1.1.3.6.5 חשבון חלקי /חשבון עסקה
				- .1.1.3.6.6 חשבונית מס ספק
					- .1.1.3.6.7 תנועות יומן
- .1.1.3.7 לכל משתמש מוגדר היכן יוכל לאשר את התעודות במסך המערכת או בסמארטפון/טבלט.
	- .1.1.3.8 לכל תעודה יש להציג את המאשר הראשי והמאשר החלופי.
- .1.1.3.9 נדרש תאריך ושעה קבלת התעודה לאישור ברמת שורה במסך העבודה
	- .1.1.3.10 אישורי תעודות הן במסך הייעודי בפריוריטי או במסך
- .1.1.3.11 ביצוע מהמסך down drill לתעודת המערכת וצפייה בתעודת המקור חשבונית של הספק – לצורך בדיקת הנתונים.
- .1.1.3.11.1 אישור התעודה סימון בשדה ייעודי. המערכת תעדכן תאריך ושעת אישור.
- .1.1.3.11.2 תעודה לא מאושרת החזרת התעודה למשתמש הקודם )האחרון( כולל כתיבת הערה ובחירת סיבת החזרה. התעודה תעלם ממסך המשתמש ויוצג במסך של החותם האחרון לטיפול
	- .1.1.3.12 נדרש דוחות בקרה לרבות:
- .1.1.3.12.1 לניתוח ומעקב על צווארי בקבוק באישור תעודות עפ"י הגדרה של זמני תגובה תקן.
	- .1.1.3.12.2 זמן שהייה של מסמכים בממוצע אצל מאשרים.
- .1.1.3.12.3 דוחות, לבקרה על צווארי בקבוק איזה סוג תעודה תקוע מעל X ימים, אצל מי, חטיבות, בחתכים שונים – סוגי תעודות, מעל סכום Y מסויים וכד'.

## <span id="page-9-0"></span>.1.1.4 **ניהול משימות ומעקב החלטות**

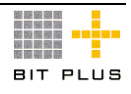

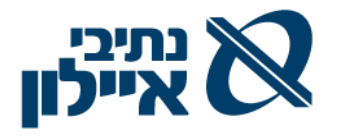

- 1.1.4.1. יצירת משימה חדשה. הו במערכת פריוריטי (כולל web sdk) הו בסמארטפון/טבלט, ע"י כל אחד מהגורמים המאושרים לכך בנתיבי איילון לכל משימה יוגדרו הפרטים : סוג משימה, יוזם משימה, אחראי ביצוע, תיאור כללי (מלל חופשי), נושא (בחירה מתוך רשימה), תאריך יעד, רמת דחיפות, סטאטוס.
	- .1.1.4.2 שליחת מייל לאחראי ביצוע עם פתיחת המשימה.
	- .1.1.4.3 קישור מסמכים למשימה מסמכי מערכת ומסמכים חיצוניים.
- .1.1.4.4 יצירת משימה חדשה אד-הוק תוך שימוש בתבניות מערכת מוגדרות מראש. התבנית צריכה לבנות אוטומטית את משימת האב ואת משימות הבנים.
	- .1.1.4.5 בניית קבוצות משימה מתוך רשימת הכתובות של הדוא"ל הארגוני.
- .1.1.4.6 סגירת משימות, סגירת משימת אב באופן אוטומטי בתנאי שכל משימות הבן סגורות.
- .1.1.4.7 משימה יכולה להתפצל לתת משימות. בכל משימה נדרש לדעת מהי משימת האב או משימות הבנים.
- .1.1.4.8 אפשרות לצפייה בכל המשימות הפתוחות ברמת משתמש )היוזם ואחראי הביצוע) עם תאריכי יעד לסיום.
- .1.1.4.9 הפקת דוח משימות למשתמש בחתך של: נושא, גורם אחראי, גורם יוזם, תאריך יעד, סטאטוס.

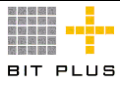

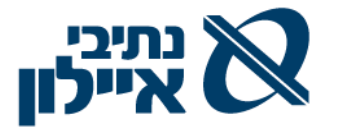

# <span id="page-11-0"></span>.1.2 **התקשרויות וחוזים**

## <span id="page-11-1"></span>.1.2.1 **רכש - כללי**

המערכת תתמוך בכל תהליכי הרכש הנהוגים בחברה. על כל תהליכי הרכש להיתמך במנגנון Workflow, המנתב את מסמכי הרכש השונים בהתאם לפריט הנרכש ולשלבי התהליך בין מורשי החתימה ו/או מקבלי ההחלטות בנתיבי איילון.

המערכת אמורה לתמוך בכל מהלך הרכש משלב הפקת הדרישה, הצעת המחיר, מכרזים, ועדות, הזמנה, מעקב וניהול אספקה, כניסת טובין למחסן, אישור ביצוע שירותים, קליטת חשבוניות כולל סריקת החשבוניות וקישורן לחשבונית.

המערכת אמורה לתמוך בניהול רכש פרוייקטאלי מתוקצב. דהיינו כל שלב אמור להשתקף בתקציב הפרויקט המתאים, באופן המתאים בהתאם להגדרות המשקפות את נוהלי נתיבי איילון.

הוצאות / השקעות - כל הסכומים כוללים מע"מ תשומות.

בנתיבי איילון אין מחלקת רכש מרכזית אלא כל תחום/אגף מבצע את הרכש השייך בתחומו:

- .1.2.1.1 חטיבת תפעול ואחזקה
- .1.2.1.1.1 **יועצים** ראה דרישות להלן לגבי יועצים / תעריפונים.
	- .1.2.1.1.2 **חוזי אחזקה**  ראה פרק אחזקה ושירות 1.6 להלן.
		- .1.2.1.1.3 תזונה
- .1.2.1.1.3.1 נדרש קישור מספר כרטיס תן ביס לנתוני עובד.
	- .1.2.1.1.3.2 הקמת הסכם מסגרת כספי עם תן ביס.
- .1.2.1.1.3.3 קליטת ממשק מהספק הכולל את מספרי הכרטיס, תאריכים ועלויות במקביל לקבלת חשבונית, וקליטה למערכת כחשבונית ספק.
	- .1.2.1.1.3.4 לאחר אישור החשבונית רישומה בספרים.
- .1.2.1.1.3.5 נדרש רישום חיוב חשבון ניכויים בגין ארוחות וזיכוי חשבון הוצאה לפי כמות הארוחות ובמחיר עפ"י מחירון השתתפות עובדים בארוחות על סמך חשבונית הספק **הפקת ממשק לשכר** – מספר עובד וסה"כ לחיוב.
	- .1.2.1.1.4 ניידים
	- .1.2.1.1.4.1 ניהול מספרי הניידים והמכשירים בנתוני העובד.
		- .1.2.1.1.4.2 ניהול מספרי הניידים בספר הראשי.
		- .1.2.1.1.4.3 ניהול הסכם מחירים עם חברת התקשורת.
- .1.2.1.1.4.4 רכישת מכשיר חדש ינוהל באמצעות תהליכי הרכש הרגילים המוגדרים להלן.
- .1.2.1.1.4.5 קליטת ממשק חודשי מחברת התקשורת במקביל לקבלת חשבונית. החשבונית כוללת סוגי חיובים שונים חלקם השתתפות העובד וחיובים חריגים בגין שיחות מחו"ל.

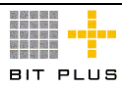

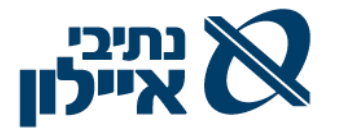

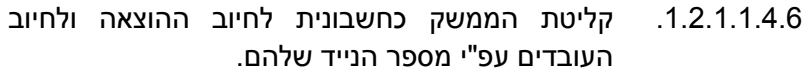

- .1.2.1.1.5 ספקים שונים .1.2.1.1.5.1 הקמת הסכם מסגרת כספית לתקופה והזמנות משיכה למול ההסכם עפ"י מחירון הספק תוך שימוש בקטלוג הספק. אין ניהול מלאי.
- .1.2.1.1.6 אחזקת מבנה .1.2.1.1.6.1 הסכם מסגרת כספית עם חברת הניהול , נקיון וכד'. .1.2.1.1.6.2 חשבוניות פיננסיות שלא ע"ס הזמנה של ארנונה, חשמל, מים וכד'.
	- .1.2.1.2 אגף מיחשוב

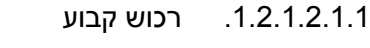

- .1.2.1.2.1.2 ספקי שרות שונים.
	- .1.2.1.3 רכש פרויקטאלי

## <span id="page-12-0"></span>.1.2.2 **ניהול פריטים**

הפריט יבנה לפי תבנית לפי סוגי הציוד השונים. על המערכת לכלול את כל השדות הבאים במסגרת הגדרת פריט:

- .1.2.2.1 סוג פריט )ציוד משרדי, רכוש קבוע וכד'(.
	- .1.2.2.2 קבוצת פריט.
	- .1.2.2.3 מק"ט ספק , מק"ט יצרן.
- .1.2.2.4 שם בעברית ארוך וקצר (שם קצר לפחות 30 תווים).
- 1.2.2.5 שם באנגלית ארוך וקצר (שם קצר לפחות 30 תווים).
	- .1.2.2.6 יחידות מידה
	- .1.2.2.7 מנהל מלאי כ/ל.
- .1.2.2.8 האם פריט רכוש קבוע כן/לא. אם יתויג ב"כן" אזי השדה הבא הינו חובה.
	- .1.2.2.9 קבוצת רכוש קבוע המגדיר % פחת לפריט.
		- .1.2.2.10 מספר סידורי כ/ל.
			- .1.2.2.11 שיוך למחלקה
		- .1.2.2.12 קניין אחד או יותר.
	- .1.2.2.13 מספר ברקוד )נדרשת תמיכה בכל שיטות הקידוד הסטנדרטיות(.
		- .1.2.2.14 תאריך הקמה/עדכון.

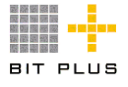

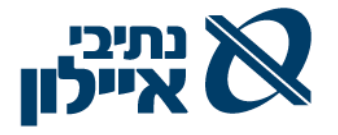

- .1.2.2.15 מאפיינים פיננסיים )קישור לחשבון מכירות, חשבון קניות/הוצאות לפי מחלקות/ פרוייקט , משאב בקרה , סעיף תקציבי, וכד').
	- .1.2.2.16 מחיר פריט מחיר ממ"ן, מחיר רכש אחרון, תאריך רכש אחרון.
	- .1.2.2.17 הם ניתן לבצע קבלה לפריט ללא הזמנה פתוחה במערכת כן/לא.
- .1.2.2.18 האם ניתן לבצע קליטת חשבונית לפריט ללא ביצוע קבלת פריטים/קבלת אישור ביצוע כן/לא.
- .1.2.2.19 האם לפריט ישנן הנחיות בטיחות, במידה ושדה זה יתויג ב"כן" יחייב את המשתמש בצירוף קובץ הנחיות בטיחות לפריט. )ראה פרק בטיחות(

## .1.2.2.20 פתיחת ותחזוקת פריטים

על המערכת לאפשר:

- .1.2.2.20.1 קישור משפחת פריטים, קבוצת פריט, או פריט לסעיף תקציבי / מחלקה
- .1.2.2.20.2 קישור משפחת פריטים או קבוצות פריטים לגורם רכש על מנת שדרישות לפריטים השונים ינותבו לגורמי הרכש המתאימים.
	- .1.2.2.20.3 הגדרת מסמכי איכות נדרשים לפריט ברמת משפחת פריטים.
		- .1.2.2.21 קשר פריט ספק יצרן

על המערכת לאפשר:

- .1.2.2.21.1 הגדרת ספקים מאושרים לפריט/שירות, קבוצת מוצרים.
	- .1.2.2.21.2 קביעת ספק/ספקים מועדפים לפריט/שירות.
- .1.2.2.21.3 הגדרת קשר פריט, ספק, יצרן, יתכנו מספר ספקים לאותו יצרן.
- .1.2.2.21.4 ניהול סטאטוס קשר ספק פריט, קביעת תאריך פג תוקף לקשר.
	- .1.2.2.21.5 הגדרת מסמכי רכש נדרשים ברמת פריט /ספק.

## <span id="page-13-0"></span>.1.2.3 **פתיחת ספק חדש / עדכון ספק קיים**

- .1.2.3.1 ניהול מאגר יועצים/מתכננים הכולל את הנתונים הבאים:
- 1.2.3.1.1.1 שליפת היועץ מהמאגר (טבלת מערכת), עפ"י ח.פ/ת.ז. והנתונים הקיימים במאגר לשם הקמתו כספק במערכת.
- .1.2.3.1.2 שם הספק, מספר חברה/תעודת זהות ונתונים בסיסיים כגון כתובת וטלפון.
- .1.2.3.1.3 מקצוע כגון: אדריכל, מהנדס, מפקח וכד'. יש לנהל טבלת מקצועות ותעריפונים לפי מקצוע מאחר שליועץ לפי סוג העבודה יש לו תעריפון שונים
	- .1.2.3.1.4 הגדרת התעריפון ו- % הנחה מתעריפון.

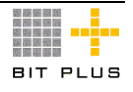

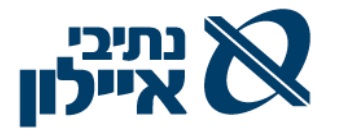

- .1.2.3.1.5 עם הקמת היועץ כספק יש לקשרו לסוג ספק בתחום מקצוע )ייעוץ ארגוני, מתכנן הנדסי וכד'), סוג ספק יגדיר: פטור ממכרז, השתתפות בטבלת עומסים.
- .1.2.3.2 פתיחת ספק חדש יפתח בסטאטוס זמני ויעבור תהליך של אישורים תוך כדי שימוש במנגנון Workflow. לאחר השלמת הפרטים הבסיסים, יעבור לסטטוס שניתן יהיה לשלוח לו בקשה להצעת מחיר בלבד. לשם ביצוע התקשרות עם הספק יעבור אישורים כספים והשלמת כל הפרטים הנדרשים להפיכתו לספק פעיל ומאושר.
- .1.2.3.3 מניעה של הקמת ספק בעל שם כפול או מספר ח.פ/ת.ז. כפול, תוך בדיקת תקינות מספרי עוסק וח.פ. לחברות ישראליות.
- .1.2.3.4 ניתן להקים מספר ספקים עם אותו ח.פ. כאשר הספק המוביל יוגדר כאב בכל אחד מהספקים הבנים, וכל זאת עפ"י הרשאה מיוחדת.
- .1.2.3.5 ניהול היררכיה: קישור מספר ספקים לספק אב , ניתן לנהל פעילויות הן ברמת ספקים בנים (לדוגמא פעילויות רכש) והו ברמת ספק האב )לדוגמא: חשבוניות ותשלומים(.
- .1.2.3.6 איתור ושליפת ספקים לפי חתכים שונים כגון: ח.פ/.ת.ז,. מקצוע, סוג ספק, חלק מהשם, סטאטוס, תוקף אישור ניהול ספרים, וכד'.
	- .1.2.3.7 ניהול רשימת אנשי קשר שונים לספק עבור נושאים שונים.
- .1.2.3.8 Workflow לאישור הגדרת תנאי תשלום לספקים חדשים או שינוי תנאי תשלום לספקים קיימים ע"י גורם מורשה.
	- .1.2.3.9 תנאי תשלום לספקים
	- .1.2.3.10 הגדרת אחוז הנחה מתעריפון.
- .1.2.3.11 משלוח טופס מוגדר מראש באמצעות פקס / EMAIL מהמערכת לספק לקבלת נתונים לוגיסטיים ופיננסיים )כתובות, אנשי קשר, פירטי בנק וכו'(.
- .1.2.3.12 עם הספק הינו חברה יש לנהל גם את נתוני החברה וגם את נתוני היועץ.

## <span id="page-14-0"></span>.1.2.4 **מחירונים**

- .1.2.4.1 יכולת לטעון למערכת מחירוני ספק, תוך שימוש במק"טי הספק, כולל מחירונים מדורגים והנחה לכמויות, קליטת מחירון מקובץ אקסל.
	- .1.2.4.2 הגדרת % הנחה ממחירון הספק. (פרמטרי)
	- .1.2.4.3 הגדרת אחוז הנחה למחירון ספק לפי קבוצות מוצרים / מוצר ספציפי .
- 1.2.4.4. יכולת לעדכן מחירונים בצורה גורפת (שינוי אחוז או שינוי סכום) על כל המחירון / קבוצת מוצרים.

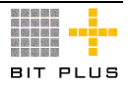

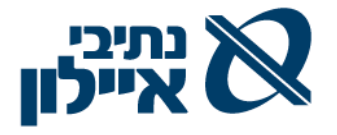

- .1.2.4.5 ניהול מחיר לכמויות מדורגות של ספק לפי כמות מצטבר מההתחלה או מדורג לפי מחיר כמות של מדרג.
- .1.2.4.6 הגדרת תוקף למחירון תאריך התחלה ותאריך סיום )אפשרות להגדיר מחירון עתידי). המערכת תאפשר לכל ספק, מחירון אחד תקף למקצוע או לתחום או לפריט בתאריך נתון.
	- .1.2.4.7 ניהול סלי הצמדה והצמדות למחירון.

#### <span id="page-15-0"></span>.1.2.5 **תעריפון**

- .1.2.5.1 לתמוך בניהול התעריפונים השונים הנמצאים בשימוש נתיבי איילון לצורך קביעת שכר היועצים/מתכננים השונים.
	- .1.2.5.2 קונפיגורציה לבחירת מחיר מתעריפון לנותן שרותים :
- .1.2.5.2.1 סוגי תעריפונים בחירה מטבלה למשל אגודת האינג'ינרים, משרד השיכון וכד'
- .1.2.5.2.2 סוגי דיסציפלינה בתעריפון בחירה מטבלה כגון בתעריפון אגודת האינג'ינרים < מבני הנדסה אזרחית או אדריכלות בנין וכד'.
- .1.2.5.2.3 סוג עבודה/תחום בחירה מטבלה כגון בתעריפון אגודת האינג'ינרים < מבני הנדסה אזרחית < מבנים מורכבים.
- .1.2.5.3 התעריפון בנוסף מתבסס על שלבי העבודה המוגדר בספרי תקנון שרותי המתכנן ותעריף שכרו (כדוגמא לתעריפון אגודת האינג'ינרים). בכל שלב מתוארים השרותים הכלולים.
- .1.2.5.4 התמורה לעבודה אף היא מורכבת מקונפיגורטור / ממספר פרמטרים ונוסחאות חישוב. לדוגמא מספר רכיבים המגדירים את שכ"ט:
- .1.2.5.4.1 קביעת התעריף נקבע באחוזים מערך המתקן, לפי סוג בנין )טבלה( כגון משרדים 7% .
- .1.2.5.4.2 על הסעיף הזה ישנם תוספות לכל אחד מהסוגים למשל תוספת 15% אם זה תוספת למשרד קיים. אם זה שינוי אזי תוספת של 50% וכד'.
- .1.2.5.4.3 בנוסף מתבסס התעריפון על נוסחאות הקובעות שהשכר יוכפל בפרמטרים שונים )הכתובה בחוברות( לצורך בנית טבלאות לקביעת % השכר.
- .1.2.5.4.4 התעריפון גם קובע את % מהשכר לכל אחד משלבי העבודה/תתי שלבי העבודה.
- .1.2.5.4.5 ישנם תוספות שונות לשכר למשל תוספת מדורגת של אחוזים על מרחק בין האתר ומשרדו.
- .1.2.5.4.6 השתתפות נתיבי איילון בהפרשות לקופת תגמולים בשיעור %X משכרו של המהנדס בתנאי שהמהנדס יפריש גם הוא סכום שווה של %X משכרו.

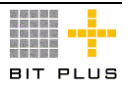

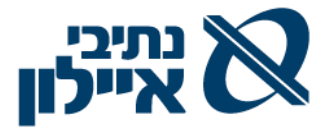

- $/$ .1.2.5.4.7 החזר הוצאות למהנדס בגין הוצאות בקשר לעבודה כגון: נסיעה  $/$ טיסה המרוחקים מעל %X ממשרדו, הוצאות הדפסות, דואר , טלפון וכד'.
- .1.2.5.5 בכל מקום במסמך האפיון שמדובר על מחירון הכוונה גם לתעריפון בהתאם לסוג הספק והמחירון/תעריפון התקף לגביו.
- 1.2.5.6. ניהול הצמדות לכל תעריפון יש שער בסיס מדד (נדרשת תמיכה בהמרות המרות מדד בין בסיסים שונים.
- .1.2.5.7 נותן השרותים נותן מספר הנחות על שכ"ט המחושב. )לדוגמא : הנחת חשכ"ל והנחת מכרז לאחר הנחת חשכ"ל(.

## <span id="page-16-0"></span>.1.2.6 **דרישות רכש**

- .1.2.6.1 פתיחת דרישה למספר פריטים תחת אותו קניין.
- .1.2.6.2 בפתיחת דרישה יצוין מפיק הדרישה והמחלקה הדורשת.
	- .1.2.6.3 פתיחה/העתקה דרישה מדרישה קיימת.
- .1.2.6.4 פתיחת דרישה אחת למספר פרויקטים ולסעיפים תקציביים שונים, הגדרת שיוך לפרויקט וסעיף תקציבי שונה ברמת שורה או קביעת פרויקט וסעיף תקציבי ברמת כותרת הזמנה לכלל השורות.
	- .1.2.6.5 בחירת ספק לפי סוג הספק : מתכננים, קבלנים או אחרים.
- .1.2.6.6 בעת פתיחת דרישה ליועץ לפרויקט יש להגדיר בכותרת הדרישה סיבות לדרישה לפי טבלת סיבות כולל אפשרות למלל חופשי להרחבת הסיבות.
- 1.2.6.7. תוצג היתרה התקציבית (תקציב הפרויקט / תקציב חברה) לסעיף, המתחשבת בשריון שנוצר עקב הדרישה הנוכחית.
- .1.2.6.8 תאריך לניצול התקציב ברירת מחדל מתאריך אספקה עם אפשרות לעדכון.
	- .1.2.6.9 מרכז רווח/עלות רלוונטיים / קודי מיון
- 1.2.6.10. דרישה להוצאה מראש (הסכם אחזקה למשל) והגדרת התאריכים מ-עד.
	- .1.2.6.11 תוספת לנכס או תוספת לפריט אחזקה יש לציין את מספרם בדרישה.
- .1.2.6.12 בעת פתיחת דרישה לפריט, שיש לו הסכם מסגרת/חוזה/הסכם בתוקף, תינתן למשתמש אינדיקציה על קיום הסכם/חוזה/הסכם מסגרת פעיל ויוצגו הנתונים של סה"כ הזמנות שבוצעו וסה"כ יתרה למשיכה לסכם/חוזה/הסכם מסגרת.
- .1.2.6.13 בעת פתיחת דרישת רכש, הצגת מחירים אפשריים ממחירוני ספק. במידה ואין מחיר מחירון יוצג המחיר האחרון.

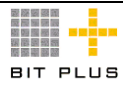

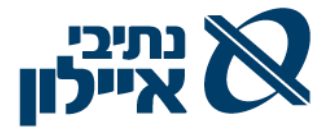

- .1.2.6.14 קישור מסמכים ומפרטים )קבצים מסוגים שונים, ללא מגבלה על מספר הקבצים המצורפים) לדרישה.
- .1.2.6.15 אישור הדרישה, במנגנון workflow, ישריין גם את סכום הדרישה בסעיף התקציבי אליו הוא משתייך.
- .1.2.6.16 מתן מידע ליוזם הדרישה על סטאטוס הדרישה, במידה והדרישה אושרה והפכה להזמנה, יוכל היוזם לראות את מספר ההזמנה שנוצרה וסטאטוס ההזמנה.
- .1.2.6.17 העברת דרישה לסטאטוס סגורה באופן אוטומטי רק עם קישור כל שורות הדרישה להזמנת רכש.
- .1.2.6.18 בקרה של תהליך הדרישות מול סעיף תקציבי חסימה או התרעה של הוצאת דרישה במידה ויתרת הסעיף אליה משויכת הדרישה אינה מאפשרת את מימוש הדרישה (כפוף לסטייה מותרת לחריגה). כולל תהליך של WorkFlow לאישור החריגה.
- .1.2.6.19 כל עדכון/שינוי בדרישת רכש מאושרת יחייב אישור הגורמים המעורבים תוך שימוש במנגנון WorkFlow מעבר לסכום שינוי שיוגדר.

## .1.2.7 **הצעות מחיר )בקשה לקבלת הצעות, קליטת הצעות מנותני שרות(**

על נתיבי איילון חל חוק חובת מכרזים. בסיס לכל המשך התהליך משלב הדרישה הוא מידע על השירותים הנדרשים , היקף כספי, ותקציב מאושר. כל הסכומים להלן כוללים מע"מ.

<span id="page-17-0"></span>ישנם מספר ערוצי קבלת הצעות מחיר מספקים כגון:

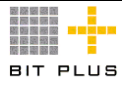

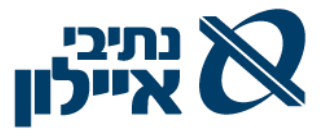

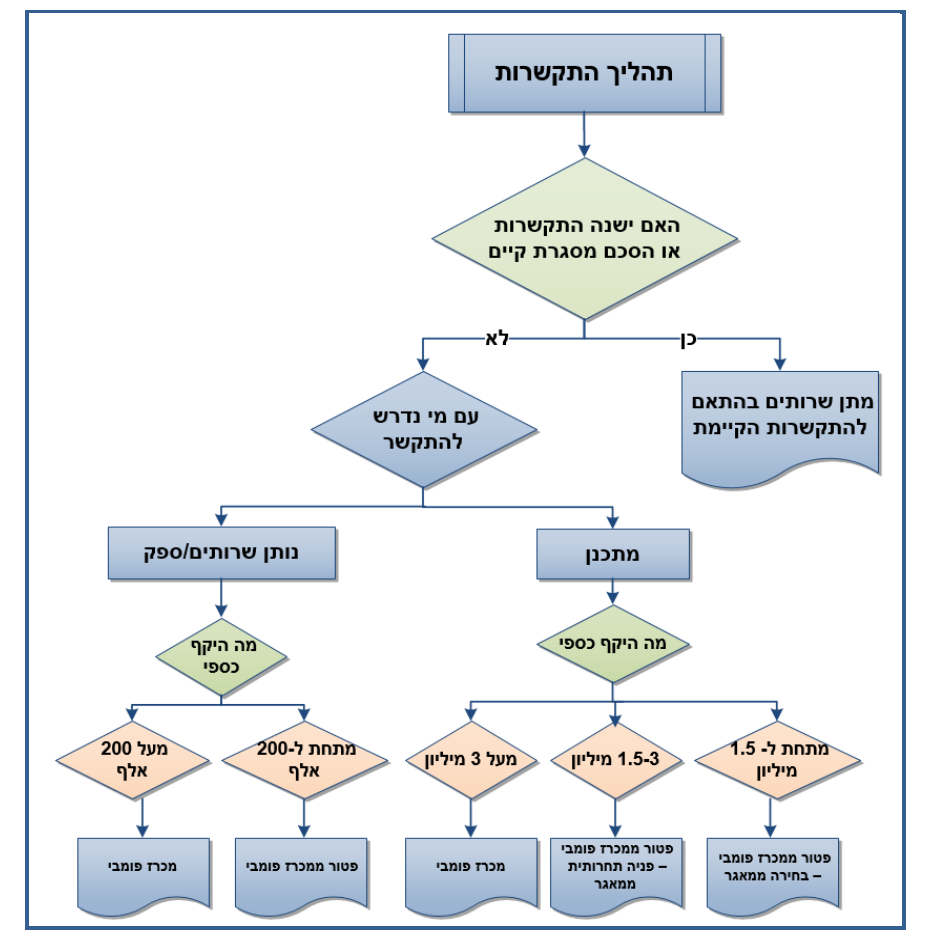

- .1.2.7.1 פטור ממכרז התקשרות עד 200,00 ₪ אך נדרש לקבל הצעות מחיר:
- .1.2.7.1.1 עד 10,000 ₪ הצעה אחת ואישור ראשי אגפים עפ"י מה שיוגדר במנגנון ה- workflow לתהליך.
- .1.2.7.1.2 10,000 ₪ 50,000 ₪ 3 הצעות ואישור סמנכ"לים עפ"י מה שיוגדר במנגנון ה- workflow לתהליך.
- .1.2.7.1.3 50,000 ₪ 200,000 ₪ 3 הצעות ואישור סמנכ"לים וועדת המכרזים עפ"י מה שיוגדר במנגנון ה- workflow לתהליך.
- .1.2.7.1.4 להזמנה דחופה עד 200,000 ₪ יהיה מנגנון workflow שונה ללא קבלת הצעות מחיר.

- .1.2.7.2 לנתב את דרישות הרכש על בסיס סכומים /ספקים למסלולי הצעות מחיר/מכרזים.
	- .1.2.7.3 אפשרות להוצאת בקשה להצעת מחיר מדרישה או ללא דרישה.
		- .1.2.7.4 קישור דרישת רכש לבקשה להצעת מחיר.
		- .1.2.7.5 הפיכת מספר דרישות רכש להצעות מחיר.
- .1.2.7.6 איתור ספקים רלוונטיים, מספקי המערכת או ממאגר היועצים, לפי פרמטרים של קבוצות פריט ופרמטרים של פריט המופיעים בדרישה.

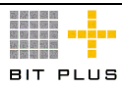

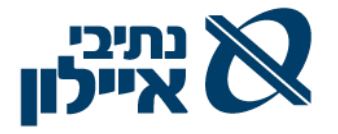

- 1.2.7.7.1 הפקת בקשה להצעת מחיר (RFQ) לכל הספקים שנבחרו לעסקה בemail/FAX ישירות דרך המערכת, תוך צירוף מסמכים/מפרטים המקושרים לפריט, תאריך אספקה נדרש, כמויות, מלל חופשי וכד'.
- .1.2.7.8 משלוח קובץ בקשה להצעות מחיר בפורמט של קובץ אקסל לעדכון הספקים.
	- .1.2.7.9 קליטת הצעות מחיר שהתקבלו בטעינה חוזרת ישירות למערכת.
- .1.2.7.10 עדכון ידני של הצעות מחיר שנקלטו במערכת מקבצים חיצוניים ואפשרות להוספת מלל חופשי.
- .1.2.7.11 ניהול מאגר הצעות המחיר שהתקבלו דרך FAX / email ואיתור הצעות מחיר ישנות לפריטים לפי הפריט ו/ או הספק.
- .1.2.7.12 מנגנון אוטומטי להשוואת הצעות הספקים, איתור ההצעה הזולה ביותר. הצגת העלות הנמוכה ביותר של כל פריט בניתוח השוואת הצעות הספקים והצגת ההצעה הנמוכה ביותר.
	- .1.2.7.13 תהליך בחירת ספק זוכה על בסיס הצעת מחיר מספק:
	- .1.2.7.13.1 ניהול סטטוסים )טיוטה, מו"מ, מאושרת, מבוטלת, נדחה וכד'(
		- .1.2.7.13.2 ניהול שינויים במהלך מו"מ וניהול לוג סטטוסים / מהדורות.
			- .1.2.7.13.3 השוואה בין מהדורות.
			- .1.2.7.13.4 המלצה על ספק נבחר כולל נימוקים לבחירה.
			- .1.2.7.13.5 הקמת הזמנת רכש על בסיס הצעת מחיר מספק מאושרת.
			- .1.2.7.13.6 הקמת מחירון ספק על בסיס הצעת מחיר מספק מאושרת.

#### <span id="page-19-0"></span>.1.2.8 **התקשרות באמצעות מכרז**

על פי תהליך ההתקשרות ועם הצורך במכרז על המערכת לאפשר:

- .1.2.8.1 קישור דרישות רכש ליישות "מכרז".
- .1.2.8.2 קיימים מספר סוגי מכרזים שלכל אחד מהם תהליך נתמך workflow לרבות:
	- .1.2.8.2.1 מכרז פומבי
	- .1.2.8.2.2 בקשה להצעת מחיר/מכרז סגור
		- .1.2.8.2.3 פטור ממכרז
	- .1.2.8.3 קיימים מספר מכרזים שונים לפי סוגי נתוני שירותים /פריטים.
		- .1.2.8.3.1 מכרז קבלני
		- .1.2.8.3.2 מכרז מתכנן
			- .1.2.8.3.3 מכרז ספק
	- .1.2.8.4 קיימים מספר ועדות עפ"י סוגי המכרזים **ראה להלן פירוט**

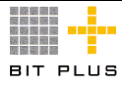

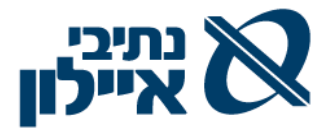

- .1.2.8.5 ניהול הקמת ותחזוקת נתוני מכרזים, כל מכרז ינוהל במערכת. למכרז ינהלו נתוני תאריכים שונים )תאריך פתיחה, תאריך דיון ספקים, מועד אחרון להגשת הצעות, תוקף למכרז), שם מכרז מספר מכרז, מסמכים נדרשים למכרז )ערבויות, בטחונות, ביטוחים( וכד'
	- .1.2.8.6 הכנת טופס בקשה לעריכת מכרז
	- .1.2.8.6.1 העתקת דרישת הרכש תכולה נדרשת כולל פריטי עבודה.
- .1.2.8.6.2 אומדן שווי ההתקשרות או עדכון הסכומים המופיעים בדרישת הרכש.
	- .1.2.8.6.3 תאריכי אספקה לאספקה / ביצוע
		- .1.2.8.6.4 מספר זוכים נדרש
		- .1.2.8.6.5 תקופת ההתקשרות
- .1.2.8.7 יש מכרז המגדיר מיהם הספקים המאושרים. לא תתאפשר הוצאת בקשה להצעת מחיר לספקים שאינם מאושרים לפריט/שירות.

## <span id="page-20-0"></span>.1.2.9 **ניהול ועדות**

- .1.2.9.1 במסגרת האישורים הנדרשים בתהליך workflow, לאישור מכרזים / הזמנות /חריגות נמצא גם אישור של ה"יישות" של ועדה/ועדות המיוצגת ע"י משתמש האחראי על זימון ועדות.
	- .1.2.9.2 3 סוגי ועדות לטיפול בנושאים שונים:
	- .1.2.9.2.1 ועדת מכרזים עליונה .1.2.9.2.2 ועדת מכרזים רגילה לטיפול בהיקף כספי
	- 1.2.9.2.3 ועדת חריגים לטיפול בשינויים הנדסיים (קבלני).
		- .1.2.9.3 ניהול יומן ועדות המתכנסות בימים קבועים.
- .1.2.9.4 הגשת טופס פניה ממחושב לוועדה בצירוף מסמכים שונים המצורפים למסמך "מכרז/בקשת להצעת מחיר" - ע"י מגיש הבקשה. נתוני הפניה:
- .1.2.9.4.1 מספר פניה רץ, מספר ועדה, תאריך הבקשה, תיאור/מהות/הסבר, מספר התקשרות /מכרז , שם הפרויקט, היקף כספי, סוג פעילות, שם הספק בצרוף כל המסמכים הנלווים לרבות תנאי המכרז, הסכם התקשרות, המלצות לבחירת שירותים פירוט השירותים והשכר הנדרשים, טבלת עומסים וכד'
- .1.2.9.4.2 סבב חתימות אלקטרוניות בתוספת ההערות. אחרי החותם האחרון פניה לסדר יום למזכירת הועדות.
	- .1.2.9.5 ניהול סדר יום ממוחשב:
	- .1.2.9.5.1 מיון הבקשות השונות לסוגי הועדות הנדרשות.
- .1.2.9.5.2 הפקת סדר יום לוועדה , ע"י מזכירת הועדה, לדיון במספר פניות שנתקבלו
	- .1.2.9.5.3 ניהול חברים קבועים לוועדות. לכל ועדה יש יו"ר ועדה.

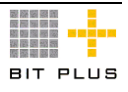

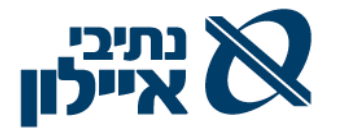

- .1.2.9.5.4 ניהול חברים מחליפים לחברים קבועים.
- 1.2.9.5.5. מוזמנים לוועדות לפי נושאים (מגיש הבקשה לוועדה).
- .1.2.9.5.6 הפקת סדר יום, ממסופר באופן רציף לכל סוג ועדה, תאריך ושעה, מיקום ושליחה ב-email לחברי הועדה/מוזמנים, בפירוט הנושאים לאישור (שורות סדר היום).
	- .1.2.9.6 דיון בוועדה
- .1.2.9.6.1 הכנת פרוטוקול ממוחשב, כולל תאריך ושמות המשתתפים, שיכיל:
	- 1.2.9.6.1.1. לפי מספר סדר היום ומספר נושא (שורה):
- .1.2.9.6.1.1.1 החלטה )מאושר, מאושר מותנה, לא מאושר, יועלה לדיון חוזר, לא נדון וכד')
	- .1.2.9.6.1.1.2 תיאור החלטה טקסט חופשי
- .1.2.9.6.1.1.3 סיבות / נימוקים להחלטה מבוסס טבלאות בחירה.
	- .1.2.9.6.1.1.4 סכום מאושר
	- .1.2.9.6.1.1.5 הערות נוספות טקסט חופשי
		- .1.2.9.6.1.1.6 החלטות: מבצע, תאריך
- .1.2.9.6.1.2 הפצת טיוטת הפרוטוקול לחברי הועדה והיועץ המשפטי
	- .1.2.9.6.1.3 עדכון פרוטוקול : קבלת תגובות, עדכון הפרוטוקול
		- .1.2.9.6.1.4 הפקת הפרוטוקול.
- .1.2.9.6.2 עדכון המכרז / בקשה להצעת מחיר עדכון הסטטוס אוטומטי עפ"י החלטות הוועדה והמשך טיפול.
- .1.2.9.7 יתאפשר ניהול של מספר ועדות מכרזים במקביל, כאשר הפניה תשויך לוועדה המתאימה ע"י הפונה , יתאפשר להעביר פניה מועדה לוועדה.
	- .1.2.9.8 לאחר אישור ועדת המכרזים פרסום המכרז עפ"י הנהלים ולאחריו:
		- .1.2.9.8.1 התראה ממוחשבת על סיום תהליך מכרז ליוזם ולמזכירה.
	- .1.2.9.8.2 בדיקת תנאי הסף ע"י צוות בדיקה ייחתם ידני יצורף למכרז.
- .1.2.9.8.3 הזנה בקשות ממוחשבות לאישור בדיקת תנאי הסף , אישור בדיקה איכותית, בדיקה הצעה כספית וספק זוכה.
- .1.2.9.8.4 את כל אחד מהאישורים מכין הגורם היוזם לצורך הכנת סדר יום וזימון וועדה במתכונת הרגילה.
	- .1.2.9.8.5 הפקת מכתב ממוחשב לזוכה/זוכים וללא הזוכים.
- .1.2.9.9 קישור ספקים זוכים למכרז, בהליך workflow. להמשך טיפול בחוזה/הסכם/הזמנה/מחירון.
	- .1.2.9.10 קישור דרישת רכש לחוזה/הסכם.

## <span id="page-21-0"></span>.1.2.10 **הזמנות רכש**

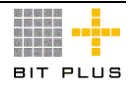

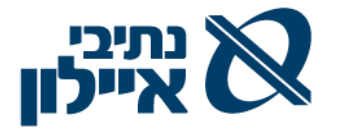

- .1.2.10.1 כל המידע הנמצא בדרישת רכש ועובר להצעת מחיר מספק שאושרה יעדכן את הזמנת הרכש.
- .1.2.10.2 הפיכת הצעת מחיר מספק להזמנת רכש לאישור וניתובן לרשימת מאשרים באמצעות מנגנון WorkFlow, אישור המאשר האחרון ייצר אוטומטית הזמנת רכש והעברתה לספק במייל/פקס.
- .1.2.10.3 פתיחת הזמנת רכש וקישורה להצעות מחיר ודרישות רכש באופן ידני ע"י המשתמש.
- .1.2.10.4 פתיחת הזמנות רכש באופן אוטומטי לדרישות רכש מאושרות שהמחיר בדרישה הינו ממחירון /תעריפון ספק )דהיינו המחיר לא עודכן ידנית ע"י המשתמש או שהמחיר בדרישה שונה מאפס). המערכת תבצע פתיחת הזמנות אוטומטית אתר/פרויקט/מרכזי רווח וספק לפי שורות הדרישה.
- .1.2.10.5 הגדרת תאריכי מ- עד להזמנה. אם תפוגת מועד ההזמנה לא ניתן יהיה לקלוט אישורי ביצוע / חשבוניות.
- .1.2.10.6 פתיחה אוטומטית של הזמנת משיכה למול חוזה/הסכם קיים על סמך דרישות רכש מאושרות. תתבצע בקרה כפולה הן למול התקציב והן למול נתוני ההסכם/חוזה.
	- .1.2.10.7 נתוני הזמנות לרבות:
	- 1.2.10.7.1 משורת הפריט תקופת אחריות (שתשורש לחשבונית).
	- .1.2.10.7.2 הגדרת ערבויות נדרשות וסכומם ותאריך מ- עד נדרשים.
		- .1.2.10.7.3 הגדרת קנסות.
- .1.2.10.7.4 הגדרת מקדמות נדרשות וסכומם ותאריכי תשלום, תוך הגדרה האם על הספק להפיק חשבון או תשלום מקדמה ללא חשבון ספק.
- .1.2.10.8 קבלת התרעה/חסימת בהקמת הזמנה מעבר לסכום ביתרת הסעיף התקציבי לפרויקט. הפעל מנגנון workflow למשתמש לאישור ושחרור החסימה.
- .1.2.10.9 הגדרת יעד/מבנה לאספקה ברמת שורה בהזמנה או ברמת כותרת ההזמנה.
- .1.2.10.10 שימוש בטקסטים קבועים לספק, הזמנה, שורה בהזמנה, סוג פריט שהוזמן )לדוגמא: עבור כל הזמנת פריט מסוים יש להוסיף להזמנת הרכש הערה קבועה מסוימת(.
	- .1.2.10.11 אישור הזמנת רכש, הרשאות וסכומים, בתהליך נתמך workflow.
- .1.2.10.12 אפשרות להדפיס בהזמנת רכש ו/או בקשה להצעת מחיר את מק"ט ותיאור ספק ו/או יצרן.
- .1.2.10.13 אפשרות למתן הערות פנימיות להזמנה ו/או לשורת הזמנה שלא יודפסו.
- .1.2.10.14 משלוח הזמנה חתומה ומאושרת לספק ישירות מהמערכת )באמצעות FAX או Email המוגדרים ברשומת הספק(, להזמנה יצורפו כל המסמכים/מפרטים המקושרים לפריט ברמת שורה בהזמנה.

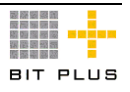

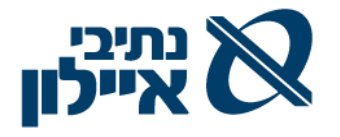

- .1.2.10.15 קבלת עדכונים מהספק בהקשר להזמנה ותיעודם במערכת, שינויים בכמויות (הקטנה), מחיר(הקטנה) תאריכי אספקה וכד'.
- .1.2.10.16 עדכון תחזית תשלומים ותזרים מזומנים צפוי לפי נתוני ותאריכי התשלום בהזמנה/שורת ההזמנה )תאריך האספקה ותנאי האשראי ברמת שורת הזמנה).
- 1.2.10.17. ניהול הזמנות לפריטי שירות, פריטים חד פעמיים, אינוונטר (רכוש קבוע(.
- .1.2.10.18 מתן התראה לקניין מטפל ומשלוח אוטומטי של הודעות במייל/פקס לספק על פיגור במועדי אספקה עפ"י הגדרות
	- .1.2.10.19 לא ניתן להגדיל את ערך סכום הזמנה/הסכם לרבות:
- .1.2.10.19.1 במידה וההזמנה שאושרה היא על סמך כתב כמויות, כל שינוי בכמות יידרש כניסה לוועדת מכרזים נוספת לצורך הגדלה.
- .1.2.10.19.2 במידה והשינויים גורמים לעדכון ערך ההזמנה/הסכם, כאשר הסכום עובר למדרגה חדשה, יש לעבור את כל תהליך המכרז המדרג החדש.
- .1.2.10.19.3 במידה ובוועדה אושרה בהזמנה/הסכם מסגרת סכום כספי **)סה"כ(** ללא התחשבות בכמות, ניתן לשנות את תמהיל ההזמנה (למשל להגדיל כמות ולהקטין מחיר) וכל עוד הסה"כ נשאר זהה לא נדרש סבב מלא של חתימות.

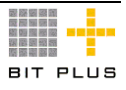

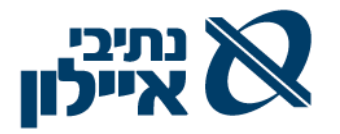

## <span id="page-24-0"></span>.1.2.11 **הסכמים**

על המערכת לאפשר:

- .1.2.11.1 הסכמי מסגרת.
- .1.2.11.1.1 קיימים מספר הסכמי מסגרת מוגבלים לתקופה עם אפשרות של אופציה להארכתן עם תיקון הערך ע"י שינוי סכום העבודות או הוספת עבודות:
- .1.2.11.1.1.1 ערך כספי בלבד וללא פריטים/עבודות יש לקשר לספק את הפריטים אותם ניתן לרכוש ממנו ומחירון
- .1.2.11.1.1.2 פירוט הפריטים וכמויות הנרכשים וקישור ההסכם למחירון.
	- .1.2.11.1.1.3 פירוט הפריטים והכמויות ומחיר היחידה.
- .1.2.11.1.1.4 הסכם מסגרת מקושר למחירון וללא ערך כספי וללא פריטים. בהסכם מוגדרים נושאים שונים כגון: תנאי תשלום, חיובים שונים וכד'. ניצול מול הסכם כזה יכול להיות מכל פרויקט.

.1.2.11.1.1.4.1 נדרש קישור כל ההזמנות ו/או חשבוניות להסכם זה.

- .1.2.11.1.2 הסכמי מסגרת לא ייצרו שריון תקציבי אלא רק הזמנות המשיכה יעדכנו את תכולת ההסכם ותבוצע בקרה תקציבית.
- .1.2.11.1.3 הגדרת הסכמים המתחדשים באופן אוטומטי אחת לתקופה ע"פ הגדרת משתמש.
- .1.2.11.1.4 הגדרת הסכמים החל מתאריך ללא הגבלת זמן. מועד פג תוקף מוזן רק אם הוחלט לסיים את ההתקשרות.
- .1.2.11.1.5 הסכם מסגרת למול עבודות יועץ שלא מוגדר בו הפרויקט אך שדה זה הינו שדה חובה בהזמנות המשיכה וניתן למשוך לפרויקטים שונים שיוגדרו. הבקרה התקציבית תתבצע בהזמנת הרכש של הפרויקטים השונים.
	- .1.2.11.2 הסכם/חוזים .
- .1.2.11.2.1 דרישה ליועץ לפרויקט תאושר להסכם, במנגנון נתמך workflow, בהתבסס על אחד מהבאים:
	- .1.2.11.2.1.1 טבלת עומסים סכומים מתחת ל- 1.5 מיליון ש"ח
	- .1.2.11.2.1.2.1. מכרז פנימי ממאגר יועצים בין 1.5- 3 מיליון ₪.
		- .1.2.11.2.1.3 תוצאות מכרז.
			- .1.2.11.2.1.4 3 הצעות מחיר.
- .1.2.11.2.2 דרישה לספק תאושר להסכם, במנגנון נתמך workflow, עפ"י נפח הערך ומהות הדרישה.
- .1.2.11.2.3 הקמת מכרז/ דרישה / חוזה/הסכם מתוך ה- WBS של הפרויקט ובחירת סוג הספק לפי טבלה: מתכננים, קבלנים אחרים. המערכת תשלוף רק את האוכלוסייה הרלוונטית.
	- .1.2.11.2.4 נתוני החוזה/הסכם, יתבסס על הדרישה/מכרז, לרבות:

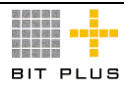

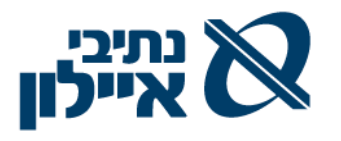

- .1.2.11.2.4.1 מספר חוזה יינתן על ידי המערכת.
	- .1.2.11.2.4.2 תאריך החוזה
	- .1.2.11.2.4.3 סיום בדק תאריך סיום החוזה
	- .1.2.11.2.4.4 סימון האם זה חוזה מסגרת כן/לא.
		- .1.2.11.2.4.5 פאושלי : כן/לא
		- .1.2.11.2.4.6 לפי כתב כמויות כן/לא
			- .1.2.11.2.4.7 +Cost כן /לא
- 1.2.11.2.4.8 הגדרת סוג החוזה : תכנון, ביצוע או ספק. (טבלה)
	- .1.2.11.2.4.9 תיאור החוזה מלל חופשי
- .1.2.11.2.4.10 הגדרת הדיסציפלינה של החוזה למשל קונסטרוקציה.
	- .1.2.11.2.4.11 מספר מכרז ותיאור
	- .1.2.11.2.4.12 הגדרת מספר הפרוייקט < מבנה < פרק < סעיף
		- 1.2.11.2.4.13. ערך המבנה (לצורך חישוב השכר)
		- .1.2.11.2.4.14 % הנחה מתעריפון נותן השירותים.
- .1.2.11.2.4.15 % הנחה בהסכם בנוסף ל% הנחה המוגדר לספק/תעריפון.
	- .1.2.11.2.4.16 % עכבון.
		- .1.2.11.2.4.17 מטבע.
- .1.2.11.2.4.18 טיפול בהתייקרויות : כיום חשכ"ל 2009 בלבד או ללא התייקרות.
	- .1.2.11.2.4.19 סוג מדד: מדד תשומות הבניה וכד'
		- .1.2.11.2.4.20 תאריך בסיס
			- .1.2.11.2.4.21 שם המפקח
		- .1.2.11.2.4.22 תאריך צו התחלת עבודה.
- .1.2.11.2.5 בתכולת ההסכם/חוזה יש להגדיר את האומדן הנדרש לפי מבנים וקישור הפרויקט להסכם.
- 1.2.11.2.6. הוספת תתי סעיף לשלבי התשלום (כמופיע בתעריפוו) ו- % המשולם (אבני דרך).
	- .1.2.11.2.7 הגדרת תחילה וסיום התקשרות.
	- .1.2.11.2.8 תיאור העבודה סעיף בפרויקט ומלל חופשי.
- .1.2.11.2.9 בחירת סוג תעריף < בחירת תעריף < בחירת דיסציפלינה בתוך התעריף < מהות העבודה.
- .1.2.11.2.10 הביטוחים השונים שעל היועץ להמציא או חיוב היועץ ב- %X מערך החשבון החודשי המאושר.
- .1.2.11.2.11 הגדרת אבני דרך לתשלום בהזמנה כסכום מוגדר לאבן דרך או כאחוז.
- .1.2.11.2.12 הגדרת קנסות להסכם בגין אי עמידה בהתחייבויות, קנסות בגין פיגור באספקות, קנסות בגין בעיות איכות.

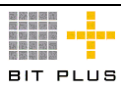

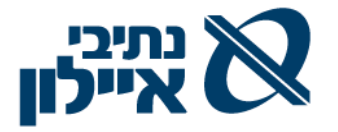

- .1.2.11.3 מתן התראה למשתמש על ניצול יתרת הסכם הקרוב לסיום כאחוז מסה"כ ההסכם.
- .1.2.11.4 מתן התראה/חסימת משתמש בעת ביצוע תשלום מקדמות שאינן מכוסות ע"י הערבות הקיימת של הספק בגין תשלומי מקדמות.
- .1.2.11.5 הגדרת סוגי פלטים )רשימה( נדרשים לאישור לחוזה/הסכם. כל עוד לא צורפו כל המסמכים ההכרחיים להסכם לא ניתן לשנות סטטוס ההסכם/חוזה למאושר.

## <span id="page-26-0"></span>.1.2.12 **שינוי )או ביטול( נתוני הזמנה**

על המערכת לאפשר:

- .1.2.12.1 אפשרות לעדכון פרטים בהזמנת רכש.
- .1.2.12.2 כל עדכון/שינוי הזמנה גורר בקרה תקציבית מחודשת. מעל X אחוז או סכום הנמוך ביניהם, עפ"י הגדרות, יחייב אישור הגורמים המעורבים תוך שימוש, הרשאות וסכומים, במנגנון WorkFlow.
	- .1.2.12.3 לוג שינויים לשדות רגישים שיוגדרו.
		- .1.2.12.4 הגדרת מהדורה חדשה להזמנה.
- .1.2.12.5 מעקב ובקרה אחר אבני דרך ע"פ תנאי ההזמנה ואישורן תוך שימוש במנגנון WorkFlow.
	- .1.2.12.6 עדכון התקציב בהתאם לשנוי בנתוני הזמנה.
- .1.2.12.7 ביצוע שינויים בהסכמים/חוזים ראה פירוט הדרישות בסעף הסכם/חוזה לעיל.
	- .1.2.12.8 שמירת היסטוריית שינויים.

## <span id="page-26-1"></span>.1.2.13 **מקדמות לחוזה**

- .1.2.13.1 נתוני קיזוז המקדמות ינוהלו בחוזה. פרטי הקיזוז ניתן להגדיר ברמת החוזה או ברמת המבנה.
	- .1.2.13.2 נתוני המקדמה שמגדירים הם:
		- .1.2.13.2.1 תאריכי התשלום
			- .1.2.13.2.2 סכום מקדמה
		- .1.2.13.2.3 שיטת החזר/קיזוז:
- .1.2.13.2.3.1 ניתן לבחור בין החזר לפי % קבוע או לפי תשלומים שווים.
- .1.2.13.2.3.1.1 % בכל חשבון לשימוש כאשר שיטת ההחזר היא לפי % קבוע.
	- .1.2.13.2.3.2 מספר תשלומים
- .1.2.13.2.3.2.1 לשימוש כאשר שיטת ההחזר היא לפי תשלומים שווים.

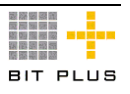

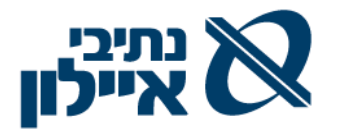

- .1.2.13.2.3.3 החל מחשבון מס. X החשבון ממנו יחל החזר המקדמה.
	- 1.2.13.3 תשלום מקדמה כנגד חשבון מקדמה (זיהוי החשבון כמקדמה)
- .1.2.13.4 תשלום מקדמה כנגד בקשה לתשלום מקדמה.

## <span id="page-27-0"></span>.1.2.14 **סגירת הזמנות / הסכמים**

על המערכת לאפשר:

- .1.2.14.1 במקרה שלא התקבלו כל הטובין או לא התקבלו כל השירותים אשר הוזמנו, והוחלט שלא דורשים את יתרת ההזמנה, תינתן אפשרות לסגירת ההזמנה במנגנון workflow. במקרה של סגירת הזמנה תשלח הודעת עדכון לספק.
- .1.2.14.2 שליפת רשימה של שורות ההזמנות אשר סופקו חלקית עפ"י חיתוכים שונים: ספק, קבוצת ספקים, מועד אספקה, ועוד.
- .1.2.14.3 בעת סגירת שורת הזמנה פתוחה יש לסמן את השורה בדגל "לביטול" וסיבת ביטול השורה. דגל זה יגרום לסגירת השורה ושינוי סטטוס ההזמנה ל"סגורה".
	- .1.2.14.4 לא ניתן לסגור הזמנה בכותרת אלא יש לעדכן ברמת שורה.
	- .1.2.14.5 לא ניתן יהיה לקלוט שירותים או טובין נוספים להזמנה סגורה.
- .1.2.14.6 תתאפשר סגירה של הסכם או הזמנת מסגרת החל ממועד תוקף מסוים כך שלא ניתן יהיה לקלוט יותר טובין או שירותים במסגרת הסכמים אלה.
- .1.2.14.7 במקרה של הזמנת פריט המחייבת מבדקי איכות לא תתאפשר סגירת ההזמנה עד לקבלת אישור אבטחת איכות.

## <span id="page-27-1"></span>.1.2.15 **אישורי ביצוע שירותים/עבודות**

- .1.2.15.1 קליטת אישורי ביצוע שירותים/עבודות מול הזמנות רכש פתוחות, שליפת פרטי הזמנת רכש לאישור ביצוע, למנוע אפשרות לקליטת מק"ט (שרות/עבודה) שאין בגינו הזמנה פתוחה במערכת.
- .1.2.15.2 בדיקת נתוני הגעה מול נתוני הזמנה עפ"י מדיניות טיפול המוגדרת ע"י המשתמש המתייחסת לסטיות כמותיות ולסטיות במועדי אספקה )הקדמות ואיחורים( בעת קבלת השירות/עבודה. תוצאות הבדיקה האפשריות: חסימה, התראה, החזרה לספק, הקפאה עד לקבלת תשובות מהספק וכד'.
	- .1.2.15.3 אישור ביצוע שירותים/עבודות במנגנון תומך workflow.

## <span id="page-27-2"></span>.1.2.16 **ביטוח אתרים/מבנים**

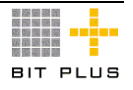

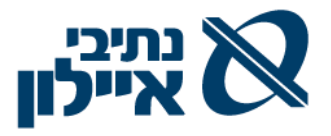

.1.2.16.1 בעת הקמת אתר במערכת – סטטוס האתר בסעיף ביטוח "לא מבוטח".

.1.2.16.2 בקשה לבטח:

- .1.2.16.2.1 טבלת סוגי ביטוח בחירה מטבלה של סוג הביטוח
	- .1.2.16.2.2 מספר פוליסה
	- .1.2.16.2.3 האם הביטוח הינו חלקי כן/לא
		- .1.2.16.2.4 סכום הביטוח/פרמיה
			- .1.2.16.2.5 קוד מדד
	- 1.2.16.2.6. בסיס למדד (תאריך ומדד בסיס)
	- .1.2.16.2.7 אפשרות להגדרת פוליסה מעבר לשנתיים
		- .1.2.16.2.8 תוספת פרמיה בגין תוספת זו.
		- 1.2.16.3. חברת הביטוח המבטחת (ברירת מחדל)
			- .1.2.16.4 תוקף הביטוח
			- .1.2.16.5 האתר המבוטח
- .1.2.16.6 דוח המציג את הפרמיה ששולמה והקיזוזים שבוצעו בפועל הן ע"י קבלן/יועץ המקזז בחשבון החלקי או ע"י הפקת חשבון חיוב לקבלן/יועץ בגין השתתפות ב- %X בביטוח )כאמור בהסכם(.

## <span id="page-28-0"></span>.1.2.17 **ממשקים**

.1.2.17.1 נדרש ממשקים ממערכת דקל ודומיו לניהול מחירי קבלנים.

## <span id="page-28-1"></span>.1.2.18 **דוחות ופלטים עיקריים**

על המערכת לאפשר הפקת כל הדוחות המפורטים להלן הן למסך (שאילתא) והן בפורמט של דוח כפלט מודפס. כמו כן ניתן יהיה לייצא את הדוח בפורמט אקסל.

להלן רשימה של הפלטים (טפסים/שאילתות ודוחות) הנדרשים מהמערכת:

- .1.2.18.1 שאילתא לפריט הכוללת מידע טכני )טכני-תיאור, יח' מידה, סטאטוס פריט, מק"ט יצרן, שם יצרן, מאפייני פריט וכד'). מידע לוגיסטי (זמן אספקה, זמן שינוע, מחירים קודמים ממ"ן והזמנות אחרונות עם ציון פרויקט, מלאים במחסנים ופרויקטים שונים, כמות בהזמנה(. המשתמש יוכל להגדיר את השדות הנכללים בשאילתא עם אפשרות יצוא הפלט כדוח או לגיליון אקסל.
- 1.2.18.2. דוח/שאילתא דרישות רכש לפי סטאטוס (פתוח, מאושר, נדחה) בחלוקה לפי פותח הדרישה/ פרויקט סוג פריט, קניין.
	- .1.2.18.3 צפי אספקות עפ"י תאריכים ופריטים לטווח תאריכים מבוקש.
- .1.2.18.4 דו"ח פקיעת תוקף הזמנות / הסכם/חוזה, הסכם מסגרת X ימים לפי תום המועד.

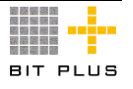

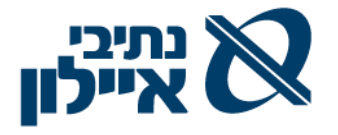

- .1.2.18.5 דוח היסטוריית מחירי רכישה לפריט קבוצת פריט )במידה ונבחרת קבוצת פריט המערכת תציג מחיר ממוצע לקבוצה). דוח זה יאפשר קבלת נתונים על מחירי פריט מסוים לתקופת זמן מוגדרת.
- .1.2.18.6 דוח השוואת מחירוני ספקים, הדוח יציג לסל הפריטים שנבחרו והספקים שנבחרו את המחיר לכל ספק ואת המחיר הנמוך ביותר מבין הספקים שנבחרו.
	- .1.2.18.7 דוח התפלגות הזמנות לפי מטבע תשלום.
- .1.2.18.8 דוח רכש רב חברתי מול ספק כמותי וכספי הדוח יציג את היקף ההסכם מול הספק סכום וכמות שסופקה בטווח תאריכים ברמת פריט, קבוצת פריטים, פרויקט.
- .1.2.18.9 דוח רכש כספי מספקים, שנה מול שנה קודמת, לפי חברה רוכשת, בחלוקה שנתית רבעונית וחודשית.
	- .1.2.18.10 דוחות החזרות טובין ליצרן- מק"ט, כמות, יעד החזרה, סיבת החזרה.
- .1.2.18.11 מעקב אספקות רכש- איחורים באספקות )מועד נדרש, מועד מאושר ע"י הספק, מועד קבלה במחסן).
- .1.2.18.12 דוח חשבוניות שטרם שולמו לספק בחלוקה לסטאטוס חשבונית )נקלטו/נדחו/אושרו לתשלות וכד'(.
- .1.2.18.13 דוח עלויות פריט בהפרדה למחיר הפריט ומחיר הנלוות )הובלה, ביטוח, העמסות שונות(.
- .1.2.18.14 דוח בקרת משלוחים מחו"ל מספר משלוח, ספק, תאריך הגעה, סוג משלוח, מטבע, ערך כספי במטח, משקל/עלות למשקל, הובלות, בטוח,מכס, עמילות, משלח, שטר מטען.
- .1.2.18.15 דוח שינויים להסכם/חוזה, הדוח יציג כמות וסכום מקוריים מול כמות וסכום לאחר ביצוע השינוי.
- .1.2.18.16 הפקת הדפסות שונות של הזמנה /הסכם/חוזה לרבות: לפי סוג הזמנות, לפי ספק (ארץ, חו"ל).
- .1.2.18.17 דוח עומסים בעת בחירת יועץ/מתכנן בוועדה לעבודה בפרויקט יש לבדוק את אותו תחום ייעוץ/תכנון איזה יועצים קבלנו עבודה, כמות חוזים/הזמנות, ובאיזה היקף וב%- מסה"כ הפעילויות.

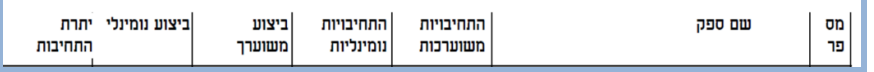

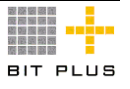

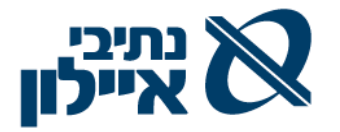

# <span id="page-30-0"></span>.1.3 **מלאי**

# <span id="page-30-1"></span>.1.3.1 **ניהול מלאי**

על המערכת לאפשר:

- .1.3.1.1 ניהול מלאי לפי מחסנים מצאי של רכוש קבוע, וציוד מתכלה בעל ערך ביחידת המחשב.
	- .1.3.1.2 ביצוע תנועות העברה בין מחסנים ובין יחידות ארגוניות.
		- .1.3.1.3 ניהול תנועות מלאי לפריטים מנוהלים סריאלי.
	- .1.3.1.4 מתן מספר מכשיר לצורך ביצוע אחזקה ועקב על אחריות.
	- .1.3.1.5 המחסנים האלו אינם נלקחים בחשבון לערך מלאי לדוחות הכספים.

## <span id="page-30-2"></span>.1.3.2 **כניסות למלאי**

על המערכת לאפשר:

- .1.3.2.1 קליטת כניסות מול הזמנות רכש פתוחות, שליפת פרטי הזמנת רכש מול תעודת כניסה, למנוע אפשרות לקליטת פריט שאין בגינו הזמנה פתוחה במערכת.
- .1.3.2.2 בדיקת נתוני הגעה מול נתוני הזמנה עפ"י מדיניות טיפול המוגדרת ע"י המשתמש המתייחסת לסטיות כמותיות ולסטיות במועדי אספקה (הקדמות ואיחורים) בעת קבלת הסחורה. תוצאות הבדיקה האפשריות: חסימה, התראה, החזרה לספק, הקפאה עד לקבלת תשובות מהספק, הודעה למזמין וכו'.
- .1.3.2.3 במידה והפריט מנוהל סריאלית: מספור סידורי של המכשיר )לפי ברקוד של הספק) וחילול ברקוד של החברה כולל רישום מספר סריאלית של המק"ט. חיוב רישום מספר סידורי יצרן. רכוש קבוע מקבל מספור של רכוש קבוע – מספור אוטומטי בעת ההקמה בקליטת חשבונית הספק.
- .1.3.2.4 בקרת פגי תוקף עבור פריטים המנהלים תאריכי פג תוקף המערכת תחייב רישום תאריך פג תוקף בעת קליטת פריט.
	- .1.3.2.5 תיקון תעודות ותנועות שכבר נקלטו במערכת.

## <span id="page-30-3"></span>.1.3.3 **ניפוקים / העברות**

- .1.3.3.1 ביצוע ניפוקים בגין השמדות לאחר אישור הגריעות.
	- .1.3.3.2 ניפוק פריטים לפי מספר סידורי וברקוד.
- .1.3.3.3 העברת ציוד מיחידה ארגונית אחת לשניה ממשתמש למשתמש אחר.
	- .1.3.3.4 לכל הפעילות של הניפוקים אין ערכים כספיים.

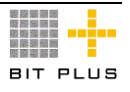

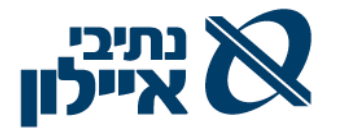

1.3.3.5 עדכון רכוש קבוע בעת העברה ממחלקה למחלקה (מכרז רווח).

# <span id="page-31-0"></span>.1.3.4 **החזרות לספקים**

על המערכת לאפשר:

- .1.3.4.1 טיפול בהחזרות פריטים תוך רישום סיבת ההחזרה מסלול הטיפול בפריט ייגזר ע"פ סוג סיבת ההחזרה.
- .1.3.4.2 ביצוע החזרה לספק כתוצאה מסיבות שונות: אי עמידה בתנאי ההספקה, חוסר התאמה להזמנת הרכש, הפריטים נפסלו מסיבות איכות וכד'.
	- .1.3.4.3 הפקת תעודת חיוב בגין ההחזרה כולל מע"מ.
- .1.3.4.4 העברת פריטים לצורך תיקון תתבצע כנגד הזמנה, קליטת הפריט לאחר חזרתו מתיקון תהיה תחת אותו מספר הזמנה.

## <span id="page-31-1"></span>.1.3.5 **ספירות מלאי**

- .1.3.5.1 הפקת טופסי ספירות לפי קריטריונים של:
	- .1.3.5.1.1 ערך פריט.
		- .1.3.5.1.2 מחסן.
		- .1.3.5.1.3 פרויקט.
			- .1.3.5.1.4 מק"ט.
	- .1.3.5.1.5 זמן מספירה קודמת.
- .1.3.5.2 הזרמת תוצאות הספירה, ידנית, מסופונים.
- .1.3.5.3 ספירת אינוונטר לפי מיקומים ומשתמשים, באמצעות מסופון/ הזרמת תוצאות ידנית.
- .1.3.5.4 ביצוע ספירה באמצעות מסופון, על הספק להתאים את מסכי היישום למסופון מבוסס מערכת הפעלה חלונאית. בתהליך הספירה מתבצעת קריאת מדבקת ברקוד המקושרת לאיתור ואליה מקושרים קריאות הברקוד של פירטי האינוונטר.
	- .1.3.5.5 ברור וניתוח סטיות מול יתרה רשומה.
- 1.3.5.6. אישור והזרמת יתרה חדשה (במקרה של סטייה), חיוב/ זיכוי המלאי בהפרש (סטייה) שנמצאה עפ"י אישור בעלי תפקיד מאושרים במערכת תוך שימוש במנגנון F.W.
- .1.3.5.7 בכל סוף תקופה ניתן יהיה להפיק דוח הכולל את סה"כ הפריטים שנספרו הן בכמויות והן בסכום.

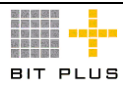

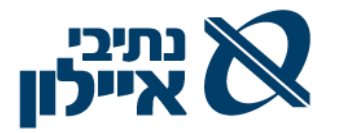

## <span id="page-32-0"></span>.1.3.6 **גריעות**

על המערכת לאפשר:

- .1.3.6.1 מלאי שרוצים לגרוע יש להעביר למחסן גריעות.
- .1.3.6.2 שימוש במנגנון workflow לצורך אישור גריעה פריט, שמירת תיעוד וסיבות ההחלטה על העברת מלאי למחסן גריעות.
- .1.3.6.3 ניהול מלאי במחסן גריעות במספר סטאטוסים: לפסילה כתוצאה מפג תוקף, פריט תקול, פריט שאינו בשימוש. הפריטים במחסן גריעה לא יכללו בערך מלאי.
	- .1.3.6.4 ניפוק ציוד שאושר.

## <span id="page-32-1"></span>.1.3.7 **דוחות ופלטים עיקריים**

על המערכת לאפשר הפקת כל הדוחות המפורטים להלן הן למסך (שאילתא) והן בפורמט של דוח כפלט מודפס. כמו כן ניתן יהיה לייצא את הדוח בפורמט אקסל.

- .1.3.7.1 מצב מלאי כולל: יתרה במלאי, הזמנות פתוחות, דרישות שטרם סופקו.
	- .1.3.7.2 חילול והפקת מדבקות בר-קוד.
	- .1.3.7.3 דוח תנועות מלאי לפריט לפי סוג תנועה.
		- .1.3.7.4 דוח תנועות מלאי לפריט סריאלי.
		- .1.3.7.5 דוח כניסות מספקים לפי מס' הזמנה.
	- .1.3.7.6 תעודות כניסה שלא נסגרו ע"י חשבוניות.
	- 1.3.7.7. דוח חריגות (אי התאמה בין משלוח לבין הזמנה).
- .1.3.7.8 רשימת פריטים שטרם בוצע עבורם ספירת מלאי במהלך תקופה מוגדרת ובחיתוכים שונים של מק"ט, איתור וכד'.
	- .1.3.7.9 דוח ספירות מלאי כולל ניתוח סטייה כמותי.
- .1.3.7.10 דוחות מלאי מת מתאריך נתון לפי פריט, קבוצות פריט, משפחות פריטים.
	- .1.3.7.11 דוח פריטים להשמדה.
	- .1.3.7.12 דוח החזרות לספקים.

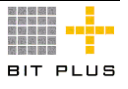

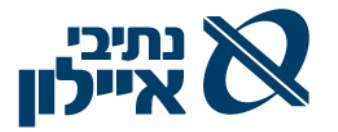

## <span id="page-33-1"></span><span id="page-33-0"></span>.1.4 **כספים**

## .1.4.1 **דרישות כלליות - תפיסת המערכת העתידית**

- .1.4.1.1 הספר הראשי ישמש בסיס להפקת דוחות כספיים מלאים , כולל ביאורים, דוחות דירקטוריון, ודוחות ניהוליים כגון: דוחות רווח והפסד למרכזי רווח, תקציבי ו/או פרויקטאלי.
- .1.4.1.2 על המערכת לתת מענה לדרישות החוק והרגולציה כולל לוקליזציה מלאה ולכללי חשבונאות מקובלים החלים על ארגון כנתיבי איילון.
- .1.4.1.3 טיפול מלא בניכוי מס במקור מתשלומים לחו"ל הן במסגרת הפטור הכללי הניתן ע"י שלטונות המס והן לפי הגדרת חברה מיוחדת )ניהול עצמי) כולל הפקת דוחות לשלטונות המס. (ראה פרק עבודה עם מוסדות(

## <span id="page-33-2"></span>.1.4.2 **שילוב נתונים פיננסיים מפעילות לוגיסטיות**

- .1.4.2.1 ניהול הרישום במערכת החשבונאית יתבצע אוטומטית ממערכות הלוגיסטיות, רישום היוצר שיקוף מלא של התהליך התפעולי באמצעות תנועות יומן אוטומטיות לספר הראשי, לקוחות, ספקים, רכוש קבוע ועוד, כולל תנועות יומן אוטומטיות או זמניות או מאושרות אוטומטיות.
- .1.4.2.2 אירועים ממודול גזברות: הפקדה לפיקדון, פירעון פיקדון, הפרשה לריבית בגין פיקדונות, ערבויות/ בטחונות שנתקבלו ועוד.
- .1.4.2.3 אירועים ממודול רכוש קבוע: פחת, גריעת/מכירת רכוש קבוע )כולל רווח הון(.
- .1.4.2.4 אירועים ממודול רכש,: קליטת חשבוניות ספק שונות )כולל עדכון מערכת רכוש קבוע(, הפקת חשבונות חיוב לספקים, ניהול ממוכן של בקשות לתשלום מקדמות לספקים. )רישום ההוצאה הינו על בסיס חשבונית מס או חשבון עסקה או חשבון קבלן מאושר(.
- 1.4.2.5. אירועים ממודול מלאי: לרבות ניהול מחסן לרכוש קבוע (מצאי), תנועות מלאי אחרות כגון ספירות מלאי, ניהול מלאי (תיקונים) הנמצא אצל ספקים.
- .1.4.2.6 אירועים ממודול המכירות: הפקת חשבוניות לקוח ממכירות אקראיות, הפקת חשבוניות זיכוי, ניהול תהליך קבלת תשלומים בגין מקדמות מלקוחות.
- .1.4.2.7 אירועים ממודול פרויקטים /חוזים והתקשרויות: רישום הזמנות עבודה, חשבונות חלקיים ומאושרים, רישום הכנסות ועוד.

## <span id="page-33-3"></span>.1.4.3 **ניהול תאריכים**

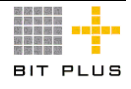

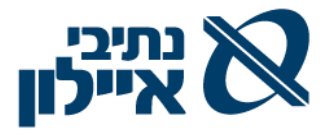

לכל תנועה במערכת (לרבות בתעודות הלוגיסטיות) ינוהלו לפחות התאריכים הבאים:

- .1.4.3.1 תאריך הגשת החשבון על ידי הספק
- .1.4.3.2 תאריך אישור חשבון ע"י חברת תשתית
- 1.4.3.3 תאריך קליטה/רישום תאריך המחשב (אוטומטי)
	- 1.4.3.4 תאריך אסמכתא (תאריך מסמך המקור)
		- תאריך ערך/פירעון  $1.4.3.5$
		- .1.4.3.6 תאריך למאזן דוחות כספים
- 1.4.3.7 תאריך פעילות (ייחוס הפעילות לתאריך בה בוצעה).
	- .1.4.3.8 תאריך ניצול תקציבי
	- .1.4.3.9 תאריך דיווח למע"מ
- .1.4.3.10 תאריך תזרימי השונה מתאריך ערך )למשל ת. ערך לתשלום חשבונית ספק 3 לחודש ונתיבי איילון משלמים ב- 10 לחודש – זה התאריך התזרימי.

## <span id="page-34-0"></span>.1.4.4 **ניהול רב מטבעי**

- .1.4.4.1 תמיכה בטבלה מרכזית של שערי חליפין/מדדים לשימוש כל מודולי המערכת.
- .1.4.4.2 תמיכה בניהול "תרגומי בסיסי מדד בין שנים" בעת ביצוע הפרשי מדד תקופתיים או הפקת דרישות / הזמנות / חוזים / חשבוניות )רכש או "מכירות) יש להתייחס להמרת שדה "מדד בסיס" ו"תאריך בסיס המדד המופיע במסמכים השונים.
- .1.4.4.3 ניהול של לפחות 4 מטבעות: 2 מטבעות יציבים לאיזון המערכת: מטבע (ש"ח), ומטבע נוסף, מטבע העסקה/מקור (מטבע המסמך) ומטבע חשבון.
- .1.4.4.4 חסימת שימוש בתנועות במטבעות עסקה/מקור שונים מהמוגדר כמטבע החשבון (חשבונות בנקים למשל).
- .1.4.4.5 קליטת כל מטבע עסקה/מקור גם אם הוא שונה ממטבע החשבון )חשבונות שיוגדרו כרב מטבעיים כספקים למשל(.
	- .1.4.4.6 מספר שערים לסוג מטבע אחד.
- .1.4.4.7 מתן התרעה על שער חליפין חסר לתאריך בעת הקלדה או קליטה אוטומטית.
- .1.4.4.8 מתן התרעה, בעת עדכון ידני של שערים, על שינוי מעל שיעור סטייה שיוגדר מראש.

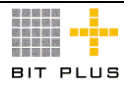

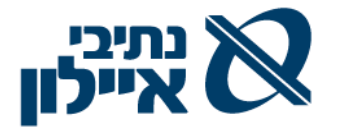

- .1.4.4.9 מתן התרעה, בעת כפיית שער/סכום מתורגם ברישום ידני, על שינוי שער מעל שיעור סטייה שיוגדר מראש.
- .1.4.4.10 הגדרה מראש של חשבונות הפרשי שערוך, תרגום והפרשי מידוד עם אפשרות להגדרת מספר חשבונות או קבוצת חשבונות )עפ"י פרמטר( לחשבונות שערוך/תרגום/מדד אחד.
- .1.4.4.11 ביצוע מהלכי תרגום ושערוך למטבעות היציבים ולמטבע החשבון הן על כל המערכת והן לפי קבוצות חשבונות או לחשבונות נבחרים והעברתם לחשבונות שהוגדרו מראש, עם אפשרות של חיתוך ההפרשים ושיוכם למרכזי עלות/רווח ופרויקט.

## <span id="page-35-0"></span>.1.4.5 **מאשריםניהול רב שנתי / רב תקופתי**

על המערכת לאפשר:

- .1.4.5.1 ניהול המידע הכספי והחשבונאי למספר בלתי מוגבל של שנים על מסד נתונים אחד.
- 1.4.5.2. סגירת תקופה/שנה, עפ"י דרישה, ואיסור רישום בגינה (תקופה חשבונאית) למעט למשתמשים שיוגדרו לסוגי תנועה שיוגדו. מספר רמות סגירה שיוגדרו:
	- .1.4.5.2.1 פתוחה לרישום למשתמשים מוגדרים / קודי תנועה מוגדרים
		- .1.4.5.2.2 פתוחה רק למשתמש בכיר/מנהל מערכת.
			- .1.4.5.2.3 נעולה שלא ניתן לעדכן אותה כלל.
- .1.4.5.3 ניהול גמיש של פתיחה וסגירה של שנה/תקופה לספר הראשי ולמודולים השונים במערכת )לקוחות, ספקים, רכש, רכוש קבוע, מכירות, מלאי תקציבים ועוד) ועל פי הרשאה למשתמשים מורשים (תקופה חשבונאית(.
- .1.4.5.4 חסימת קליטת תנועות במערכת התפעולית, לתקופה חשבונאית הסגורה במערכת הכספית הן בגין פעולות ידניות והן בגין קליטת ממשקים לדוגמא: ביצוע רישום חשבונית כאשר תאריך האסמכתא הינו בתאריך חשבונאי לחודש סגור. על המערכת להציג הודעה למשתמש שהרישום יהיה לתאריך מאזן השונה מתאריך האסמכתא ויתבצע למול התקופה הנוכחית הפתוחה.
- .1.4.5.5 תמיכה בהפקת כרטסת עם יתרה פתיחה וסגירה )במטבעות היציבים, מטבע החשבון ובמטבע העסקה/מקור) לתקופה הנדרשת בדוח.
- .1.4.5.6 בעת פתיחת שנה החדשה וכל עוד לא נחסמה השנה הקודמת לקליטה, ביצוע עדכון כל פעולה לשנה הקודמת באופן אוטומטי ליתרת הפתיחה של השנה החדשה, כולל הזנת חשבונות תוצאתיים שישפיעו על יתרת העודפים לתחילת השנה העוקבת )גלגול יתרות כולל נתיבי ביקורת(.

#### <span id="page-35-1"></span>.1.4.6 **ממשקים**

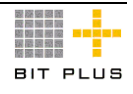
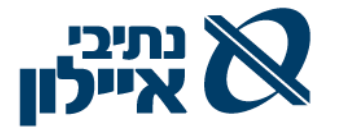

פרויקט יישום המערכת יכלול פיתוח ממשקים אל/מ מערכות בארגון ומחוצה לו. כל תנועות היומן הנוצרות מהממשקים למערכת יאושרו ע"י מורשה לאישור סוגי המסמכים השונים.

- .1.4.6.1 המערכת תתמוך במנגנוני ממשקים מובנים ומבוקרים על ידה וקליטתם במקומות הרלוונטיים (ספר ראשי וספרי העזר) כתנועות זמניות/ סופיות על פי החלטה לפי סוג הממשק, תוך אפשרות לזיהוי ולמעקב אחרי התנועות, המסמכים והנתונים שהגיעו ממקורות חיצוניים, כולל ביקורת חוקיות הממשק, זיהוי וטיפול בשגויים וכד'.
- .1.4.6.2 המערכת תחסום אפשרות של שינוי נתונים המגיעים בממשק לחשבונות במערכת הכספית (הן תנועות והן נתוני אב) כולל אפשרות של ביטול תנועות היומן הנובעת מהממשק. הביטול יתבצע על ידי ממשק חוזר של ביטול מהמערכת השולחת. עפ"י הרשאה ניתן יהיה לבצע ביטול הממשק וקליטה מחדש של הממשק.
- .1.4.6.3 ממשק "פס זהב / בזק זהב" לקליטה יומית של שערי חליפין ותנועות לחשבונות שיוגדרו לצורך ביצוע התאמות.
	- .1.4.6.3.1 רישום תנועות יומן )זמניות( לפי סוגי התנועות שיוגדו לבנקים
	- .1.4.6.3.2 רישום קבלות )זמניות( ללקוחות שיוגדרו בסוגי התנועה לבנקים
- .1.4.6.3.3 רישום הוראות תשלום לספקים שיוגדרו בסוגי התנועה לבנקים )הוראות קבע(
- .1.4.6.4 ממשק ממערכת "מאגר יועצים שליפת היועצים שאושרו במאגר לטבלת מערכת הכוללים את השדות הקיימים כיום במאגר כולל שליפת המסמכים המקושרים ליועץ. מפתח הטבלה הינו ת.ז/. ח.פ. היועץ. היועצים האלו לא יפתחו כספקים במערכת )ראה הקמת ספק להלן( .
	- .1.4.6.5 ממשקים נכנסים הקשורים לרכבים:
- 1.4.6.5.1 ממשק "דלקו" קבלת קובץ (ממשק) וחשבונית מס לעדכון התדלוק לפי רכבים. קליטת הממשק כחשבונית ספק לפי מספרי הרכב )שיקושרו למרכזי רווח/עלות - לנתוני העובד(.
- .1.4.6.5.2 ממשקים מחברות ליסינג שונות תוקם הזמנת רכש, עפ"י הסכם הליסינג (מספר סימוכין) למספר הרכב כולל הצמדה ובסיס הצמדה, במידה וקיים, ובפיצול סכומים לפי תאריכי החיוב כולל תאריך התחלת החיוב ותקופת הליסינג ומקדמת תשלום. קליטת קובץ חשבונית חודשית מהספק למול ההזמנות, לפי מספרי הסכם הליסינג ומספרי הרכב כולל בקרת ההצמדה החודשית כחשבונית ספק ויצירת תנועת יומן חשבון ההוצאה ,מספרי המכוניות ומרכזי רווח/עלות, בהתבסס על נתוני הרכב שיקושר לעובד.
- 1.4.6.5.3 ממשקים כביש 6. נתיב מהיר, מנהרות הכרמל יקלטו כחשבונית מס (כמו ממשק דלקן לעיל).

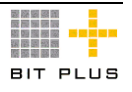

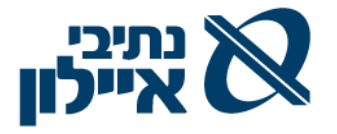

- .1.4.6.5.4 ממשק פוליסת חברת ביטוח לרכבים )במקרים שהרכב הינו בבעלות נתיבי איילוו).
- .1.4.6.6 ממשק מחברות הסלולר ניידים כולל חיוב / השתתפות חלק מהעובדים בסעיפים שונים. קליטת הממשק כחשבונית ספק לפי מרכזי רווח/עלות, בהתבסס על נתוני הנייד שיקושר לעובד.
	- .1.4.6.7 ממשק מ"בזק" טלפונים.
- .1.4.6.8 ממשק משכר חיל"ן ביצוע תנועת שכר ברמת מרכזי רווח / חשבון / סעיף תקציבי
- .1.4.6.9 ממשק 1000 שע"מ קליטת נתוני ניכוי מס במקור ואישור ניהול ספרים.
	- .1.4.6.10 ממשק מדנאל קליטת תנועות של קניה ומכירה וכד' מבתי השקעות.
- 1.4.6.11. ממשק נכנס ממניפה בתקופה המעבר (עד עליה לאוויר של שלב ב') נדרש ממשק ממערכת ניהול פרויקטים וחשבונות ספק.
- .1.4.6.11.1 מספרי הפרויקטים מספרי יחידות הארגוניות יוקמו במערכת החדשה כאשר יש לשמור את מספרם במערכת תפנית לקליטת הנתונים השוטפים.
- .1.4.6.12 ממשק יוצא למשרד התחבורה קובץ המכיל נתוני חשבוניות פרויקטים, תאריכים ותשלומים ומבוסס על מערך החשבוניות והתשלומים בפריוריטי.

# .1.4.7 **ספר ראשי**

הספר הראשי ישמש כמערכת הנהלת החשבונות המרכזית של החברה , לניהול נתוני חשבונות תוצאתיים ומאזניים, של נתיבי איילון, וירכז את כל המידע החשבונאי המגיע ממודולי המערכת השונים וכן מידע המגיע ממקורות אחרים. המידע ייקלט בספר הראשי במועד האירוע )L/O).

על בסיס הנתונים בספר הראשי יופקו למשל:

- הדוחות הכספיים המלאים
- דוחות חיצוניים נוספים שיידרשו כגון דוחות דירקטוריון ועוד
- אספקת כלים יישומיים לדיווח למוסדות לסוגיהם השונים )מס הכנסה ניכוי מס במקור, עודפות, מקדמות, ביטוח לאומי ומע"מ(.
	- דוחות בקרה תקציב נתוני התקציב לנתונים בפועל.
		- דוחות ניתוח של מרכזי עלות/רווח.
- דוחות בקרה פרוייקטאלים נתוני התקציב לנתוני בפועל ברמת חשבון וסעיף תקציבי.

# .1.4.7.1 **כללי**

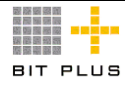

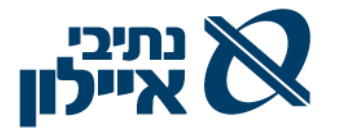

- .1.4.7.1.1 בתפישת ניהול אינדקס חשבונות יעיל, למטרות חשבונאיות בלבד, כאשר הפעילות התפעולית מנוהלת בספרי העזר )ספקים, לקוחות. גזברות, רכוש קבוע וכדומה), ומיוצגת במערכת החשבונאית בחשבונות מרכזים, תוך קיום בקרות אוטומטיות על שלמות המידע.
- .1.4.7.1.2 בניהול נתונים כלליים לאינדקס כמו מספר חשבון, שם חשבון, קבוצות חשבון שונות, סטאטוס (פעיל/לא פעיל) ועוד ובתחזוקת שם החשבון בעברית, למטרות דיווח בטפסים ודוחות.
- .1.4.7.1.3 בהגדרת רמת דיווח לגבי כל מאפייני המיון בעת רישום תנועה, כחובה, רשות או אופציונאלי.
	- .1.4.7.1.4 בהגדרת חשבון הוצאות מראש / הכנסות מראש לחשבון תוצאתי.
- .1.4.7.1.4.1 אפשרות של הגדרת חשבון הוצאה מראש /הכנסה מראש אחד למספר חשבונות תוצאתיים.
- .1.4.7.1.4.2 בתנועת היומן החלפה אוטומטית של חשבון ההוצאה לחשבון היעד ורישום חשבון הוצאות מראש/הכנסות מראש בשדה חשבון.
- .1.4.7.1.5 תנועות יומן שנוצרו במודולי המערכת, במערכות הייעודיות ותנועות יזומות או באמצעות ממשק ייקלטו כזמניות או יאושרו באופן אוטומטי עפ"י מה שיוגדרו.
- .1.4.7.1.6 כל נתון ידווח למערכת פעם אחת ותיבדק ייחודיותו על בסיס מספר מסמך/אסמכתא.
- .1.4.7.1.7 קישור בין חשבונות וסעיפי תקציב רבים לחשבון ולהיפך סעיף תקציבי למספר חשבונות.
- .1.4.7.1.8 עריכת דוחות כספיים ודיווחים חיצוניים אחרים )להנהלה, למוסדות ועוד), כולל תאריכי תוקף, על סמך בניית היררכית חשבונות שונות, בהתבסס על אינדקס החשבונות, תוך שמירת היסטוריית היררכית החשבונות בדוחות.
- .1.4.7.1.9 ניהול נתונים מטריציוני לדוחות כספיים ודוחות חיצונים אחרים בחתך של חברה ומרכזי רווח – סעיפי מאזן המקושרים לפי חשבון + מרכזי רווח.
- .1.4.7.1.10 מענה לכל דרישות החוק, הקיימות או העתידיות, הרגולציה בישראל כולל לוקליזציה מלאה ולכללי חשבונאות מקובלים, הקיימים או העתידיים, ובכלל זה:
- .1.4.7.1.10.1 תמיכה בדרישות החוק, כללי חשבונאות ובדיווחים לרבות ניכוי מס במקור, מע"מ ועוד.
- .1.4.7.1.10.2 הוראות מס הכנסה לניהול ספרים במערכת ממוחשבת בישראל.
- .1.4.7.1.10.3 חוק מע"מ ותקנות מע"מ בישראל כולל דוחות מקוונים. )טיפול בנושא מע"מ – דיווח שנתי, בקרת כפילות תביעות מע"מ, חשבונית עצמית ועוד).

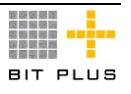

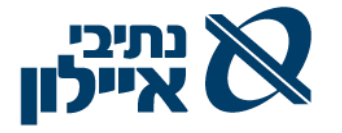

- .1.4.7.1.10.4 נדרש טיפול מלא בדרישות הדיווח של תקני המוסד הישראלי לתקינה בחשבונאות וגילויי הדעת של לשכת רו"ח ועמידה בכללי חשבונאות מקובלים.
- .1.4.7.1.11 המערכת תתמוך בניהול הנתונים החשבונאיים ועריכת הדיווח החשבונאי בהתאם לכללי תקן 12 של המוסד הישראלי לתקינה בחשבונאות, לרבות:
- .1.4.7.1.11.1 נתוני רכוש קבוע שנרכשו עד תאריך הפסקת המידוד שמורים במערכת בערכים נכונים לתאריך זה.
- .1.4.7.1.11.2 נתוני רכוש קבוע חדשים מתווספים נומינלית לסכום לעיל
- .1.4.7.1.11.3 סך כל הרכוש הקבוע יהיה הסכום הממודד של הרכוש שנרכש עד לתאריך הפסקת המידוד לפי הערך לעיל ועוד הסכום הנומינלי של הרכוש שנרכש לאחר תאריך זה (בכפוף לכללי הפחתה, כמובן)
	- .1.4.7.1.11.4 יתר הסעיפים מתנהלים נומינלית.
	- .1.4.7.1.12 המערכת תתמוך ביישום כללי חשבונאות בינלאומיים IFRS.
- .1.4.7.1.13 המערכת תתמוך בקיום בקרות נאותות בתהליכי העבודה שיבטיח[ו](http://he.wikipedia.org/wiki/%D7%93%D7%95%D7%97%D7%95%D7%AA_%D7%9B%D7%A1%D7%A4%D7%99%D7%99%D7%9D) [דיווח כספי](http://he.wikipedia.org/wiki/%D7%93%D7%95%D7%97%D7%95%D7%AA_%D7%9B%D7%A1%D7%A4%D7%99%D7%99%D7%9D) מדויק ומניעת טעויות ואי סדרים בתהליך הפקת הדוחות הכספיים –SOX.

### .1.4.7.2 **אינדקס חשבונות**

על המערכת לאפשר:

- .1.4.7.2.1 ביצוע עדכון גורף של נתוני חשבונות על טווח חשבונות.
- .1.4.7.2.2 ניהול נתונים כלליים באינדקס כמו מספר חשבון, שם חשבון (עברית ואנגלית), קבוצה, סטאטוס (כגון פעיל/לא פעיל), סעיפי מאזן , סעיף תקציבי אליו מקושר (אחד או יותר), מטבע החשבון ומאפיינים נוספים.
- .1.4.7.2.3 הגדרת מאפייני חתך : לחשבונות כמו הקבצת חשבונות לדוח )כגון : קבוץ חשבונות הכנסה שהמחזור מדווח למע"מ(, למרכזי רווח/ עלות, לפרויקט ועוד.
- .1.4.7.2.4 אינדקס החשבונות יאפשר ריכוז של נתונים ברמות שונות ע"י ניהול של עצים היררכיים רבים.
- .1.4.7.2.5 חסימת חשבונות לרישומים יזומים ופתיחתם לרישומי תנועות יומן אוטומטיות בלבד. )עדכון החשבונות המגיעים ממודלים אחרים של המערכת או ממערכות חיצוניות) ולהיפר.
	- .1.4.7.2.6 ביטול חשבון פיזי במקרים בו לא הייתה פעילות/תנועות.

#### .1.4.7.3 **רישום נתונים חשבונאים בספר הראשי – תנועות יומן**

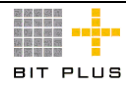

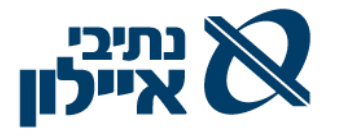

- .1.4.7.3.1 מנגנון הרשאות workflow לאישור תנועת יומן, תוך שמירת שם משתמש מאשר ותאריך אישור הפקודה. בתהליך זה נדרש :
	- .1.4.7.3.1.1 משתמש רושם את תנועת היומן
- .1.4.7.3.1.2 משתמש מאשר את תנועת היומן ומחזיר בתהליך האישורים את תנועת היומן לרושם
	- .1.4.7.3.1.3 רושם התנועה רושם את תנועת היומן במערכת.
- 1.4.7.3.2. הגדרת לוגיקה של תבניות חשבונאיות (חשבונות, מרכזי רווח, סעיפי תקציב) ממערכת הרכש, תוך מתן מספר דוגמאות והתייחסות לעושר הניתן להגדיר לפריטי מלאי/שירותים )חשבונות נפרדים למחסנים, לפריטים, רכוש קבוע וכדומה) כגון: קביעת החשבון לחיוב/זיכוי בעת ביצוע רכש / מכירה על פי פריט/קבוצת פריט ו/או מחסן של הפריט הנרכש/נמכר וכד'.
- .1.4.7.3.3 שיטת קביעת מרכזי רווח, סעיפי תקציב, פרויקט וקודי המיון אחרים ומידת התמיכה האוטומטית של המערכת בקביעות הנ"ל בתעודות הלוגיסטיות ברישום תנועת היומן למערכת החשבונאית.
- .1.4.7.3.4 קביעת קוד מרכז העלות/רווח ומספר פרויקט )WBS (וקודי מיון אחרים בתנועת היומן, בהסתמך על הפרויקט והמחלקה המדווחת:  $/$  ברכש – בהתקשרויות - חוזים (עם קבלן/יועץ /מתכנן)/ בדרישה הזמנה / קבלות/אישורי ביצוע / חשבונות-חשבוניות הרכש,  $/$  (במכירות – בהתקשרויות – חוזים (עם מממנים/לקוחות) בהזמנות / תעודות משלוח-אישורי ביצוע / חשבונות-חשבוניות מכירה, ורישומי מלאי.
- .1.4.7.3.5 קביעת מרכז העלות/רווח המחויב/המזוכה לפי זהות המשתמש )User )ומיקומו במבנה הארגוני. )יש לאפשר משתמש עובד במספר מרכזי עלות / רווח).
- .1.4.7.3.6 ניהול המידע החייב בדיווח במסמכי הרכש/המכירה על פי סוג הדרישה/הזמנה ברכש )רכוש קבוע, הזמנת פריט/שירות לפרויקט, הזמנות מקבלן , סוג הזמנה, במכירה וכד'(.
	- .1.4.7.3.7 הרשאות משתמשים למרכזי רווח/עלות ופרויקטים לחיוב/לזיכוי.
- .1.4.7.3.8 תנועת היומן תכלול שדות מיון נוספים כגון : מספר רכב, מספר נייד, מספר עובד, מספר נסיעה לחו"ל, שותף עסקי, מגזרים, וכד', אשר יגיעו ממסמכי הרכש / מכירה / תנועת יומן / ממשק.
- .1.4.7.3.9 שמסמכים תפעוליים ממערכות העזר ייצרו באופן אוטומטי רישום חשבונאי לספר הראשי, כגון,: חשבוניות ספקים, חשבוניות ללקוחות, הפקדת פיקדונות, קבלת הלוואות, פעילות גזברותית, רכישת /מכירת /גריעה רכוש קבוע ועוד.
- .1.4.7.3.10 שתנועות יומן יעדכנו בו זמנית את הספר הראשי, ספרי העזר, מערכת התקציב, מערכת הגזברות, קודי המיון השונים, ניהול פרויקטים, מרכזי רווח/עלות, סעיפי תקציב וכד'.

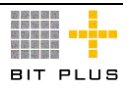

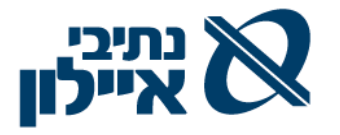

- .1.4.7.3.11 יצירת תנועות יומן אוטומטיות על סמך מהלכים יזומים וחוקים מורכבים כמו תנועות הפרשה, הוצאות מראש, הקצאות)פיצולים( בין חשבונות, שיכללו שלב אישור ו/או שינוי לפני העדכון בספרים.
	- 1.4.7.3.12 ניהול מספר אסמכתאות לתנועה אחת (לפחות 4 אסמכתאות).
		- .1.4.7.3.13 תמיכה בסוגי תנועות יומן שונים כגון:
- .1.4.7.3.13.1 תבניות קבועות לקליטת תנועות חוזרות יזומות. בתבניות יוזנו מראש חשבונות ומאפייני מיון כאשר לכל שורה ניתן להזין ,% או כמות על פיהם יפוצל הסכום, או הזנה יזומה של סכומים לכל שורה.
- .1.4.7.3.13.2 תנועות יומן אוטומטיות חוזרות )Recurring– ) הגדרה חד פעמית של החשבונות ומאפייני המיון, סכום קבוע, מספר פעמים ותאריך קובע ליצירת תנועת היומן )שימוש לחיובי הוצאות קבועות, הוצאות לשלם שאינן נובעות ממערכת לוגיסטית וכד'(.
- .1.4.7.3.13.3 תנועות יומן בגין הפרשות בתקופה חשבונאית וביטולה האוטומטי, עפ"י הגדרה מראש, בתקופה החשבונאית העוקבת (הוצאות לשלם), בקרה שלכל התנועות בוצעו תנועות סטורנו אוטומטיות.
- 1.4.7.3.13.4 תנועות יומן עם הקצאה אוטומטית (מקדם העמסה) של עלויות נצברות למספר חשבונות, מרכזי רווח, מאפייני מיון ועוד, לפי פרמטרים שונים כגון: סכום, אחוז, אחוז יחסי, כמות וכו'.
- .1.4.7.3.14 הוצאות מראש : תנועות יומן אוטומטיות לפריסת סכומים לתקופות חשבונאיות עתידיות.
- .1.4.7.3.14.1 מערכת לוגיסטית בהזמנות שהינן בגין הוצאות מראש המערכת תשריין תקציבית רק את החלק הרלוונטי לשנה הנוכחית.
- .1.4.7.3.14.2 המערכת תאפשר חיתוך חשבון ההוצאה מראש לפי מספר חשבונית הספק של המערכת להצגת היתרה שטרם חויב חשבון ההוצאה.
- .1.4.7.3.14.3 הפקת דוח הוצאות מראש שטרם חויבו הכולל : לפי חשבון, מספר חשבונית ספק במערכת, מספר חשבונית ספק, ספק, תאריך מסמך מקורי, תאריכים שטרם חויבו, תיאור הפריט, חשבון הוצאה לחיוב במערכת וקודי המיון (מרכזי רווח, פרויקט וכד')., סיכום ביניים לקודי המיון, מספר חשבונית ספק ומספר ספק.
- .1.4.7.3.14.4 לא ניתן יהיה לסגור תקופה כל עוד קיימות תנועות הוצאות מראש עפ"י תאריכי הערך המוגדרים בחשבונות הוצאה מראש השונים עד וכולל התקופה המדווחת.
- .1.4.7.3.15 שימוש במנגנון Workflow לסוגי תנועות יומן מסוימים שיצריכו אישור לאחר קליטתן למערכת.

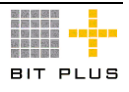

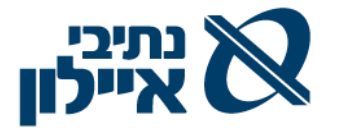

- .1.4.7.3.16 שמירת שער החליפין ברמת התנועה. המערכת תציין האם השער נלקח מטבלה או נכפה.
- .1.4.7.3.17 לא ניתן יהיה לסגור תקופה באם קיימות תנועות יומן ו/או חשבוניות ספק ו/או חשבוניות לקוח השייכות לתקופה המדווחת ושטרם עברו עדכון.
- .1.4.7.3.18 קישור רישומים ומסמכים במערכת לארכיב אופטי של מסמכים כולל יכולת מפתוח וכולל יכולת אחזור המסמך הסרוק על המסך ישירות מהרישום במערכת. נדרשת תמיכה בהעתקת המסמך הסרוק למסמכים אחרים במערכת )למשל מחשבונית לתנועת יומן).

# .1.4.7.4 **בקרת תנועות יומן**

על המערכת לאפשר:

- .1.4.7.4.1 שמירת לוג שינויים על נתונים של שדות שיוגדרו ביישום בנתוני תשתיות (כרטיסי ספקים / לקוחות, חשבונות ועוד), תנועות יומן, חשבוניות ועוד.
- .1.4.7.4.2 נתוני תנועות היומן יכללו את שם הרושם , בודק ומאשר, זיהוי מקור הפקודה ותאריך עדכונה.
- .1.4.7.4.3 חסימת אפשרות לשינוי תנועת יומן לאחר אישורה ועדכונה למעט נתוני "פרטים", מספר אסמכתא חיצוני, תאריך פירעון )ערך( ותאריך פעילות. שמירת לוג השינויים של הפרטים הללו במידה ועודכנו – שם הרושם, שדה שהשתנה, ערך קודם ותאריך עדכון.
- .1.4.7.4.4 ניהול בקרה לבדיקת רציפות המספור של סדרות תנועות היומן ושאר מסמכי המערכת )כולל מסמכים ותנועות יומן מבוטלות( ברמת חברה/ישות עצמאית בחברה).
- .1.4.7.4.5 זיהוי ומעקב אחר התנועות, המסמכים והנתונים שהגיעו ממקורות חיצוניים, כולל ביקורת חוקיות הממשק, טיפול בשגויים וכו' )תמיכה בנתיב בקורת- Trail Audit(.

# .1.4.7.5 **ניהול חשבונות /כרטסת – שאילתות ודוחות**

- .1.4.7.5.1 שאילתות לאיתור תנועות עפ"י סכומים ומאפיינים שונים.
- .1.4.7.5.2 הפקת מאזן בוחן בחיתוכים שונים, הן של יתרות והן של תנועות, עם מספרי השוואה במטבעות היציבים, לפי רמות פירוט שיוגדרו ב"עץ" מאזן הבוחן.
- .1.4.7.5.3 הפקת שאילתות ודוחות של מאזני בוחן, חשבונות הנה"ח עפ"י תאריכי פעילות, תאריכי מסמך ותאריך חשבונאי – יתרות ותנועות בכל המטבעות היציבים, מטבע החשבון ובמטבעות העסקה- בחתך ושדות שיוגדרו ע"י המשתמש )כולל שימוש בשדות המופיעים בנתוני האינדקס(

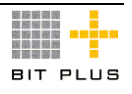

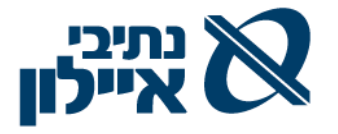

- .1.4.7.5.4 ניהול כרטסת חשבונות של תנועות , בחתך מטבע, כולל יתרה מחושבת מצטברת לאחר כל תנועה בכל מטבעות המערכת.
- .1.4.7.5.5 יצירת שאילתות ודוחות על בסיס מאפייני המיון ומרכזי הרווח/עלות השונים.
- .1.4.7.5.6 יצירת שאילתות ודוחות תקופתיים ורב שנתיים כולל מספרי השוואה.
	- .1.4.7.5.7 דיווח שידורי מע"מ מדי תקופה ובהתאמות.

# .1.4.8 **מערכת התאמות בנקים/ חשבונות אחרים**

מערכת ההתאמות תומכת בהתאמות של:

- נתוני הנהלת חשבונות )ספר ראשי וספרי עזר לקוחות וספקים( עם גורמים חיצוניים כמו בנקים, חברות אשראי כו' .
- ניתוחי יתרה בחשבונות המערכת המנוהלים לפי תנועות פתוחות/סגורות )התאמות פנימיות(.

### .1.4.8.1 **התאמות בנקים וחשבונות אחרים**

על המערכת לאפשר:

- .1.4.8.1.1 קליטת נתונים מגורמים חיצוניים כגון בנקים , ספקים ולקוחות וביצוע התאמות עם הגופים הנ"ל.
- .1.4.8.1.2 טיפול בקלט מבוקר מהמקור החיצוני לבסיסי המידע של המערכת, כשלב מקדים לביצוע ההתאמה.
- .1.4.8.1.3 קליטת הנתונים להתאמה ממקורות חיצוניים באמצעות תקשורת אלקטרונית )EDI או אחרת(, ישירות באמצעות תוכנה ייעודית או הזנת נתונים ידנית.
- .1.4.8.1.4 הגדרת סוגי תנועה בתנועות של הגורמים החיצוניים/דפי בנק השונים לשם יצירת תנועות יומן אוטומטית בעת קליטת נתוניהם )סימון תנועות שיאושרו אוטומטית(. תנועות היומן הזמניות יקלטו למערכת לאחר אישורן.
- 1.4.8.1.5. הפקת דוחות מותאמים ולא מותאמים לתאריך מבוקש (תאריך מסמך או תאריך ערך( במטבע עסקה או מטבע החשבון עפ"י דרישות המשתמש כולל נתונים לא מותאמים בחברה/בנק המותאם לקבוצת חשבונות, חשבונות ספציפיים.
- .1.4.8.1.6 קבלת הודעה / מייל למשתמש שיוגדר שלא הייתה שליפת נתונים לבנקים.

# .1.4.8.2 **תשתיות להתאמה**

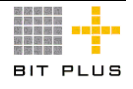

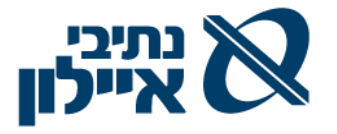

- .1.4.8.2.1 ניהול טבלת הגדרות הפרמטרים האפשריים לביצוע ההתאמה: הסכום להתאמה – במטבע החשבון או מטבע העסקה )מקור( עם/ללא סטייה סכום מותר (עיגול סכומים), תאריכי ערך להתאמה, אסמכתאות להתאמה וכו'.
- .1.4.8.2.2 ביצוע התאמה אוטומטית לפי סדרי מיון, קטגוריות, ובכל סדר מבוקש, שהתנאי ביניהם הוא ו"גם" : סכומים, אסמכתא, טווח תאריך ערך, מאפייני מיון ושדות נוספים עפ"י הגדרת המשתמש.
- .1.4.8.2.3 קבלת התאמה "חצי אוטומטית" המלצה על ההתאמה עפ"י הקטגוריות כמוזכר בסעיף קודם ואישור השתמש לביצוע ההתאמה.
	- .1.4.8.2.4 רישום אוטומטי של תנועת יומן עם סכומי סטייה מוסכמים.
- .1.4.8.2.5 רישום תנועת יומן יזומה/ידני , מעבר לנאמר בסעיף קודם, תחסם למעט סוגי תנועה שיוגדרו המותרים ברישום תנועת יומן יזומה/ידני.

# .1.4.8.3 *ה***תאמות**

על המערכת לאפשר:

- .1.4.8.3.1 רישום אוטומטי של תנועת יומן עם סכומי סטייה מוסכמים.
- .1.4.8.3.2 רישום תנועת יומן יזומה/ידני , מעבר לנאמר בסעיף קודם, תחסם למעט סוגי תנועה שיוגדרו המותרים ברישום תנועת יומן יזומה/ידני.
- .1.4.8.3.3 ביטול התאמה הן התאמה אוטומטית והן התאמה ידנית גם בהתאמה חיצונית וגם בהתאמה פנימית - לתנועה בודדת , לטווחי תנועות, לטווחי תאריכים ולהתאמה אחרונה שבוצעה. )לחשבון ספציפי(.
- 1.4.8.3.4. הגדרת הספקים להם משלמים בהוראת קבע (בסוגי תנועות בנקים). בדפי הבנק בהם מציינים את שמות הספקים או קוד המקושר לספק המערכת תייצר רישום אוטומטי של הוראת תשלום. הוראת תשלום זו תאושר ע"י מורשה תוך אפשרות של סימון חשבוניות ששולמו.
- 1.4.8.3.5. הגדרת לקוחות המשלמים בהעברה בנקאית (בסוגי תנועות בנקים). בדפי הבנק בהם מציינים את שמות הלקוחות או קוד המקושר ללקוח המערכת תייצר רישום אוטומטי של תקבול )קבלה(. קבלה זו תאושר ע"י מורשה תוך אפשרות לסימון חשבוניות ששולמו.

# .1.4.8.4 **בקרות על ההתאמות**

על המערכת לאפשר:

.1.4.8.4.1 תמיכה בבדיקת רציפות דפי/יתרות המועברות מהגורמים החיצוניים.

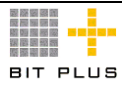

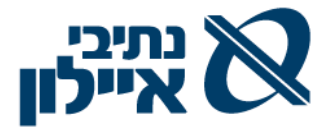

- .1.4.8.4.2 תמיכה ביצוע בקרה על קליטה מלאה )מניעת קליטה כפולה ועוד( של תנועות מגורמים חיצוניים
- .1.4.8.4.3 בקרה Trail Audit על מבצעי ההתאמה הידנית )תאריך, מבצע ועוד(.

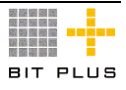

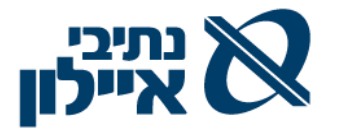

## .1.4.9 **דוחות כספיים**

.1.4.9.1 *ד*וחות כספיים

הפקת דוחות כספיים מלאים ברמת חברה, במבנים המוגדרים מראש, ודוחות ניהוליים ברמת מאפייני המיון השונים (מרכזי רווח/ עלות, סניפים / פרויקטים).

- .1.4.9.1.1 על המערכת לתמוך במחולל דוחות כספיים לאיחוד דוחות כספים, ליצירת דוח כספי לחברה ולכל הדוחות הנלווים לדוחות הכספיים (דוחות למס, ביאורים ועוד) תוך תמיכה בניהול נתונים מחושבים המבוססים על פרמטרים ונוסחאות.
- .1.4.9.1.2 סיווג הדוחות הכספיים שווה או שונה מהסיווג הקיים לצורך מאזן הבוחן.
- .1.4.9.1.3 היררכית סעיפי הדוחות הכספיים תכיל לפחות 4 רמות מעל חשבון.
- .1.4.9.1.4 תמיכה בבניית "עצי" דיווח כספים )מאזן, רווח והפסד, תזרים מזומנים חשבונאי. טופס 6111 ועוד) בהתבסס על רשימת החשבונות ומרכזי רווח.
- .1.4.9.1.5 בקרה על שלמות החשבונות ב"עצים" כולל בקרת כפילויות חשבונות + מרכזי רווח.
- .1.4.9.1.6 ריבוי "עצי" מאזן" ו"הקבצות" שניתן להגדיר לחשבונות, מעבר לעץ המאזן הדיווחי המרכזי במערכת.
- 1.4.9.1.7 הגדרת "מיקום" החשבון / הסעיף (אוסף של חשבונות) במאזן, עפ"י יתרתו או יתרת קבוצת חשבונות שיוגדרו )העברה אוטומטית ברמת סעיף מצד האקטיב לפאסיב ולהיפך, כגון: לקוחות ביתרות חובה יוצגו תחת סעיף לקוחות חייבים ואילו לקוחות ביתרות זכות יוצגו בסעיף זכאים שונים – לקוחות ביתרות זכות( תוך אפשרות להחריג חשבון בקבוצה.
- .1.4.9.1.8 במקרים שיש חשבון מקדמות ששולמו הכולל את כל הספקים נדרש:
	- .1.4.9.1.8.1 זיהוי ברמת התנועה של הספקים
	- .1.4.9.1.8.2 קיזוז יתרת המקדמות ששולמו לספק מיתרת חשבונו.
	- .1.4.9.1.8.3 הצגת מיקום החשבון במאזן עפ"י היתרה המשולבת.
- .1.4.9.1.9 הגדרה על השארת חשבון במיקום שנקבע ללא קשר ליתרה כגון עתודה לפיצויים בצד הפאסיב.
- .1.4.9.1.10 על המערכת לשמר את נתוני מספרי השוואה לגבי "מיקום" החשבון לדוגמא חשבון שבתקופה הנוכחית מוצג בזכות ומספרי ההשוואה לתקופה קודמת הוצג בחובה.
- .1.4.9.1.11 ביצוע Down Drill לחשבונות המרכיבים את היתרה ויכולת גישה ישירה מרשימת החשבונות לשאילתת תנועות לחשבון.
	- .1.4.9.1.12 הפקת דוחות במטבעות היציבים.

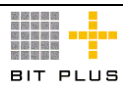

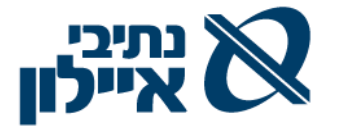

- .1.4.9.1.13 ניהול מספר גרסאות, לכל תקופת דווח, תוך אפשרות למעקב אחר שינויים בין הגרסאות.
- .1.4.9.1.14 רישום סוגי תנועות יומן לצורך הדוחות הכספיים, הן ברמת חשבון והן ברמת סעיף מאזני, כולל אפשרות של עדכון הספר הראשי או ללא עדכון הספר הראשי, תוך שמירת תנועות אלו כגון:
- .1.4.9.1.14.1 פעולות מיון של סכומים בחשבונות בין סעיפי הדוחות הכספיים.

.1.4.9.1.14.2 תנועת מיסים.

- .1.4.9.1.15 העתקת תנועות יומן סעיף קודם, מגרסה לגרסה מתקופה לתקופה ועוד.
- .1.4.9.1.16 הפקת דוחות הכספיים לתקופות הדיווח השונות )חודש, רבעון, שנה) לפי נתוני תקופה שוטפת, מצטבר ומספרי השוואה בהתאם, בהתבסס על תאריך חשבונאי.
- 1.4.9.1.17. הגדרה גמישה של נתוני מספרי השוואה (רבעון קודם, סוף שנה קודמת(, ובערכים זהים לדיווח השוטף, לרבות תחשיבי הפרשים בין הנתונים השוטפים למספרי ההשוואה.
- .1.4.9.1.18 הפקת דוחות כספיים )מאזן, רווח והפסד, ,תזרים מזומנים (חשבונאי) כולל אפשרות של ייצוא לקובצי אקסל.
	- .1.4.9.1.19 בניית הדו"חות הכספיים מלמטה:
- .1.4.9.1.19.1 חשבונות שיצברו לביאורים או הקבצות חשבונות שונים תוך שילוב קודי מיון שונים.
	- .1.4.9.1.19.2 סך הביאורים יצברו לסכומים לסעיפי הדו"ח.
- .1.4.9.1.19.3 כל שינוי ביתרת חשבון יעדכן את הביאורים והסכומים בגוף הדו"ח.
- .1.4.9.1.20 הפקת דוח תזרים מזומנים חשבונאי כולל אפשרות של הזרמת תיקונים ידניים.
- .1.4.9.1.21 הדוחות שיופקו ע"י המערכת יכללו בין השאר את הדוחות הבאים כולל אפשרות של ייצוא לקובצי אקסל:
	- .1.4.9.1.21.1 דוחות הכוללים רק סוג מסוים של תנועות.
- .1.4.9.1.21.2 דוחות כספיים )מאזן, רווח והפסד, תזרים מזומנים חשבונאי ועוד(.
	- .1.4.9.1.21.3 דוחות מס.
- .1.4.9.1.21.4 תמיכה בטופס 6111 של דיווח שנתי למס הכנסה הכולל בדיקות תקינות וקובץ שידור. טופס 6111 יכלול:
- .1.4.9.1.21.4.1 קישור סעיפים ממאזן הבוחן / דוחות כספיים לטופס 6111
- .1.4.9.1.21.4.2 הוספת פרטים בטופס שלא נובעים מסעיפי הדוח כגון דוח ההתאמה.
- .1.4.9.1.21.5 ביאורים לדוחות הכספיים המערכת תתמוך בשילוב של ביאורים שונים לדוחות הכספיים.

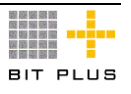

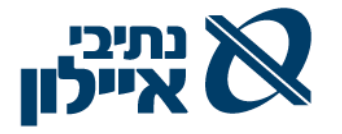

- .1.4.9.1.21.6 דוחות רווח והפסד למאפייני המיון כגון מרכזי רווח/עלות ופרויקטים לרבות ניתוח עלויות.
	- .1.4.9.1.21.7 דוחות סטטיסטיים או כמותיים.
- .1.4.9.1.21.8 תמיכה בהכנת דוח תזרים מזומנים חשבונאי כולל אפשרות של הזרמת תיקונים ידניים.

# .1.4.10 **מערך קופה**

### .1.4.10.1 **תקבולים**

על המערכת לאפשר:

- .1.4.10.1.1 קליטת כל אמצעי התשלום כגון: העברה בנקאית, מזומן, שיקים ושיקים דחויים.
- .1.4.10.1.2 ביצוע רישום תנועת תקבול, היוצרת תנועת יומן אוטומטית לספר הראשי כולל אפשרות של ביצוע כיסויים ובהפקת קבלה אוטומטית כולל פירוט החשבוניות שכוסו במלואן או בחלקן ובהצגת השארית.
- .1.4.10.1.3 תמיכה בהפקת קבלה זמנית בגין תקבולים בהעברות בנקאיות, עפ"י קליטת דפי הבנק שליחת הודעה למשתמש אשר יבצע ייחוס עפ"י כללי הייחוס לעיל, אישור הקבלה ורישום חשבונאי אוטומטי לחשבון הבנק.
- .1.4.10.1.4 ביצוע רישום תקבול )לקוח משלם משרד התחבורה עבור מספר חשבונות לקוח( המרכז מספר חשבונות לקוח בהם נרשמו החשבוניות ששולמו וזיכוי כל אחד מהחשבוניות /חשבונות הלקוח וביצוע ייחוס מלא / חלקי.
- .1.4.10.1.5 ביטול קבלה תחת מערך ההרשאות כך שאופציה זו תהיה אפשרית רק למשתמש מורשה ותוך ציון סיבת הביטול ע"י המשתמש; ביטול קבלה יתאפשר רק בתנאי שהממסרים טרם הופקדו בבנק כולל ביצוע פתיחת הכיסוי שבוצע.
- .1.4.10.1.6 כיסוי סכום הקבלה למספר חשבוניות / תנועות בכיסוי מלא , מספר חשבוניות בכיסוי חלקי ובמידת הצורך גם סכום שארית אשר איננו משויך כלל לחשבונית באותה קבלה.
- .1.4.10.1.7 סגירת הפרשים קטנים במטבע הקבלה, בתחום הסטייה שיוגדר, ויצירת תנועת יומן אוטומטית לסגירת ההפרש והקבלה.

# .1.4.10.2 **הפקדות**

על המערכת לאפשר:

1.4.10.2.1. ניהול קופות ממסרים (שיקים להפקדה) אשר תאפשר הצגת תכולת הקופה, הצבעה על ממסרים להפקדה, הפקת טפסי הפקדה (המקובלים על הבנקים).

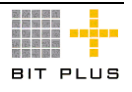

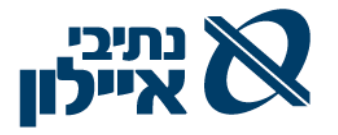

- .1.4.10.2.2 תמיכה בהפקדת המחאות דחויות בטופס נפרד מההפקדה השוטפת בשליפה אחת.
- .1.4.10.2.3 בדיעבד רישום מספר ההפקדה של הבנק בהפקדה / בתנועת היומן (לצורך התאמת בנקים).
	- .1.4.10.2.4 ביטול הפקדה לבנק כל הממסרים או חלקם, בכפוף להרשאות.

# .1.4.11 **ניהול חייבים/לקוחות ומערך הגבייה**

# .1.4.11.1 **התחשבנות עם לקוחות**

- .1.4.11.1.1 חשבוניות מכירה שאינן ע"ס הסכמים/הזמנות, ללקוחות המוקמים במערכת:
	- .1.4.11.1.1.1 הפקת חשבונית
		- .1.4.11.1.1.2 תקבולים
	- .1.4.11.1.2 חשבוניות שכ"ד ממבנים וחניונים ללא מע"מ.
		- .1.4.11.1.2.1 מבוסס על הסכם/הזמנת לקוח.
	- 1.4.11.1.2.2 הפקת חשבונית עבור כל השנה (הכנסות מראש)
		- .1.4.11.1.2.3 קבלת תקבול בשיקים עבור החשבונית.
- .1.4.11.1.2.4 תנועת יומן חודשית אוטומטית העברה מהכנסות מראש להכנסות.
- .1.4.11.1.3 חשבוניות מס שכ"ד ממבנים וחניונים כולל מע"מ על בסיס קבלת תשלום מזומן) עבור כל תקופת ההסכם – עסקאות אקראי.
	- .1.4.11.1.3.1 מבוסס על הסכם/הזמנת לקוח.
- 1.4.11.1.3.2 הפקת דרישת תשלום עבור כל השנה (הכנסות מראש) כולל מע"מ לחובת הלקוח – רישום תנועת יומן.
	- .1.4.11.1.3.3 קבלת תקבול בשיקים עבור דרישת התשלום.
- .1.4.11.1.3.4 תנועת יומן חודשית אוטומטית העברה מהכנסות מראש להכנסות .
- .1.4.11.1.3.5 הפקת חשבונית מס ללקוח כולל מע"מ, עם פירעון כל המחאה ולרישום מע"מ עסקאות בלבד.
	- .1.4.11.1.4 תקבולים בגין שירותים במסופי תחבורה והפקת חשבוניות :
		- .1.4.11.1.4.1 קליטת קובץ נתונים ממערכת חיצונית
- .1.4.11.1.4.2 טעינה והפקת דרישה לתשלום מבוסס על כמות ומחיר ממחירון / סכום כולל. הסכום מתחלק בין הכנסות מדמי שימוש ובין דמי ניהול )% קבוע מסה"כ הסכום(
	- .1.4.11.1.4.3 קבלת תקבול רישום חשבונית/קבלה.
- .1.4.11.1.5 חשבוניות/קבלות חשבוניות בגין הכנסות ללקוחות מזדמנים כגון טופסי מכרזים:
	- .1.4.11.1.5.1 הפקדת חשבונית מס /קבלה
- .1.4.11.1.6 **הפקת חשבונית עם קבלת תקבול למשל ממכירת ציוד/רכב**/**נכס** – על המערכת לאפשר :

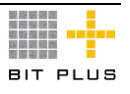

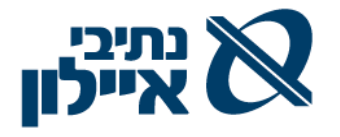

- .1.4.11.1.6.1 הפקת חשבונית / קבלה או חשבונית מס ללקוח תוך רישום הנכס הנמכר.
- .1.4.11.1.6.2 גריעה ממודול רכוש קבוע תוך קישור מספר החשבונית ותאריך המכירה.

# .1.4.11.2 **ניהול רשומת האב של לקוחות**

על המערכת לאפשר:

- .1.4.11.2.1 ניהול סדרות של מספור לקוח לפי סוג לקוח.
- .1.4.11.2.2 הגדרת חשבון הכנסות כברירת מחדל לרישומים לפי מאפיין לקוח.
	- .1.4.11.2.3 ניהול נתונים כספיים ללקוח כגון:
- .1.4.11.2.3.1 סוג הלקוח קבוצות לקוחות שעל פיהם ניתן לקבל ברירות מחדל בהקמת הלקוח.
- .1.4.11.2.3.2 מספר ח.פ/ת.ז/.כל מזהה אחר של הלקוח, מספר עוסק מורשה, מספר עוסק מורשה איחוד עוסקים.
	- .1.4.11.2.3.3 חייב/פטור מע"מ.
- .1.4.11.2.3.4 הגדרת סוג קשר הלקוח עם החברה: בעלי מניות, צד קשור, (כולל הסוגים כגון: בעל ענין) ומספרו בטבלת צדדים קשורים/בעלי מניות במטרה להפיק דוחות על תנועות, למשל, על עסקאות עם בעלי ענין.
	- .1.4.11.2.3.5 לקוח מזדמן
- .1.4.11.2.3.6 ניהול קשר לקוח ספק לצורך אפשרות לביצוע קיזוז. תמיכה בקיזוז חוב לספק/זכאי בחשבון הלקוח, כולל טיפול בנושא ניכוי מס במקור.
- .1.4.11.2.3.7 הגדרת קוד תזרים לצורך ביצוע תזרים מזומנים אפשרות של הגדרת קוד תזרים ברמת מאפיין או קבוצה לרישום אוטומטי של הנתון. כגון: קוד תזרים – הכנסות מפרויקט
	- .1.4.11.2.4 הפעלת ולידציה על מספר ח.פ/.ת.ז.
- .1.4.11.2.5 הפעלת בקרה שלא ניתן להקים לקוח במערכת אם ה-ח.פ. קיים למניעת כפילות לקוחות במערכת, למעט מקרים של לקוח המרכז פעילויות של לקוחות אחרים להם קיים אותו מספר זהות )למשל לקוח משלם)
	- .1.4.11.2.6 הגדרת הפונקציות העיקריות הנדרשות בניהול לקוחות:
- .1.4.11.2.6.1 הגדרת סוג חשבונית ברמת לקוח / פריט / חוזה / סוג לקוח וכד'.
- .1.4.11.2.6.2 הגדרת מאפיינים שונים ללקוח )לפחות כ- 20 מאפיינים) לניהול לקוח.
	- .1.4.11.2.6.3 הגדרת סוג לקוח לחשבון:

.1.4.11.2.6.3.1 לקוח רגיל

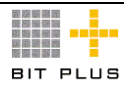

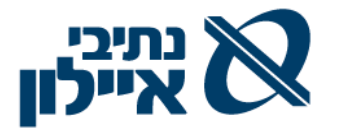

- .1.4.11.2.6.3.2 לקוח מרכז לחיוב החיוב נרשם בחשבון לקוח מרכז ואילו החשבוניות מופקות ע"ש הבנים. בחשבון הבנים מוגדר מי החשבון המרכז לחיוב. בד"כ ח.פ/ת.ז/.מזהה אחר זהה לכל הלקוחות.
- .1.4.11.2.6.3.3 לקוח מרכז לחשבוניות הבנים אינם מוקמים כלקוחות פעילים (לקוחות לוגיסטיים) במערכת אלא רק לצורך ביצוע התחשבנות מולם וביצוע הפקת אישורי ביצוע על שמם המהווים בסיס לחשבוניות המופקות ללקוח אב המוקם כלקוח פעיל במערכת. בכל שורה בחשבונית מצוין מיהו הלקוח מקבל המשלוח/שרות. כנ"ל שהמשלם הינו לקוח בן, הקבלה על שמו ואילו התקבול נרשם ללקוח המרכז.
- .1.4.11.2.6.3.4 הגדרת לקוח משלם הפקת חשבוניות לבנים רישום החשבוניות במערכת לבנים והלקוח המשלם הינו האב כאשר התשלום אינו נרשם בחשבונות אלא מיוחס לכל הבנים (כולל ביצוע הכיסוי של החשבוניות). (ראה – פרק תקבולים).
- .1.4.11.2.6.4 רישום מרכזי הרווח/עלות, סניפים ופרויקט ברשומת / בתנועת חשבונית בחשבון הלקוח לצורך ביצוע חיתוכים של חובות לקוחות לפי סניפים, מרכזי רווח/עלות ופרויקטים והגדרת הרשאות משתמשים ברמת סניפים, מרכזי רווח/עלות ופרויקטים.
- .1.4.11.2.7 ניהול סוגים שונים של לקוחות כגון: משרדים ממשלתיים, לקוחות מזדמנים, מוסדות, שוכרים וכד'.
- .1.4.11.2.8 יצירת לוג על שינויים הנערכים בנתוני חשבון הלקוח, במיוחד בנתונים רגישים שיוגדרו בשלב היישום.

# .1.4.11.3 **ניתוח חשבון הלקוח**

- .1.4.11.3.1 המערכת תתחזק באופן מתמיד יתרה מנותחת של הלקוח בחתך חשבונית / קודי מיון כגון : פרויקט / מרכזי רווח.
- .1.4.11.3.2 המערכת תאפשר לנטרל מהצגת חשבון הלקוח תנועות ותנועות סטורנו שלהן.
- .1.4.11.3.3 הפקת מידע על ניתוח יתרת חוב של הלקוח או קבוצת לקוחות או כלל הלקוחות לפי תאריך פירעון.
- .1.4.11.3.4 הוספת הערות/משימות ברמת שורת חשבונית הן לתנועות סגורות והן לתנועות פתוחות.
- .1.4.11.3.5 יכולת להפקת מכתב מידע על ניתוח יתרת חוב של הלקוח.

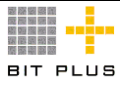

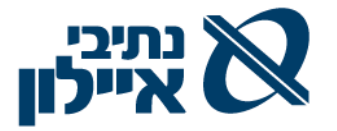

#### .1.4.11.4 **ניהול הגביה**

על המערכת לאפשר:

- .1.4.11.4.1 בקרת ההתחייבויות הכספיות בעקבות החשבונות ולטפל במסמכי הלקוח )חשבוניות, חיובים, זיכויים, הסדרי חוב, הרשאות להתחייב ועוד), לבצע ניתוח יתרות הלקוחות, גיול חובות, הפקת דוחות גביה וצפי תקבולים לכל חתך תאריכים נדרש ובכל התאריכים האפשריים במערכת.
- .1.4.11.4.2 פתיחת משימות לרישום הערות למול הלקוח / חשבוניות והגדרת משימות המשך (התקשרות בתאריך ועוד).
- .1.4.11.4.3 שליחה אוטומטית של חשבונית מס העתק נאמן למקור ללקוח כולל חתימה דיגיטלית במייל.
- .1.4.11.4.4 קבלת התראות על לקוחות בפיגור והעברתם לגורם אחראי במנגנון workflow.

# .1.4.11.5 **טיפול בפיגורים בתשלומים**

- .1.4.11.5.1 הפקת דרישות תשלום על הפיגורים בהתאם לסטאטוס החוב/ פיגור עם אפשרות של הגדרת פרמטרים שונים להפקת הדרישה.
- .1.4.11.5.2 דוחות ופלטים עיקריים. על המערכת לאפשר הפקת כל שאילתות/הדוחות המפורטים כולל אפשרות ל- down drill לנתונים):
- .1.4.11.5.2.1 הפקת תזכורות ללקוחות על יתרות חוב )דו"ח חשבוניות פתוחות, דו"ח תמצית חשבון(, לרבות אפשרות להדפסה והפקה ל-PDF לשליחה בדואר או באמצעות מייל / פקס. אפשרות של מיון לפי מאפיינים של לקוח. הפקת מסמכי תזכורות ברמות שונות, כחלק מתהליכים אוטומטיים שיוגדרו.
- .1.4.11.5.2.2 דוח גיול חובות פתוחים בחתכים כגון: לקוח, קבוצת לקוחות, לקוחות מקושרים ללקוח משלם, טווח תאריכי הגיול, סוגי חשבוניות, לפי פרויקטים, מרכזי רווח/עלות, קודי מיון, סטאטוס חוב וגיל החוב כולל משימות פתוחות. דו"חות הגיול יופקו הן על פי תאריך יצירת החוב והן על פי תאריך פירעון החוב. ניתן יהיה להגדיר סטאטוסים מסוימים שאינם משתתפים בדוחות גיול השונים.
- .1.4.11.5.2.3 דוח תמצית של לקוחות הצגת החשבוניות הפתוחות כולל תשלומים חלקיים ומקדמות מלקוחות לפי פרויקטים.
	- .1.4.11.5.2.4 דוח תחזית גביה לתאריכים גמישים לפי פרויקטים

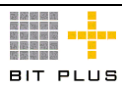

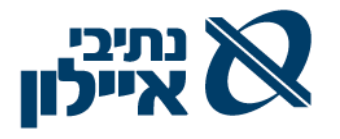

.1.4.11.5.2.5 דוחות צפי תקבולים חודשי בחתך פרויקטים, בהתבסס על תאריכי הפירעון של החשבוניות הפתוחות ובניכוי מקדמות שנתקבלו או תקבולים לא משויכים.

#### .1.4.12 **מערכת ספקים וזכאים**

.1.4.12.1 **ניהול רשומת האב של הספק )בנוסף לפרק נתוני ספקים הנמצא ברכש(**

- .1.4.12.1.1 קישור של ספק לקבוצת ספקים.
	- .1.4.12.1.1.1 ספקי בארץ
		- .1.4.12.1.1.2 קבלנים
	- .1.4.12.1.1.3 מתכננים/יועצים
- .1.4.12.1.1.4 ספקים נותני שירותים
	- .1.4.12.1.1.5 זכאים שונים.
		- .1.4.12.1.1.6 מוסדות.
- .1.4.12.1.1.7 עובדים קופה קטנה.
- .1.4.12.1.1.8 עובדים וזכאים שונים בגין שכר
	- .1.4.12.1.1.9 ספקים חברה מיוחדת )חו"ל(
- .1.4.12.1.2 הגדרת מספרי חשבונות נפרדים לפי קבוצות ספקים
- .1.4.12.1.3 הגדרות לקבוצת ספקים, חיתוך נוסף, לפי מהות כגון לקבוצת מתכננים/יועצים: תכנון מים, תכנון תנועה וכד'.
- .1.4.12.1.3.1 הגדרת סעיף מאזני הן בצד אקטיב )בגין יתרת חובה כגון מקדמות ששולמו וטרם נתקבלו חשבוניות ( והן בצד הפאסיב (בגין יתרות זכות של הספקים)
	- .1.4.12.1.3.2 הגדרת קוד תזרים כברירת מחדל.
	- .1.4.12.1.3.3 הגדרת חשבון הוצאות כברירת מחדל לרישומים.
- .1.4.12.1.4 שליפת מתכננים/יועצים ממערכת מאגר ספקים והשלמת הנתונים הנדרשים כולל קישור למסמכים השונים של הספק.
- .1.4.12.1.5 פתיחה ועדכון ספק תהליך נתמך workflow המאפשר קליטת פרטים ראשוניים ואח"כ השלמת פרטים ו/או אישור עדכון/פתיחת הספק על ידי גורמים מורשים
- .1.4.12.1.6 תמיכה בתהליכי workflow לאישור ספק ושינוי פרטי ספק ע"י אגף הכספים כגון קיום אישור ניהול ספרים.
- .1.4.12.1.7 הפעלת בקרה שלא ניתן להקים ספק במערכת אם ה-ח.פ. קיים למניעת כפילות ספקים במערכת כולל אפשרות של הגדרת ח.פ. לספק כולל סניפיו המנוהלים בכרטיסי ספק שונים עם אותו ח.פ. למעט כקבוצות ספקים שיוגדרו כמותרים.
- .1.4.12.1.8 תמיכה בהגדרת קבוצות ספקים להם לא נדרשת בקרת ח.פ כגון מוטבי שכר, ספקי חו"ל וכד'.

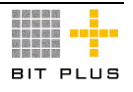

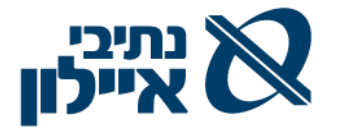

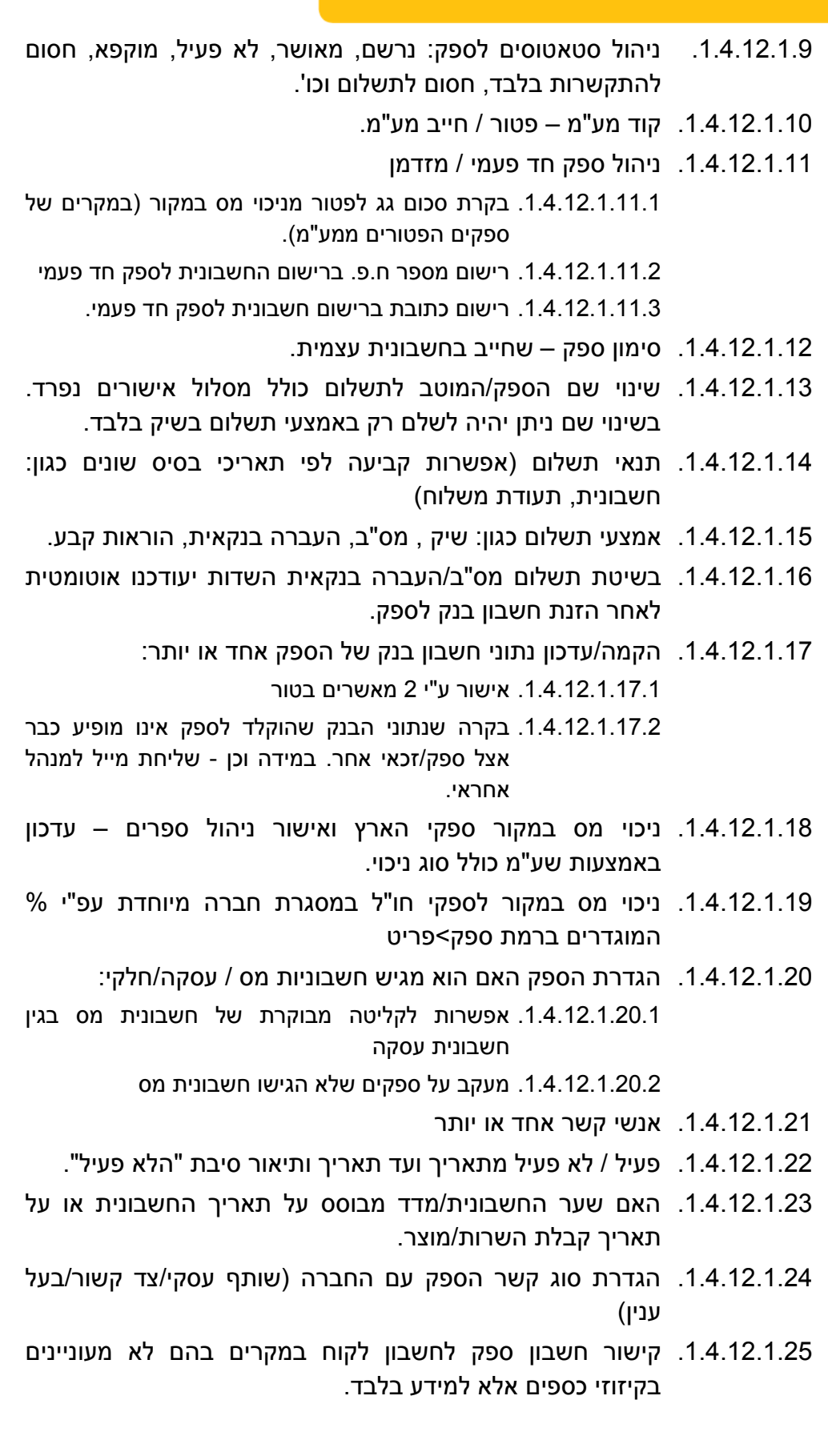

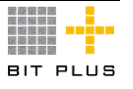

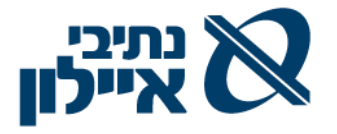

- .1.4.12.1.26 נתונים אינפורמטיביים של הספק כגון: בעלי מניות, עסקה משותפת,שותף עסקי, בעל ענין, מורשי חתימה ועוד כולל נתוני ח.פ. / ת.ז.
- .1.4.12.1.27 המערכת תאפשר חיפוש ספק לפי מספר עוסק מורשה או מספר חברה/ת.ז.
- .1.4.12.1.28 קישור טקסטים, מובנים מראש, לנתוני ספק והעתקתם להזמנת הרכש המופקת לספק.
	- .1.4.12.1.29 הקפאת ספק תתבצע בסטטוס:
- .1.4.12.1.29.1 הקפאה אוטומטית של ספק שלא הגיש חשבונית מס תוך תקופה שתוגדר $(X, Y)$  ימים) מיום התשלום (עפ"י החוק 14 יום).
	- .1.4.12.1.29.2 הקפאה יזומה כולל סיבה להקפאה
		- .1.4.12.1.29.3 הקפאה כתוצאה ממידע BDI
- .1.4.12.1.29.4 שחרור מהקפאה בתהליך נתמך WF כולל סיבת השחרור.
- .1.4.12.1.30 דוח המרכז את הפעילות של הספקים, לתקופה שתוגדר, בפרויקטים ומרכזי רווח השונים, סה"כ חשבוניות שהוגשו, מע"מ הכלול , סה"כ תשלומים שבוצעו ויתרת חוב לתקופה.

### .1.4.12.2 **ניהול ספקים וזכאים**

- .1.4.12.2.1 מערכת ספקים וזכאים תקבל תנועות מ:-
- .1.4.12.2.1.1 ממשק ממערכת השכר מערכת חילן זכאות עובדים ומוסדות.
- .1.4.12.2.1.2 ממשקען ממערכת השכר תשלומי מס"ב לעובדים ומוסדות.
- .1.4.12.2.1.3 ממשקים שונים מספקים שיהוו בסיס לקליטת חשבוניות ספק.
- .1.4.12.2.2 ניהול מקיף של התחייבויות נתיבי איילון לספקים וזכאים ע"י קליטה, אישור ומעקב אחר חשבוניות ספקים לתשלום, הכנת הוראות תשלום , ניכוי מס במקור, ביצוע תשלומים וסגירת חשבון הספק/זכאי.
- .1.4.12.2.3 ביצוע תשלומים אוטומטיים וידניים לספקים, קבלנים, זכאים וללקוחות ביתרות זכות לרבות קיזוז יתרות חוב לקוח וכד'.
- .1.4.12.2.4 חיתוכים של התחייבויות לספקים לפי מרכזי רווח/עלות ופרויקט והגדרת הרשאות ברמת מרכזי רווח/עלות ופרויקט.
- .1.4.12.2.5 הפקת בקשה לתשלום מקדמה )שאינה מבוססת על חשבונית הספק) למול הזמנה וביצוע התשלום לאחר אישור הבקשה במנגנון האישורים. יש לאפשר עדכון ההזמנה/חשבונית בערך המקדמה שניתנה.

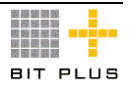

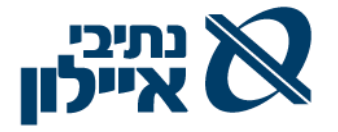

- .1.4.12.2.6 ביצוע תשלומים אוטומטיים וידניים תוך המלצה לקיזוזי מקדמות וקיזוז יתרות חוב של ספקים/לקוחות במערכת ולתשלומים לזכאים:
- .1.4.12.2.6.1 תשלומים לספקים בצורה מרוכזת בשיטות התשלום השונות תוך שליפת האוכלוסייה שתוגדר ועדכון הסכומים לקיזוז.
- .1.4.12.2.6.2 תשלומים לספקים בצורה יזומה וקישור לחשבוניות פתוחות.
- .1.4.12.2.6.3 תשלומי מקדמות לספקים על בסיס תעודה במערכת תוך קישור לחוזה/הסכם/הזמנה.
	- .1.4.12.2.6.4 תשלומים למוסדות מוטבי שכר ועובדים.
		- .1.4.12.2.6.5 תשלומים לזכאים אחרים

# .1.4.12.3 **חשבוניות ספק - כללי**

- .1.4.12.3.1 תמיכה בקליטה, אישור ובקרה של מספר סוגי חשבוניות, כולל בקרת הצמדות (למשל סלי הצמדות, מטח, מדד), כולל תמיכה בתהליך Flow Work לאישור החשבונית ורישומה בספרים.
	- .1.4.12.3.2 על החשבוניות לכלול בין השאר את המידע לרבות:
- .1.4.12.3.2.1 תאריך פעילות התייחסות לתקופה לה שייכת ההוצאה אם היא שונה מתאריך החשבונית
	- .1.4.12.3.2.2 מאשרי החשבוניות ותאריכי אישור
- .1.4.12.3.2.3 צירוף קבצים חשבוניות סרוקות או שנתקבלו אלקטרונית
	- .1.4.12.3.2.4 תאריך הגשת החשבונית לחברה.
	- .1.4.12.3.2.5 חשבון הוצאה מראש ושמירת חשבון ההוצאה המקורי
- .1.4.12.3.3 בקרה על קליטת חשבוניות מספק/אסמכתא עם מספור זהה, שאינה קיימת באותה שנה ושנה קודמת וקבלת חסימה לרישום ושחרור בתהליך Flow Work.
- .1.4.12.3.4 ברמת הספק אפשרות הגדרה של שימוש במספר אסמכתא חוזר לקליטת החיובים למשל ארנונה.
- .1.4.12.3.5 קליטת חשבונית לסוגי הוצאה שונים, שיגיעו אוטומטית, קודי מיון /מרכזי עלות/רווח, פרויקטים וקודי מיון נוספים. בפקודת היומן יש לרכז גם בצד הספק את החיתוכים הנ"ל.
- .1.4.12.3.6 תיקון פרטים אינפורמטיביים בחשבונית, עפ"י הרשאה, לאחר אישורה כגון תאריכי פירעון, מספר אסמכתא של הספק, תוך עדכון תנועת יומן אוטומטית בנתוני השינוי המותרים, תוך שמירת נתיבי בקרה.

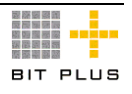

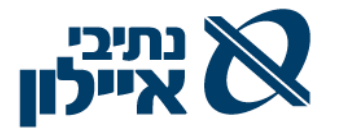

- .1.4.12.3.7 אישור מלא לחשבונית או אישור חלקי וניתוב חשבוניות שבהן נמצאה חריגה )כמותית ו/או כספית(, מעבר לסכום X שיוגדר, קבלת התרעה, והפעלת סבב אישורים בתהליך נתמך workflow , אשר ישחרר את ההתרעה ויאפשר לקלוט את החשבונית. במידה והחריגה אינה מאושרת על המערכת להפיק חשבונית אוטומטית לחיוב הספק בגין ההפרש שאף הוא יאושר בתהליך נתמך :workflow
	- .1.4.12.3.7.1 הגדרת סיבות לאישור / אי אישור חריגות.
- .1.4.12.3.7.2 הפקת חשבונית החיוב בפיצול לסכום ולמע"מ לספק מצד אחד כאשר רישום ההוצאה יכלול את המע"מ
- .1.4.12.3.8 עדכון תחזית תשלומים ותזרים מזומנים צפוי לפי נתוני ותאריכי פירעון של החשבוניות בחיתוך לפי פרוייקטים ומרכזי רווח.
- .1.4.12.3.9 מעקב ובקרה אחר אבני דרך ע"פ תנאי ההזמנה ואישורן תוך שימוש במנגנון Workflow.
- .1.4.12.3.10 בעת רישום חשבונית ספק ובאם לספק שולמה מקדמה או קיימת יתרת מקדמה על המערכת להציג הודעה ש"לספק קיימת מקדמה שטרם קוזזה".
- .1.4.12.3.10.1 טיפול במקדמות המשולמות כנגד חשבונית וקיזוזן מהחשבוניות בגין העבודה.
- .1.4.12.3.10.2 בעת סגירת חשבונית ספק, ששולמה לו מקדמה ללא חשבונית , המשתמש יקשר את המקדמות המכסות את אותה חשבונית ובדיקה שערך המקדמה לא תחרוג מעבר לערך החשבונית כולל מע"מ.
- .1.4.12.3.10.3 ביצוע התאמה אוטומטית בתנועת היומן של החשבונית הנוכחית לבין המקדמות שסומנו.
- .1.4.12.3.10.4 מקדמות ששולמו ולא קוזזו בחשבונית נדרש סימון בחשבונית שאין קיזוז מקדמה.
- .1.4.12.3.10.5 יתרת מקדמה לא מקוזזת תוצג גם במאגר התשלומים, להחלטת המשתמש המורשה לביצוע בקיזוז מלא או חלקי.
- .1.4.12.3.11 יתרת חוב הספק בצורה מרוכזת ואפשרות ל- Down Drill לכל ספק לניתוח החשבוניות/תשלומים כולל הצגת תנועות מקדמות ששולמו כנגד חשבוניות בטור נפרד. וחישוב יתרה מחושבת של הספק.
- .1.4.12.3.12 ניהול סטאטוס חשבונית ושינוי הסטאטוס אוטומטית עפ"י מנגנון workflow: בקליטה )לא מאושרת(, מאושרת , מאושרת לתשלום (ממתינה לתשלום), מוקפאת לתשלום (כולל סיבה להקפאה), שולמה וכו'.
- .1.4.12.3.13 אפשרות לפיצול התשלום, בצורה יזומה על ידי מורשה, למספר תאריכי פירעון כגון: פיצול בין קרן ומע"מ, תוך סימון השינוי ושמירת היסטוריית שינויים.

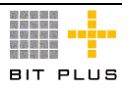

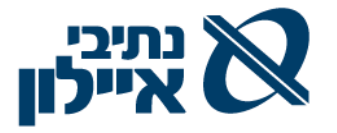

- .1.4.12.3.14 בדיקה L/O של חשבוניות שנקלטו בעבר לפי מספר חשבוניות ספק, סכום, תאריך לרבות ספקים חד פעמיים.
	- .1.4.12.3.15 רישום וביצוע החזר הוצאות לעובדים בתהליך נתמך Workflow.
- .1.4.12.3.16 קליטת חשבוניות מספקים "חד פעמיים" )כולל טיפול בפטור מניכוי ממס במקור עפ"י התקנות (.
- .1.4.12.3.17 קליטת חשבוניות ספק, הן המבוססות על הזמנה והן שלא, הכוללות מקדמי העמסה לחיוב מחלקות/פרויקטים ופיצול אוטומטי בתנועת היומן של חשבון ההוצאה / השקעה בגין העמסה על המחלקות.
- .1.4.12.3.18 הגדרת חובה , ברמת המערכת, של סריקת חשבונית / חשבון ספק. )בנספחים יש להגדיר סוגים של חשבון/חשבונית ספק(. לא ניתן יהיה לאשר/לרשום במערכת חשבונית שלא נסרקה.
- .1.4.12.3.19 העברת חשבונית ספק שירותים לאישור במנגנון workflow, רק לאחר בדיקת שהמסמכים הנדרשים צורפו לחשבונית.
- .1.4.12.3.20 חסימה של סגירת חשבונית במערכת אם היא לא נסרקה/צורפה לחשבונית.
- .1.4.12.3.21 קליטת חשבון מע"מ בלבד להוצאה, כגון: רשימוני יבוא, מע"מ בגין ספרות מקצועית ששולם על ידי הבנק ועוד.

# .1.4.12.4 **חשבוניות המגיעות מהמערכת הלוגיסטית בגין הזמנות/אישורי קבלה:**

- .1.4.12.4.1 בקרת חשבוניות/חשבונות למול נתוני הזמנה, בקרת מחיר וכמות, ובהתבסס על תעודות קבלה טובין ואישורי ביצוע.
- 1.4.12.4.2. קליטת חשבונות עסקה/חלקיים(מאושר) לרישום ההוצאה /השקעה/ הוצאות פרויקט - הן כאלו המבוססים על חוזה/הסכם ,הזמנות רכש והן ללא הזמנת רכש נדרש:
	- .1.4.12.4.2.1 הגדרת הספק כ"נותן חשבון עסקה/חלקי".
- 1.4.12.4.2.2. חשבונות ספקים (חשבון חלקי/עסקה) מקבלנים/נותני שירותים ירשמו במערכת חשבוניות ספק )מרכזת או מס) בסוג תנועה ייעודי לצורך חיוב ההוצאה (בסכום כולל מע"מ) וזיכוי הספק לשם ביצוע תשלום.
- .1.4.12.4.2.3 לצורך בקרה ומעקב יש לתעד את סכום המע"מ שחויבה ההוצאה אך טרם נתקבלה חשבונית מס מהספק.
- .1.4.12.4.2.4 עם קבלת חשבונית המס מהספק, רישום סכום המע"מ, מחשבונית מס הספק, והסכום הכולל מע"מ במטרה לדווח ב- 874PCN חשבוניות מס של ספקים.
- .1.4.12.4.2.5 ביצוע התאמה אוטומטית בין המע"מ לבקרה שנרשם בחשבון החלקי ובין חשבונית המס שנרשמה לצורך דיווח.

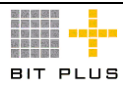

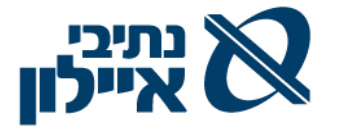

- .1.4.12.4.2.6 טיפול בקליטת חשבוניות מס חלקיות למול חשבון העסקה/חלקי וקיזוזה/שיוכה בהתאמה )כולל ניהול יתרה שטרם נתקבלו חשבוניות מס(.
- 1.4.12.4.2.7 רישום חשבונית מס אחת (מע"מ בלבד) למול מספר חשבוניות עסקה/חלקי.
- .1.4.12.4.2.8 דו"ח בפירוט ספקים, חוזה/הסכם/הזמנה, פרויקט וחשבוניות עסקה/חלקי המקושרים, שטרם נתקבלו חשבונית מס בגינן.
- .1.4.12.4.3 בקבלת חשבונית מהספק כנגד אישור הזמנת עבודה/כניסות טובין תבצע המערכת התאמה אוטומטית למול הכמות שהתקבלה והמחיר מהספק:
- .1.4.12.4.3.1 הצפת ההפרש בין סה"כ ערך החשבונית ללא מע"מ, כולל מע"מ בתעודת המערכת למול חשבונית הפיזית של הספק.
	- .1.4.12.4.3.2 הצפת שורות חריגות סימון השורות.
	- .1.4.12.4.3.3 העברה בתהליך workflow את החשבונית לבדיקה. .1.4.12.4.3.3.1 סימון שורות מאושרות לקליטה.

.1.4.12.4.3.3.2 סימון שורות וקוד סיבה לשורות שאינו מאושרות.

- .1.4.12.4.3.3.3 הפקת חשבוניות חיוב אוטומטית לספק )ללא מע"מ, מע"מ, כולל מע"מ( המפרטת את ההפרשים על השורות הלא מאושרות, שתשלח ב- email/פקס.
- .1.4.12.4.4 יצירת חשבונית חיוב אוטומטית לספק, במקרה של הפרשים בין חשבונית הספק להזמנת ספק )כאשר חשבונית מבוססת על הזמנה(.
- .1.4.12.4.5 הפקת חשבונית לחיוב הספק בגין שירותים הניתנים לו כגון: הוצאות ביטוח.
- 1.4.12.4.6. קליטת חשבונית שיש לשייכה להוצאות מראש (החלפת החשבון לחיוב הוצאה בחשבון הוצאה מראש אוטומטית(.
- .1.4.12.4.7 קליטת ממשק חשבוניות מספקים שונים הנקלטות במערכת כחשבוניות זמניות/טיוטות, הכולל נתוני קוד ושם הספק, מספרי חשבוניות ממערכת השולחת, מספר הזמנת הספק )זיהוי מספר ההזמנה במערכת הלוגיסטית(, הפריטים, פרויקט, מרכזי רווח/קודי מיון וסכום החשבונית כולל מע"מ
- .1.4.12.4.7.1 הצגה במשטח את כל פרטי שורות החשבונית שנקלטו במערכת.
- .1.4.12.4.7.2 בקרת סה"כ סכום החשבונית עם סה"כ סכום שורות החשבונית.
- .1.4.12.4.7.3 אישור המשטח והקמת חשבונית ספק במערכת בסטטוס להפעלת מנגנון אישורים.
	- .1.4.12.4.8 קליטת חשבוניות ספק עפ"י אבני הדרך המוגדרות בהזמנה:
- .1.4.12.4.8.1 שבוצעו ואושרו לוגיסטית לא מתוזמן אלא תלוי ביצוע / אישור קבלה.

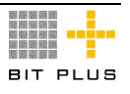

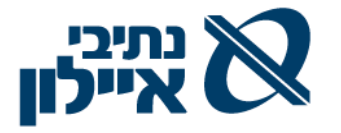

- .1.4.12.4.8.2 מתוזמן עפ"י התאריכים המוגדרים בהסכם/חוזה .
	- .1.4.12.4.9 קליטת חשבוניות מקדמה להזמנה:
	- .1.4.12.4.9.1 סימון החשבונית כמקדמה להזמנה
- .1.4.12.4.9.2 בעת קבלת חשבונית בגין ההזמנה/אישור קבלה על ההפרש יש לקלוט את שורות ההזמנה/אישור הקבלה במלואן תוך קישור חשבונית המקדמה וקיזוזה מסה"כ החשבונית במערכת.
- .1.4.12.4.10 הפקת תעודה מהמערכת לתשלום מקדמה להזמנה שלא על סמך חשבונית ספק.
- .1.4.12.4.11 קליטת חשבוניות פיננסיות שלא כנגד הזמנה, עפ"י סוג חשבונית וספק, כגון: ארנונה, חשמל, מים, טלפון וכד' כולל תמיכה בבקרה תקציבית L/O.

## .1.4.12.5 **ניהול קופה קטנה.**

על המערכת לאפשר:

- .1.4.12.5.1 הפקת מקדמה עומדת לספק/עובד קופה קטנה.
- .1.4.12.5.2 רישום ההוצאות בשיעורי מע"מ שונים ברמת כל הוצאה לזכות ספק/עובד קופה קטנה.
	- .1.4.12.5.3 הפקת תשלום לספק/קופה קטנה בגין ההוצאות.

### .1.4.12.6 **ניהול מהלך תשלומים**

- .1.4.12.6.1 תשלומים כנגד חשבוניות ספק / חשבונות עיסקה / חשבון עצמי.
	- .1.4.12.6.2 תשלומים כנגד קיזוז חשבוניות זיכוי ו/או מקדמות.
		- 1.4.12.6.3 תשלומים שלא כנגד תמורה (מיסים וכד').
			- .1.4.12.6.4 תשלומי מקדמה לספקים.
			- .1.4.12.6.5 תשלומי החזרים שונים לעובדים.
	- .1.4.12.6.6 תשלומים ללקוחות בגין זיכויים או תשלומים עודפים.
- .1.4.12.6.7 תשלום עפ"י אבני דרך המוגדרים בהסכמי הספקים ללא קבלת חשבונית/חשבון עסקה המבוססים על תעודה במערכת.
- .1.4.12.6.8 תשלומי מקדמה המוגדרים בהזמנת ספק ללא קבלת חשבונית/חשבון עסקה המבוססים על תעודה במערכת.
	- .1.4.12.6.9 תשלום באמצעות כרטיסי אשראי.
- .1.4.12.6.10 תשלום באמצעות הוראות קבע יבוצע תהליך מלא של המלצות לתשלום לאמצעי תשלום זה ולא יהיה תהליך של Workflow של אישורים.
- .1.4.12.6.11 תמיכה בכל אמצעי התשלום המקובלים לרבות: שיקים, מס"ב (לרבות הגדרת ושינוי קוד מוסד משלם), העברות בנקאיות (כולל תשלומים במט"ח לגורמים בחו"ל) כולל תמיכה מלאה בכל יצירת המסמכים והקבצים הנלווים לכל סוגי התשלום.

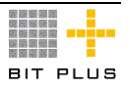

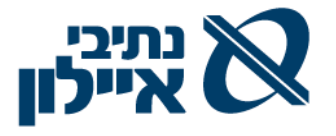

- 1.4.12.6.12. בעת רישום חשבונית לחשבון ספקים חד פעמיים (עד כ-X ₪ -פרמטר) רישום שם הספק וח.פ. שלו בתנועות יומן בכרטיס ספקים חד פעמיים. תשלומים לספק פעמי יירשם בשיק ,עפ"י שם הספק בחשבונית, ולא ניתן יהיה לשנות את שם המקבל בהוראת התשלום.

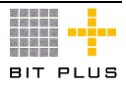

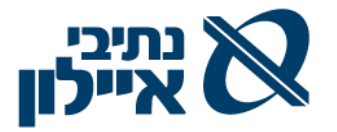

## .1.4.12.7 **הפקת המלצות לתשלום**

- .1.4.12.7.1 בניית המלצה לתשלומים עפ"י פרמטרים כגון משתמש משלם, פרויקט, מרכזי רווח/עלות או קודי מיון, טווחי תאריכי פירעון, חשבונות ספקים, סכומים , מטבע החשבונית וכד'.
- .1.4.12.7.2 תמיכה בבניית המלצה לתשלום המכילה את כל החשבוניות, זיכויים, חיובים והמקדמות הפתוחות, עפ"י הפרמטרים שהוגדרו
- .1.4.12.7.3 אישור ההמלצה ע"י הגופים השונים בתהליך נתמך Workflow וביצוע תשלום מרוכז של מספר חשבוניות לתשלום וניהול תאריכי פירעון לכל חשבונית, וביצוע המלצה לתשלום לפי תאריכי הפירעון לכלל המסמכים לספק – כל סוגי החשבוניות, מקדמות ותעודות זיכוי. תמיכה בהתערבות ידנית בהרכב ההצעה לתשלום
- 1.4.12.7.3.1 סימון חשבונית ספציפית לבדיקה (לא לתשלום) וסיבת הסימון ושחרור מבדיקה ע"י מורשה בתהליך נתמך .workflow
- 1.4.12.7.3.2. שינוי מועד התשלום (ת. ערך) לכל הרשומות במצלה לתשלום.
- .1.4.12.7.4 הצפת חריגים שיוגדרו במהלך היישום כולל התרעה / חסימה / שחרור כגון :
- .1.4.12.7.4.1 הצפת כל הספקים שנוכה להם מס מקסימאלי התרעה / חסימה / שחרור עפ"י נוהלי החברה.
- .1.4.12.7.4.2 הצפת הספקים ששיעור ניכוי מס במקור שונה מהתשלום האחרון שבוצע
- .1.4.12.7.5 ביצוע תשלום בניכוי מס מקסימאלי במידה ואין אישור ניכוי במקור בתוקף.
	- .1.4.12.7.6 תמיכה באישור ההמלצה בתהליך נתמך Workflow במערכת.
- .1.4.12.7.7 הצגת דוח הכולל את ההמלצות של המערכת לתשלום כולל ניכוי המס במקור והתשלום נטו.
- .1.4.12.7.8 הצגת התשלומים בחתכים שונים כגון אמצעי התשלום, לפי ספק, לפי בנק ספק, סכומים , קוד מיון / פרויקט / מרכז רווח וכו' וסה"כ לכל חתך שיידרש.
- .1.4.12.7.9 תמיכה בבניית המלצה לתשלום המכילה את כל החשבוניות, זיכויים, חיובים והמקדמות הפתוחות, עפ"י הפרמטרים שהוגדרו .
- .1.4.12.7.10 הצגת התשלומים בחתכים שונים כגון לפי ספק, לפי בנק ספק, סכומים, ניכוי מס במקור וכו'.
- 1.4.12.7.11. טיפול בספק-לקוח כולל הצגת יתרה מאוחדת (כספק וכלקוח), התראות לפני ביצוע תשלום לספק שיש לו יתרה כלקוח, יכולת קיזוז תוך שמירה על Tracing מלא לפעולות.
- .1.4.12.7.12 במהלך אישור התשלומים: אפשרות להקפאת תשלום חשבונית כולל סיבת ההקפאה, ביטול תשלום מהמלצה וקוד סיבה.

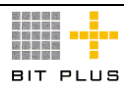

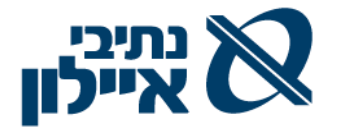

- .1.4.12.7.13 גמישות בבחירת חשבונות הבנקים מהם יבוצעו התשלומים )עפ"י הסכום הכולל, בנק, לפי מטבע וכד').
	- .1.4.12.7.14 הגדרת חשבון בנק לתשלום:
- .1.4.12.7.14.1 ברמת חשבון להגדיר את הבנק לתשלום לפי אמצעי התשלום (מס"ב, שיק וכד')
- .1.4.12.7.14.2 ברמת ספקים / סוגי ספקים להגדיר בנק משלם כברירת מחדל.
- .1.4.12.7.15 חסימה ושחרור ידני בדיד/בטווח חשבוניות/בטווח ספקים של חשבוניות לתשלום.
	- .1.4.12.7.16 חסימה לרישום ולתשלום במידה ואין אישור ניהול ספרים בתוקף.
- .1.4.12.7.17 תשלום בניכוי מס מקסימאלי במידה ואין אישור ניכוי במקור בתוקף.
- .1.4.12.7.18 תהליך תומך F/W לאישור המלצת התשלום, לאחר עדכון תאריך ערך מופקים הוראות תשלום מאושרים.
- .1.4.12.7.18.1 יצירת ממשק למס"ב לצורך העברת התשלומים לפי תאריך הערך שהוגדרו בהמלצות וביצוע רישום פקודת יומן. הקובץ מועבר לשידור המס"ב. הקובץ יהיה עם שם חד ערכי ויישמר במאגר חסוי ממנו הוא משודר.
- .1.4.12.7.18.2 שם הקובץ שנוצר ירשם בהוראת התשלום המאושרת.
- .1.4.12.7.18.3 הפקת דוח של סה"כ ברוטו, ניכוי מס במקור, נטו לתשלום וכמות הספקים בקובץ.
- .1.4.12.7.18.4 הדפסת השיקים כולל ניהול סטטוס השיק עד סיום החתימה ושליחה ללקוח כולל תאריכי סטטוס.
- .1.4.12.7.18.5 העברת נתוני התשלום, כולל מספרי הוראות התשלום ומספרי השיקים למערכת החשבונאית.
	- .1.4.12.7.18.5.1 השיקים ירשמו לחשבון שיקים לפירעון.
- .1.4.12.7.18.5.2 קובץ מס"ב יירשם בסכום אחד בצד הבנק ומפורט בצד הספקים.
- .1.4.12.7.18.5.3 מידי חודש יופק דוח המשווה בין הקובץ ששודר לבין הוראות התשלום המאושרות הכלולות בקובץ.)השוואת מספרי ספקים, חשבונות הבנקים וסכום נטו ששולם(
- .1.4.12.7.18.6 יחוס תשלומים לחשבוניות אוטומטית עם הפקת התשלום (כולל תשלום חלקי), סגירת חשבוניות, בעת תשלום מלא של החשבונית, וניתוח מתמיד של חשבון הספק על פי חשבוניות פתוחות.
- .1.4.12.7.18.7 הפקת אישורי תשלום, לשידור אוטומטי למייל הספק, הכוללים את מספרי החשבוניות הכלולות, בהוראות התשלום לספק, כולל ניכוי מס במקור, אמצעי התשלום והחשבוניות ששולמו/מקדמה.
	- .1.4.12.7.19 נדרש טיפול בשיקים מקולקלים.
	- .1.4.12.7.20 ביטול תשלומים- כולל סיבת הסטורנו:.

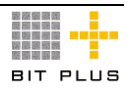

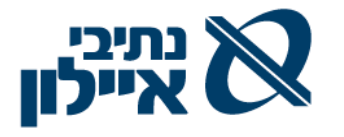

.1.4.12.7.20.1 ביצוע סטורנו להוראת תשלום שהועברה במס"ב. .1.4.12.7.20.2 ביטול שיק שהופק.

- .1.4.12.7.21 תיעוד שיק שנרשם בפנקס )ידנית( רישום תנועת יומן ללא הדפסת השיק. כולל בקרה כפילות של רישום אותו מספר שיק.
- .1.4.12.7.22 ניכוי במקור כולל דו"חות לרשויות ולספקים, לרבות טיפול בסכום מינימום הפטור מניכוי לגבי ספקים מזדמנים.

# .1.4.12.8 **ניתוח חשבון הספק**

על המערכת לאפשר:

- .1.4.12.8.1 הצגת יתרה מנותחת של הספק בחתך חשבונית באופן מתמיד.
- .1.4.12.8.2 במסך ניתוח יתרת הספק הצגת תנועות, תנועות פתוחות וסגורות והפניית המשתמש לאינפורמציה חשובה רלוונטית, לאינדקס הספק ולמסמכי החשבונית. כגון מידע על : גובה ערבות, פרטי בנק, תוקף אישור ניכוי מס, פרטי בנק, וכד'.
- .1.4.12.8.3 ניתוח תנועות פתוחות בחשבון הספק ויתרתו לתאריך, גם אם החשבונית נפרעה לאחר מכן.
- .1.4.12.8.4 הצגת ניתוח תנועות פתוחות בחשבון הספק/חשבון חלקי ויתרתו לפי הסכם/חוזה/הזמנה , חודש פעילות , תאריך הגשת חשבון וכיוב'.
- .1.4.12.8.5 ביצוע התאמה ידנית בחשבון הספק כולל תנועות יומן מובנות לסגירה אוטומטית של הפרשים לא מהותיים )עפ"י הגבלת סכום פרמטרית ומנגנון הרשאות מתאים).

# .1.4.12.9 **דוחות ופלטים עיקריים**

על המערכת לאפשר הפקת כל הדוחות המפורטים להלן הן למסך (שאילתא) והן בפורמט של דוח כפלט מודפס. כמו כן ניתן יהיה לייצא את הדוח בפורמט אקסל.

- .1.4.12.9.1 ניתוח חשבון הספק לפי נתונים נבחרים בתנועות: סוג מסמך, חשבון נגדי, קוד מיון / מרכז רווח/עלות / פרויקט וכדומה בחתך של כל אחד מהתאריכים הקיימים במערכת.
- .1.4.12.9.2 דוח תחזית תשלומים לספקים, לפי מועדי /תזרים קבועים בחודש הנהוגים בחברה.
- .1.4.12.9.3 ניתוח מצב חשבון הספק לפי חשבונית פתוחות / לפי יום פירעון / פרוייקט / מרכזי רווח.
- 1.4.12.9.4. שאילתות לביצוע תשלום (שולם/לא /שולם) לפי מספר חשבונית או לפי תאריכי פירעון ופרויקט /מרכז רווח /
	- .1.4.12.9.5 טופס מכתב מלווה את קובץ התשלום שישלח למס"ב
- .1.4.12.9.6 מכתב נלווה לספק על העברה הבנקאית שבוצעה כולל פירוט החשבוניות ששולמו.(הן בעברית והן באנגלית) ואפשרות לשליחה במייל או בפקס כמוגדר בנתוני הספק.

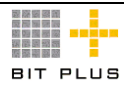

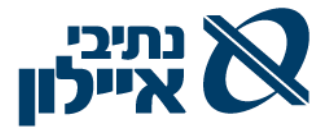

- .1.4.12.9.7 דוח המפרט סה"כ תשלומים לספק לתקופה / ולפרויקט / קוד מיון/מרכזי רווח
	- .1.4.12.9.8 ניתוח ספקים לפי פרמטרים שונים כגון ימי אשראי בפועל.
- .1.4.12.9.9 שליחת המכתבים השונים באמצעות FAX או mail-E אוטומטית לאוכלוסיה שנבחרה בחיתוכים שונים ולמחולל טפסי WORD או PDF שבו ישובצו בצורה נוחה פרטים מכרטיס הספק או נתונים מחשבונו בספרים .
- .1.4.12.9.10 יצירת מכתבים מובנים לספקים )שינוי תנאי תשלום, בקשה לקבלת חשבון בנק מהספק ועוד).

### .1.4.12.10 **תשלום מקדמות לזכאים**

על המערכת לאפשר:

- .1.4.12.10.1 שימוש במנגנון workflow לבקשת מקדמה המבוססת על הזמנת הרכש.
- .1.4.12.10.2 בקשה למקדמה הכוללת סכום וסיבת הבקשה למקדמה ותיאור חופשי.
- .1.4.12.10.3 תמיכה בקליטת חשבונית מקדמה כנגד הזמנת /הסכם/חוזה/הרכש.
	- .1.4.12.10.4 תמיכה בקליטת חשבונית ספק הכוללת קיזוז מקדמה ששולמה .
- .1.4.12.10.5 קיזוז מהמקדמות את ניכוי מס במקור כפי שמופיע לספק באופן אוטומטי.
	- .1.4.12.10.6 ניהול יתרות למקדמה שלא קוזזה במלואה.
	- .1.4.12.10.7 קיזוז המקדמה מהחשבונית בעת ביצוע תשלומים
- .1.4.12.10.8 קיזוז המקדמה מלאה או חלקית מהחשבונית בעת ביצוע תשלומים.

# .1.4.13 **נסיעות חו"ל – תמיכה בניהול הוצאות עובדים בגין נסיעות חו"ל )אופציונאלי(**

על המערכת לאפשר

# .1.4.13.1 **ניהול מעקב לגבי:**

- .1.4.13.1.1 תיק נסיעה לחו"ל מהווה בסיס לכל פעילות המתבצעת בו. התיק ינוהל בכל המטבעות. מטבע ההתחשבנות עם הנוסע יוגדר בתיק.
- .1.4.13.1.2 מהלך מובנה לרכש נסיעות, החל משלב הדרישה לנסיעה ועד למהלך התשלום. ההזמנות יכולות להיות בכל מטבע.
	- .1.4.13.1.3 תשלומי מקדמה לנוסע
	- .1.4.13.1.4 התחשבנות עם הנוסע עם סיום הנסיעה
		- .1.4.13.1.5 תהליכי אישורים נתמך Workflow.

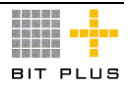

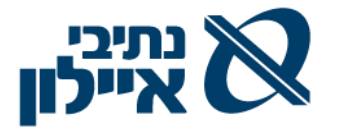

- .1.4.13.1.6 בקרה מול התקציב החל משלב הבקשה לנסיעה.
- .1.4.13.1.7 כל התעריפים ניתנים לעדכון לפי כל שנת מס בהתאם לתקנות מס הכנסה.

#### .1.4.13.2 **ניהול תיק נסיעה לנוסע ממוספר הכולל:**

- .1.4.13.2.1 מילוי טופס בקשה/דרישה לנסיעה על ידי המשתמש, במסגרת מסך יעודי במערכת; רצוי לשלב את מהלך זה עם מנגנוני הרכש הרגילים של המערכת כולל:
- .1.4.13.2.1.1 ניהול הנסיעה: שם העובד, מטרת הנסיעה, יעד הנסיעה, זמן הנסיעה, משך הנסיעה וכדומה
- .1.4.13.2.1.2 שיוך הנסיעות למרכז רווח/ עלות / פרויקט אחד או יותר
- .1.4.13.2.1.3 רישום הוצאות הנסיעה המתוכננות לפי פירוט סוג הוצאה )למשל, ביטוח, השכרת רכב, מלונות ועוד( ותקופה (למשל ביטוח ומלון ל X ימים) ובמספר מטבעות
- .1.4.13.2.1.4 רישום האשל המותר המתוכנן מוכפל במספר ימים. עפ"י טבלאות שיוגדרו לפי סווג עובד ויעד.
- .1.4.13.2.1.5 המערכת תדע לבצע שריון תקציבי למרכז רווח / עלות / פרויקט לפי המידע שיוזן על המשתמש, בדיווח הבקשה לנסיעה
- .1.4.13.2.1.6 המערכת תבצע קיזוז להתחייבות התקציבית ורישום ההוצאה בפועל עם קליטת דיווח ההוצאות על הנסיעה
- .1.4.13.2.1.7 המערכת תפיק הזמנות רכש עפ"י המוגדר בדרישה המאושרת. ודיווח ביצוע בהתאם.
- .1.4.13.2.2 הטיפול בכספי הנסיעה: תשלום מקדמה לנוסע במט"ח תוך התייחסות למספר התיק ורישום פקודת יומן בהתאם
	- .1.4.13.2.3 פתרון למעקב אחר נסיעות לחו"ל, לרבות:
- .1.4.13.2.3.1 חשבוניות/הוצאות ששולמו ע"י החברה כגון: כרטיסי טיסה, השכרת רכב ועוד (מול הזמנות) ישירות לספקי השרות או לחברת נסיעות.
- .1.4.13.2.3.2 מילוי טופס דיווח הוצאות על ידי המשתמש במסגרת מסך יעודי במערכת הכולל:
- .1.4.13.2.3.2.1 הוצאות ששולמו ישירות ע"י העובד, מבוסס אסמכתאות מצורפות, כגון: חניות, מלונות ועוד.
- .1.4.13.2.3.2.2 החזר הוצאות המגיע לעובד והמחושב אוטומטית לפי מספר ימי הנסיעה עפ"י תעריפים הקיימים במערכת כגון: דמי אש"ל עפ"י טבלה.
	- .1.4.13.2.3.2.3 מקדמות ששולמו לפני הנסיעה.
- .1.4.13.2.3.2.4 חיוב העובד בגין הוצאות פרטיות / לא מוכרות ע"י החברה.
	- .1.4.13.2.3.2.5 יתרה לתשלום/ החזר לעובד.

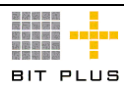

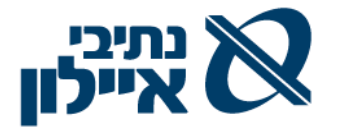

- .1.4.13.2.3.2.6 אפשרות של הפרדת הוצאות מוכרות והוצאות עודפות ברמת תיק נסיעה.
- .1.4.13.2.3.2.7 רישום פקודות יומן אוטומטית במערכת הנה"ח כולל רישום מספר תיק הנסיעה בפקודות היומן ומספר עובד.
- .1.4.13.2.3.2.8 שער החליפין לחישוב הינו שער העברות גבוה שער חליפין על פי שערי המרה שמגיש העובד בתוספת עמלות שנגבו.
- .1.4.13.2.3.2.9 שער החליפין לרישום ההוצאות מחושב לפי שער החליפין כפי שהיה ביום הפקת המקדמה לעובד.
- .1.4.13.2.3.2.10שער החליפין לגבי מלונות, השכרת רכב וטיסה ששולמו ע"י החברה הינו לפי ההסכמים/ ההזמנות שלפיהם נרשמו החשבוניות שנתקבלו בפועל מהספקים השונים.

## .1.4.14 **עבודה מול מוסדות**

על המערכת לאפשר:

# .1.4.14.1 **דוחות מע"מ**

- .1.4.14.1.1 נכון להיום דיווח יזום במסך רשות המסים על עסקאות אקראיות. תמיכה בשידור עסקאות אלו ישירות כקובץ )במידה ויידרש(.
- .1.4.14.1.2 דוחות מע"מ תשומות 874PCN רישום הספקים השונים, חשבוניות המס, סכום כולל מע"מ ושדה מע"מ תשומות להשאיר ריק.
	- .1.4.14.2 **ניכוי מס במקור**
- .1.4.14.2.1.1 תמיכה בדו"חות חודשיים ושנתיים )דוח 856( לניכוי מס במקור מספקים, ואישורי תשלום לספקים וחברה מיוחדת.
- .1.4.14.2.1.2 דו"חות מקוונים )חודשיים, דו חודשיים ושנתיים/ 856( למס הכנסה.
- .1.4.14.2.2 תמיכה ב"חברה מיוחדת" לצורך העברות ותשלומים לחו"ל. המערכת תאפשר לנהל את התשלומים לחו"ל לפי הגדרות של הוראות נציבות מס הכנסה בנוגע לחובות והתחייבויות של "חברה מיוחדת":
	- .1.4.14.2.2.1 ניהול ספר העברות לחו"ל לפי הנחיות
- .1.4.14.2.2.2 מכתב בקשה לבנק להעברת תשלומים לחו"ל תלווה במסמך טופס "אוגדן מטבע חוץ כרך ב' פרק 20 – מיסים והיטלים נוהל – ניכוי מס במקור מתשלומים לתושבי חוץ - נספח ב'"
- .1.4.14.2.2.3 דוח חברה מיוחדת )דוח שנתי( יופק בסוף שנה ויועבר למס הכנסה במבנה הנדרש על ידם.

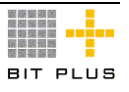

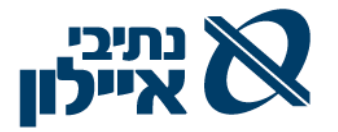

# .1.4.15 **רכוש קבוע**

#### .1.4.15.1 **תשתיות רכוש קבוע**

- .1.4.15.1.1 תמיכה בניהול סוגים שונים של רכוש קבוע, ניהול קבוצת רכוש קבוע וניהול שיטות שונות של חישוב פחת.
	- .1.4.15.1.2 ניהול הרכוש הקבוע בצורת "עץ" .
- .1.4.15.1.3 אינטגרציה מלאה בעת קבלה וחשבונית בין מערכת הרכש ומערכת הספקים והרכוש הקבוע.
	- .1.4.15.1.4 תמיכה בפיצול ואיחוד רכוש קבוע כולל שמירת היסטוריה.
		- .1.4.15.1.5 תמיכה במעקב אחר פריטי רכוש קבוע.
- .1.4.15.1.6 תמיכה בקישור נכסים לחשבונות בספר הראשי ברמת סוג נכס, קבוצת נכסים או נכס בודד.
- 1.4.15.1.7. תמיכה בתוספת יזומה/ידנית של נכס (במקרים בהם נמצא נכס שלא היה קודם).
- .1.4.15.1.8 תמיכה בתיעוד של אירועים בחיי הנכס בנפרד כולל נתונים כספיים ותאריכים לרבות:
	- .1.4.15.1.8.1 רכישה
	- .1.4.15.1.8.2 הפעלה
- .1.4.15.1.8.3 השבחה לרבות טיפול נפרד לצורכי פחת, הבחנה בין עלות מקורית וההשבחה.
- .1.4.15.1.8.4 תוספות לרבות טיפול נפרד לצורכי פחת, הבחנה בין עלות מקורית והתוספות.
	- .1.4.15.1.8.5 היוון הוצאות לנכס
		- .1.4.15.1.8.6 פחת
		- .1.4.15.1.8.7 ערך שייר
		- .1.4.15.1.8.8 פחת מואץ
		- .1.4.15.1.8.9 שינוי שיטת פחת
	- .1.4.15.1.8.10 שינוי אורך חיים של הנכס
	- .1.4.15.1.8.11 שינוי חשבון לחיוב הפחת
	- .1.4.15.1.8.12 השבתה לרבות עצירת צבירת פחת לנכס
		- .1.4.15.1.8.13 מכירה
		- .1.4.15.1.8.14 גריעה כולל ציון סיבת הגריעה
			- .1.4.15.1.8.15 הערכה מחדש
- .1.4.15.1.8.16 תמיכה בניהול נתונים לוגיסטיים לנכס כגון: מיקום, כמות, חדש/משומש, מרכז עלות/רווח, פרויקט וכד'.

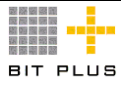

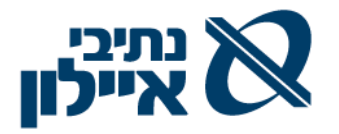

### .1.4.15.2 **הנתונים המנוהלים לגבי הנכס**

על המערכת לאפשר:

- .1.4.15.2.1 תמיכה בניהול ארבעה סוגי ערכים לנכס במקביל:
	- .1.4.15.2.1.1 חשבונאי במטבע מקומי
	- .1.4.15.2.1.2 חשבונאי בש"ח מדווח
- .1.4.15.2.1.3 לצורכי מס הכנסה לרבות הפרמטרים הנדרשים לפי הוראות מס הכנסה כ%- פחת, סווג נכס במשמרות, עלות נכס לצורכי מס.

.1.4.15.2.1.4 כלכלי

- .1.4.15.2.2 ניהול נתונים נוספים לרבות: מספר חשבונית, תאריך חשבונית, מספר הזמנה, תאריך קבלה ומספר קבלה.
	- .1.4.15.2.3 שיוך נכס למרכז עלות.

# .1.4.15.3 **קליטת נכס**

על המערכת לאפשר:

- 1.4.15.3.1. תמיכה בקישור נכס למערכת רכש (למשל בעת הפקת הזמנה, רישום החשבונית ( למשיכה ממחסן או פקודת יומן יזומה במערכת החשבונאית תוך תמיכה במנגנון Workflow.
- .1.4.15.3.2 תמיכה בשיוך עלות לנכס אוטומטית בעת קליטת קבלה או בשלב קליטת חשבונית ספק כולל מספר חשבונית, תאריך חשבונית סכום וכד'.
- .1.4.15.3.3 תמיכה בניהול פרויקטים של רכוש קבוע )תשלומים ע"ח, היוון ריבית וכד'(.

#### .1.4.15.4 **שערוך**

על המערכת לאפשר:

- .1.4.15.4.1 ביצוע שיערוך ולרשום אותו בספרים כאשר לצורכי מס הכנסה סכומים אלו לא יופיעו.
	- .1.4.15.4.2 גריעות רכוש/מכירת נכס

- 1.4.15.4.3 תמיכה במכירת נכס או חלקי נכס (עפ"י כמות או אחוז) ובגריעתו מרכוש קבוע על סמך חשבונית שתופק לקונה הנכס.
	- .1.4.15.4.4 תמיכה במכירת תוספת לנכס ללא מכירת הנכס עצמו.
- .1.4.15.4.5 טיפול מלא בגריעת רכוש: פרוט העלות ופחת שנצבר על הנכס, חישוב רווח הון לגבי נכס שנמכר
- .1.4.15.4.6 ייחוס תמורת מכירת נכס לנכס או לנכסים באופן יחסי במקרה של מכירה גלובלית.

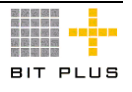

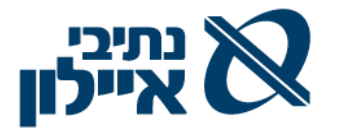

- .1.4.15.4.7 תמיכה בחישוב אוטומטי של רווח/הפסד הון חשבונאי, ריאלי, לצורכי מס ועוד.
- .1.4.15.4.8 תמיכה בחישובים סימולטיביים של רווח/הפסד הון חשבונאי ולצורכי מס.
- .1.4.15.4.9 שחלוף נכסים אפשרות לקיזוז רווחי הון חשבונאי ומיסויי שנוצרו כתוצאה ממכירת הנכס ומעלות הנכס שנרכש להחלפתו.

# .1.4.15.5 **פחת**

על המערכת לאפשר:

- .1.4.15.5.1 תמיכה בניהול שיטות פחת שונות.
- .1.4.15.5.2 תמיכה בהגדרת % פחת לסוג נכס או קבוצת נכס כברירת מחדל בעת פתיחת נכס לרבות בעת עדכון % הפחת בסוג הנכס ועדכון אוטומטי של הנכסים.
	- .1.4.15.5.3 חישוב פחת לכל נכס בנפרד ולכל אירוע קשור.
	- .1.4.15.5.4 תמיכה בשינוי שיעור פחת של נכס. .1.4.15.5.4.1 חישוב הפרש חד פעמי רטרואקטיבי מתחילת השנה.
	- .1.4.15.5.4.2 החל מתאריך השינוי בלבד ללא חישוב רטרואקטיבי.
		- .1.4.15.5.5 תמיכה בחישוב פחת ברמה חודשית.
- .1.4.15.5.6 תמיכה בחישובי פחת: חשבונאי, לצורכי מס הכנסה, פחת מואץ לצורכי מס, ניהול טבלאות שיעורי פחת לפי תאריכי תוקף.
	- .1.4.15.5.7 התחשבות בערך שייר בחישוב פחת.
- .1.4.15.5.8 תמיכה בשיוך אוטומטי של פחת נכס ליחידה ארגונית/מרכז עלות כפי שהוגדר בנכס.
- .1.4.15.5.9 ביצוע סימולציה של פחת לתקופה נוכחית או לתקופות עתידיות, על פי הגדרות המשתמש.
- .1.4.15.5.10 לחשב אוטומטית מסים נדחים בגין ההפרש בין הפחת בספרים ובין הפחת לצורך מס.

# .1.4.15.6 **נכסים בהקמה**

- .1.4.15.6.1 תמיכה באיסוף עלויות לנכס בהקמה עם הגשת חשבוניות ספק.
- .1.4.15.6.2 תמיכה בהיוון עלויות שנצברו לנכס בהקמה לנכס ברכוש קבוע.
- .1.4.15.6.3 אפשרות של ייחוס עלויות עפ"י חודש ההשקעה לצורך תרגום ולצרכי חישוב רווח הון לצורך מס.
- .1.4.15.6.4 תמיכה בתשלומים ע"ח בעת תשלום שאינו מתבסס על חשבונית ספק.

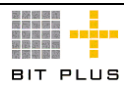

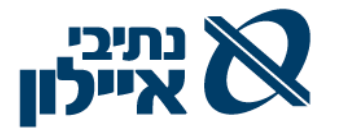

#### .1.4.15.7 **קישוריות לספר הראשי**

על המערכת לאפשר:

- .1.4.15.7.1 יצירת תנועה חשבונאית לספר הראשי לכל אירוע בחיי הנכס שיש לו השלכה כספית.
- .1.4.15.7.2 הרישום בספר הראשי יאפשר ביצוע Down Drill מהחשבון בספר הראשי לאירועים המפורטים בספר עזר רכוש קבוע.
	- .1.4.15.8 הפקת דו"חות פחת ודו"חות נכסים לגורמים חיצוניים דוחות נוספים
	- 1.4.15.8.1. דוח תנועה ברכוש קבוע, דוח פחת לצורכי מס הכנסה (טופס יא')
		- .1.4.15.8.2 דו"ח רווח/הפסד הון חשבונאי, לצורכי מס הכנסה
- .1.4.15.8.3 הצמדות פחת ודוחות נוספים הנדרשים להגשה למס הכנסה, כולל רווח הון/הפסד ריאלי.

## .1.4.16 **גזברות**

#### .1.4.16.1 **ניהול אינטגרטיבי של כל הפעילויות מול הבנקים**

- .1.4.16.1.1 ניהול הפעילויות המתבצעות ישירות במערכת כמו העברות מחשבון בנק לחשבון בנק אחר כולל עדכון אוטומטי של המערכת החשבונאית בהתאם.
- .1.4.16.1.2 העברות כספים בין בנקים מידי יום כולל עדכון ורישום פקודה בין חברתית בהתאם.
- .1.4.16.1.3 פעילויות שונות המנוהלות במערכת החשבונאית, בספרי העזר ובספר הראשי, ובמערכות הלוגיסטיות, ניהול פרויקטים והמכירות ישתקפו בצורה מלאה ואוטומטית במערכת הגזברות )תזרים מזומנים(

#### .1.4.16.2 **תזרים מזומנים – הגדרות כלליות**

להלן רשימת הגדרות כלליות המשמשות במסגרת תיאור הפעילות והדרישות מהמערכת:

- .1.4.16.2.1 הגדרת חשבון חשבון בנק בו מתנהלת פעילות, החברה מנהלת את פעילותיה בכל חברה בחשבונות נפרדים כולל במקרים רבים ניהול סוגי פעילות מוגדרים בחשבונות ספציפיים.
- .1.4.16.2.2 הגדרת סעיף תזרימי סעיף תזרימי הנו ישות היררכית המקושרת למספר ישויות כחשבון / חשבונות בנק או סעיף / סעיפים שונים במערכות הכספיות מחד ומאידך מקשרים מספר סעיפים תזרימים ליצירת יתרה תזרימית של הוצאות / הכנסות לפי הצורך. לדוגמא סעיף תזרימי מתבסס על סוג מסמך או חשבון ההוצאה המקורית או חשבון ספק או חשבון לקוח. סעיף תזרימי מוגדר ברמת כל חשבון.

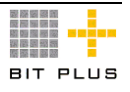
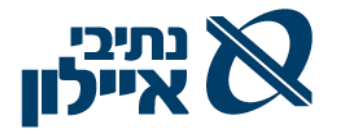

1.4.16.2.3 תזרים לפרויקט בפועל (ראה גם ניהול פרויקטים)

1.4.16.2.4 תזרים לתחזית תקציב לפרויקט. (ראה ניהול פרויקטים)

## .1.4.16.3 **ניהול תזרים המזומנים ותחזית תזרים מזומנים - כללי**

ניהול תזרים המזומנים של החברה בפועל, תזרים יומי ותחזית תזרים מזומנים )הנגזרת מפעילות שוטפת וחזויה(.

- .1.4.16.3.1 תמיכה ב- 4 סוגי תזרים מזומנים:
- .1.4.16.3.1.1 תזרים מזומנים יומי לניהול שוטף של כספי החברה.
- .1.4.16.3.1.2 תחזית תזרים מזומנים תקופתית תכנון המזומנים העתידיים
- .1.4.16.3.1.3 דוח מקורות ושימושים תזרים מזומנים בפועל לפי חברה / ישות מרכזית תחת החברה /מרכזי רווח / פרויקט – ניתוח תזרים המזומנים על סמך הביצוע בפועל בחתך של תקבולים ותשלומים (בגין הכנסות, הוצאות, השקעות ורכוש קבוע( ו/או קודי התזרים
	- .1.4.16.3.1.4 תזרים מזומנים מבוסס תקציב פרויקטים / תחזית.
		- .1.4.16.3.2 תמיכה בשמירת גרסאות תזרימיות.
		- .1.4.16.3.3 ניהול "עצי" קודי תזרים כולל רמות סיכום.
	- .1.4.16.3.4 תמיכה בניהול תזרים מזומנים במטבעות שונים ולבנקים שונים.
- .1.4.16.3.5 שליפה גמישה של נתונים חדשים תוך שמירת התיקונים הידניים שבוצעו בתזרים הקודם.
- .1.4.16.3.6 המערכת תכלול את סעיפי התזרים, תנועות חזויות, שליפת תנועות עתידיות מהמערכות השונות וחישוב שערוכים לערכים הכספים.
- .1.4.16.3.7 תמיכה בשליפת נתונים מהמערכת החשבונאית ברמות שונות: קבוצות הנה"ח (עפ"י קודי התזרים), חשבון נגדי, ועוד.
- .1.4.16.3.8 תמיכה ברישום תנועות יזומות חזויות עתידיות שלא יירשמו במערכת החשבונאית, כולל הסכום הצפוי, מקורו, סוג ומועד קבלתו/תשלומו. תנועות אלו ישמשו את תזרים המזומנים בלבד ויתבטלו מתזרים בעת רישום התנועה בפועל )כגון שכר עבודה וכד'(.
- .1.4.16.3.9 השוואת גרסאות תחזית תזרים מזומנים לתזרים המזומנים בפועל.
	- .1.4.16.3.10 תמיכה ב- down Drill של הרכב התזרים
- .1.4.16.3.11 תמיכה בניהול סטאטוסים לתנועות התזרים / אחוז ודאות כגון: חזוי, מאושר, מותאם ועוד.

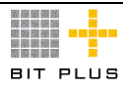

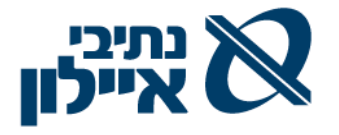

.1.4.16.3.12 הצגת דוחות בכל מטבעות המערכת, ובחתך/מיון גמיש לפי בנקים, או/ו סוגי חשבונות, או/ו מטבעות מובילים. אפשרות לתרגום למטבע המערכת.

#### .1.4.16.4 **חישוב והצגת תחזית תזרים המזומנים – כללי**

על המערכת לאפשר:

- .1.4.16.4.1 תחזית התזרים תינתן לביצוע בחתכי זמן שונים יום, שבוע, חודש, שלושה חודשים וכו'; תכולת המידע שתופק מהמערכת תהיה בהתאם לטווח הזמן אליו מתייחס התזרים.
- .1.4.16.4.2 דוח תזרים המזומנים יהיה היררכי ויאפשר קבלת נתונים מסוכמים ואפשרות ירידה לפירוט במספר מימדים:
- .1.4.16.4.2.1 מימד הזמן, לדוגמא: תזרים ברמה תלת חודשית, שיינתן לפירוט לחודש, לשבוע, ליום.
	- .1.4.16.4.2.2 מימד מרכזי רווח / קודי מיון
- .1.4.16.4.2.3 מימד הסעיף התזרימי, לדוגמא: תזרים לפי סעיף תזרימי מרכז, שינתן לפירוט לפי סעיפי תזרים מפורטים
- .1.4.16.4.2.4 מימד המטבע: תזרים לפי מטבע הפעולה / מטבע חשבון הבנק.
- .1.4.16.4.3 מבנה תזרים המזומנים לעיל יתאפשר לשליפה הן על נתונים בפועל והן על נתוני תחזית.
	- .1.4.16.4.4 יכולות נוספות:
- .1.4.16.4.4.1 המערכת תאפשר הגדרת סעיף תזרימי לכל מידע שנקלט למערכת בהתאם לסוג המסמך של התנועות הנקלטות למערכת או בהתאם לסעיף ההוצאה המקורי
- .1.4.16.4.4.2 המערכת תתמוך בקליטת פעולות יזומות ידנית זמניות במערכת הגזברות.
- .1.4.16.4.4.3 תמיכה בביצוע תחזית תזרים מזומנים כחלק ממהלך תכנית העבודה השנתית. תוכנית זו תתבסס על המרכיבים הבאים:
	- .1.4.16.4.4.3.1 נתוני הפריטים הפתוחים בבנק ומועדי פירעונם.
- .1.4.16.4.4.3.2 נתוני פירעון עתידיים שמקורם במערכת החשבונאית )ספקים(
- .1.4.16.4.4.3.3 תכנון תקציב הכנסות והוצאות, כולל אפשרות להזנת הנחות מסוימות לגבי תנאי הפירעון / פריסה של נתוני התקציב .

.1.4.16.4.4.3.4 התחזית תהיה ברמה חודשית.

- .1.4.16.4.4.4 המערכת תשתול לכל תנועה חזויה הנקלטת ללא חשבון בנק, חשבון בנק ברירת מחדל ותאפשר למשתמש לבצע תיקון ידני לצורך שיוך התנועה לסעיף תזרימי / חשבון אחר.
	- .1.4.16.5 **תזרים מזומנים יומי**

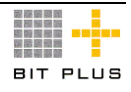

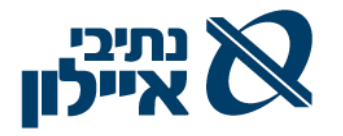

על המערכת לאפשר:

- .1.4.16.5.1 יצירת תזרים מזומנים יומי /פתיחת יום בהתבסס על מידע קיים במודולי המערכת עפ"י תאריכי פירעון כגון:
	- .1.4.16.5.1.1 יתרת סגירה מיום הכספים הקודם.
- .1.4.16.5.1.2 יתרות הבנקים בפועל )נתוני החשבונות כפי שהועברו למערכת החשבונאית בממשק מהמערכות הבנקאיות(.
- .1.4.16.5.1.3 הצפת ההפרש בין היתרות רשימת הפתוחים בהתאמת הבנק מצד הספרים.
- .1.4.16.5.1.4 תנועות לתשלום ודאות תשלום )המלצת תשלום והוראות תשלום שטרם אושרו(
- .1.4.16.5.1.5 שיקים לפרעון שתאריך הערך שלהם שווה או קטן מתאריך הדוח.
- .1.4.16.5.1.6 תנועות לתשלום שיקלטו למערכת ידנית על תשלומים האמורים להתבצע במהלך היום.
	- .1.4.16.5.1.7 מס"ב חתום שאמור להיות משודר.
		- .1.4.16.5.1.8 פירעונות של פיקדונות
			- .1.4.16.5.1.9 שיקים לגביה שיפרעו.
- .1.4.16.5.1.10 תנועות לגביה תנועות פתוחות שקיימת וודאות של תשלומן בתאריך הדוח.
- .1.4.16.5.1.11 תנועות תקבולים שיקלטו למערכת ידנית לאחר קבלת הודעה ביום הפקת הדוח על העברה כספית.
	- .1.4.16.5.1.12 הוצאות מימון
	- .1.4.16.5.1.13 תנועות צפויות אחרות.
- 1.4.16.5.1.14. העברת התנועות שלא בוצעו מיום קודם (הפרש סעיף 1.3.16.5.5 להלן) – לפי מיקומם בדוח.

.1.4.16.5.1.15 יתרת סגירה יומית צפויה.

- .1.4.16.5.2 תמיכה בהתערבות ידנית יזומה לביטול, שינוי או הוספת של סכומים.
- .1.4.16.5.3 שמירת מהדורת התזרים לתחילת היום ושליחה במייל לרשימת תפוצה שתוגדר.
- .1.4.16.5.4 במהלך היום מתרענן התזרים בפעילות המתבצעת במהלך יום העבודה ומציג את ההפקדות, העברות בנקאיות ועוד. שמירת מהדורת סגירת יום.
- .1.4.16.5.5 ביצוע התאמת בנק גזברותית בדיקת מהדורת סגירת התזרים היומי למול תנועות הבנק היומי, הצפת ההפרשים והעברת נתוני תזרים שטרם בוצעו לתזרים היומי החדש. )דוח תזרים בפועל יום אתמול למול דוח תזרים צפוי יום אתמול(,

#### .1.4.16.6 **תחזית תזרים מזומנים תקופתי**

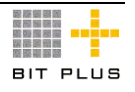

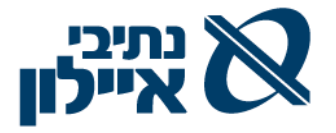

- .1.4.16.6.1 צפי התשלומים התקופתי מתבסס על המידע הקיים במודולי המערכת כגון: .1.4.16.6.1.1 חוזים/ הסכמים/הזמנות רכש פתוחות )עפ"י תאריכי אספקה צפויים ותנאי אשראי הספק( .1.4.16.6.1.2 תעודות קבלה פתוחות , חשבונות חלקיים מאושרים וחשבוניות חלקיים בשלבי אישור )שאינם נלקחים בסעיף הקודם),
	- .1.4.16.6.1.3 חשבוניות ספק פתוחות,
		- .1.4.16.6.1.4 שיקים לפירעון,
- .1.4.16.6.1.5 תנועות יזומות )שכר צפוי כולל מוטבי שכר, מס הכנסה, עמלות בנק שונות, תשלום צפוי שלא דווח וכד').
- .1.4.16.6.1.6 מתקציב פרוייקטים סעיפים שלא קיים לגביהם התקשרויות/תעודות ונמצאים על ציר הזמן של התחזית בהתאם לתנאי אשראי ספקים.
- .1.4.16.6.2 צפי תקבולים תקופתי מתבסס על המידע הקיים במודולי המערכת כגון:
- .1.4.16.6.2.1 מידע מהמערכות הייעודיות על צפי התקבולים החודשיים חוזים/התקשרויות / הזמנות פתוחות )עפ"י תאריכי חיובים/אספקה צפויים ו/או עפ"י תנאי התשלום (שלהם
- .1.4.16.6.2.2 מתקציב פרוייקטים תקבולים צפויים על פני ציר הזמן בהתאם לתנאי אשראי לקוחות.
	- .1.4.16.6.2.3 חשבונות חלקיים פתוחים.
		- .1.4.16.6.2.4 שיקים לגביה
		- .1.4.16.6.2.5 חשבוניות לקוח פתוחות
			- .1.4.16.6.2.6 תנועות יזומות חזויות
				- .1.4.16.6.3 תנועות של פעילויות במט"ח.

## .1.4.16.7 **תזרים מזומנים בפועל ברמת חברה ולפי מרכזי רווח ופרויקט**

- .1.4.16.7.1 תמיכה בניהול 2 סוגים תזרים מזומנים בפועל לתקופה מבוקשת, המתבססים על:
- .1.4.16.7.1.1 התנועות בחשבונות הבנק לפי סוגי פעילות: הוצאות והכנסות שוטפות, השקעות ומימון.
- .1.4.16.7.1.2 התנועות החשבונות הבנק לפי חיתוך של ספקים, לקוחות, הוצאות מימון, מוסדות וכד'.
- .1.4.16.7.2 ניהול תזרים מזומנים בחתך מקורות ושימושים במבנה של ניתוח המקורות הכספיים והשימושים בהם – שבוצעו.
- .1.4.16.7.3 בדגש פרויקטלי ניהול תזרים מזומנים בחתך מקורות ושימושים – במבנה של ניתוח המקורות הכספיים והשימושים בהם - שבוצעו.

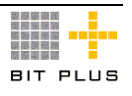

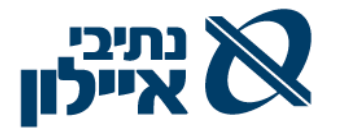

- .1.4.16.7.4 תזרים מזומנים בפועל מפורט יתבסס על נתוני התנועות בכל חשבון בנק בחיתוך לפי תאריכי ערך, סכומי חובה וזכות :
- .1.4.16.7.4.1 על קודי הוצאה כגון: חשמל, אגרות, אגרות בניה ועוד (מחשבוניות ששולמו לספקים)
	- .1.4.16.7.4.2 חשבונות הספקים / לקוחות הוצאות מימון וכד'.

#### .1.4.16.8 **דוחות תזרים**

- .1.4.16.8.1 דוח תזרים מזומנים בפועל עפ"י הקבצות של קוד תזרימי ובחיתוך חשבונות / פרויקט / WBS אפשרות גם לפי כל שילוב אחר/בחירה אחרת: הכנסות והוצאות עבודה, הכנסות/הוצאות שונות, מימון, פיקדונות , ניירות ערך, יתרת המזומנים בתחילת החודש, יתרת המזומנים בסוף חודש.
- .1.4.16.8.1.1 כותרות הדוח יכללו: מצטבר מתחילת השנה עד חודש הדוח, מצטבר שנתי, מצטברים שנתיים עפ"י הגדרה או עפ"י כל הגדרה אחרת למשל תקופות הפרויקטים. אפשרות של ביצוע השוואת תזרים המזומנים כגון:
- .1.4.16.8.1.1.1 תחזית התזרים החודשי הנוכחי למול ביצוע תזרים בפועל
- .1.4.16.8.1.1.2 ביצוע חודש נוכחי למול ביצוע חודש מקביל שנה קודמת או חודש קודם.
	- .1.4.16.8.1.1.3 מצטבר שנה נוכחית למול מצטבר לשנה קודמת
- .1.4.16.8.1.1.4 השוואה של תזרים בפועל )לחודש ו/או מתחילת שנה) לעומת תחזית.
- .1.4.16.8.2 דוח ביאור תזרים לפי פרויקטים לפי חודשי השנה השוטפת, מצטבר שנתי, מצטבר מתחילת פרויקט. בחיתוך לפי רמות סעיפי התקציב שייבחרו.
- .1.4.16.8.3 דוח ביאור קופה בחיתוך לפי פרויקטים של סה"כ הכנסות , הוצאות ועודף/חוסר לפי חודשי השנה השוטפת, מצטבר שנתי, מצטבר מתחילת פרויקט.
	- .1.4.16.8.4 דוחות חתכים של התזרים לפי בנקים, מטבעות ועוד.
- .1.4.16.8.5 דוח תזרים מזומנים יומי צפוי ודוח תזרים יומי צפוי למול תזרים בפועל.(דוחות גיליון ליום).
- .1.4.16.8.6 דוח תזרים מזומנים צפוי לפי ימים, שבועות, חודשי, רבעוני, שנתי ועוד.
- .1.4.16.8.7 המערכת תאפשר הפקת דו"ח מאזן חשיפה ודו"ח חשיפה מטבעית על ציר הזמן לתאריך מסוים.

#### .1.4.16.9 **פיקדונות**

על המערכת לאפשר:

.1.4.16.9.1 ניהול פיקדונות לטווח ארוך וקצר.

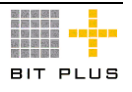

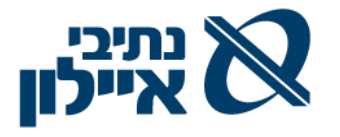

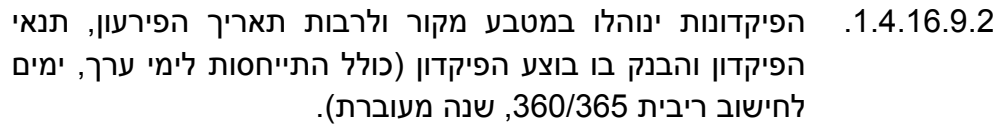

- .1.4.16.9.3 להגדיר את מטרת הפיקדון.
- .1.4.16.9.4 שדה הערות כאשר בוחרים בציטוט שאינו מיטבי.
- .1.4.16.9.5 תמיכה בעריכת סימולציה לפירעון פיקדון ולשיעור ריבית לתאריך שיוגדר.
- .1.4.16.9.6 תמיכה בפירעון חלקי של פיקדון וחישוב אוטומטי של הריבית על החלק שנפרע.
- .1.4.16.9.7 תמיכה ברישום פיקדונות לזמן קצר וארוך וביצירת פקודת יומן אוטומטית הדורשת אישור ביום ההפקדה וביום הפירעון )קרן+ריבית( כולל אפשרות לתיקון סכומים
	- .1.4.16.9.8 תמיכה בעדכון תזרים המזומנים היומי בפיקדונות יומיים.
		- .1.4.16.9.9 הפקת הוראות ביצוע לבנק הנבחר.
- .1.4.16.9.10 תמיכה בחישוב הכנסות ריבית לקבל מידי תקופה שתוגדר, ויצירת פקודת יומן אוטומטית בהתאם.

### .1.4.17 **ניהול מרכזי רווח/ הקצאות והעמסות**

#### .1.4.17.1 **ניהול מרכזי רווח מרכזי עלות וקודי מיון**

- .1.4.17.1.1 ניהול ישויות תחת קוד חברה שניתן לנהל עליה דוחות , הרשאות ומספור מסמכים נפרד. ישות זו חייבת להופיע בכל תנועה במערכת על מנת לקבל איזון מלא של הפעילות בה.
	- .1.4.17.1.2 ניהול מרכזי רווח ,מרכזי עלות ופרויקטים.
	- .1.4.17.1.3 הגדרת מרכזי עלות וירטואליים לביצוע העמסות.
- .1.4.17.1.4 עדכון שדה מרכז רווח / עלות / פרויקטים / או כל ישות אחרת נדרשת בכל התנועות לרבות:
- .1.4.17.1.4.1 חשבונות תוצאתיים וחשבונות מאזניים על חשבונות שיוגדרו כדורשים דיווח למרכז רווח/עלות ברמת התנועה או שיוגדרו להם ברירות מחדל
- .1.4.17.1.4.2 לקוחות וספקים –שיוגדרו להם היישויות הנדרשות דיווח ברמת התנועה.
- .1.4.17.1.5 שיוך עלויות למרכזי רווח / עלות ו/או לפרויקטים כבר משלב התהליך הלוגיסטי – דרישת/הזמנת רכש /חוזים / הסכמים / הזמנות לקוח.
	- .1.4.17.1.6 בניית "עצי" מרכזי רווח / מרכזי עלות / פרויקטים.
- .1.4.17.1.7 ייחוס מספר מרכזי עלות למרכז רווח, ביצוע שינויים בקשרים/בייחוס )תוך שמירת תאריכי השינוי ואפשרות לאחזור הנתונים על פיהם).

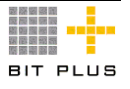

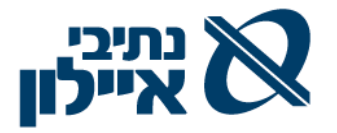

- .1.4.17.1.8 חיתוך נתונים/ ביצוע ניתוחי רווחיות והפקת דוחות לכל רמה.
- .1.4.17.1.9 תמיכה בתהליכי WORKFLOW המושפעים ממרכזי העלות/ רווח.

#### .1.4.17.2 **מאפייני מיון**

על המערכת לאפשר:

- .1.4.17.2.1 ניהול נתונים כמותיים וכספיים לפי מאפיינים שונים )למשל סעיפי פרויקטים) ובחיתוכים שונים תוך שילוב מספר מאפיינים (מרכז רווח, מרכז עלות, פרויקט( יחד.
- .1.4.17.2.2 ניהול היררכי של מאפיין ) "עץ מאפיינים"( למשל WBS/ רמות היררכיה.
	- .1.4.17.2.3 תמיכה ברישום תנועות לכל רמה בהיררכית המאפיין.
	- .1.4.17.2.4 תמיכה בהגדרת חשבון / תנועה הדורש דיווח למאפיין.
- .1.4.17.2.5 אפשרות ייחוס עלויות / הכנסות לפי מאפיין משלב הדרישה / הזמנה כאמור בסעיף .1.3.18.1.5

#### .1.4.17.3 **הקצאות והעמסות**

תמיכה ביכולת גמישה לביצוע הקצאות / העמסות עלויות על פרויקטים ובין מרכזי עלות / רווח. תמיכה בהקצאת עלויות במהלך רגיל של רישום פקודת יומן.

- .1.4.17.3.1 גמישות בקביעת המקור/יעד להעמסה: חשבון/ תחום חשבונות/תחום מאפיינים/תחום מרכזי עלות/פרויקטים ועוד.
- .1.4.17.3.2 תמיכה במנגנונים אוטומטיים להעמסת עלויות עפ"י מפתחות, כולל תמיכה בנוסחאות מורכבות (מודלים שונים), בשליטת המשתמש.
- .1.4.17.3.3 יכולת בניית ערכי-מפתחות העמסה על פי נתונים המנוהלים במודולים אחרים במערכת, באופן אוטומטי:
- .1.4.17.3.3.1 נתונים מהמערכת הלוגיסטית לדוגמא, מספר הזמנות רכש למרכזי עלות, מספר שורות בהזמנות לפריט נרכש, מספר הזמנות למרכז רווח / פרויקט ועוד.
- .1.4.17.3.3.2 תמיכה בהעמסת עלויות על המאפיינים השונים עפ"י ,% סכום ועפ"י נתונים סטטיסטיים משתנים מדיווחי כמויות יזומים או נתונים כמותיים של סוגי פעילויות השונות, שייובאו מהמערכות השונות )רכש, מכירה, ועוד(
- .1.4.17.3.3.3 פשרות לביצוע הקצאה / העמסה, בחשבון סטטיסטי, לא החשבון המקורי, על מנת להשאיר את הסכומים , לצורך המאזן והדוחות הכספיים, בחשבון המקורי.
- .1.4.17.3.3.4 העמסת עלויות תת פרויקט על תתי פרויקטים אחרים לפי מפתחות.

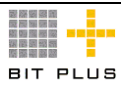

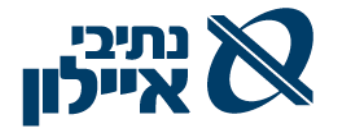

.1.4.17.3.3.5 ההקצאות וההעמסות במערכת החשבונאית ילוו בפקודות יומן אוטומטיות.

#### .1.4.18 **תקציב חברה ובקרה תקציבית**

מטרת מערכת התקציב היא לאפשר תכנון ובניית תקציב הוצאות והכנסות , **במטבעות שונים** תוך תרגומם למטבעות היציבים ובכמויות, ולאפשר מעקב ובקרה אחר הביצוע. מערכת זו תהייה קשורה בין השאר לתהליכי הרכש והמכירות ותתעדכן בכל שלב משלבי תהליכים אלו אם בשריוני תקציב )דרישות, הזמנות, תעודות משלוח ללא חשבוניות) ואם בבצוע בפועל.

#### .1.4.18.1 **כללי**

על המערכת לאפשר:

- .1.4.18.1.1 מעקב אחר ביצועי התקציב בפועל, ובאמצעות דוחות שונים תסייע בניתוח סטיות וחריגות.
- .1.4.18.1.2 תמיכה בתכנון ובקרה תקציבית של הוצאות / הכנסות לפי מרכזי עלות/ יחידות עסקיות שאינן נובעות מפרויקטים.
- .1.4.18.1.3 תכנון, בניה ובקרה לתקציב השקעות כמותי וכספי כולל בקרה בתהליכי הרכש השונים ושתתעדכן בכל שלב משלבי תהליכי הרכש בשריוני תקציב ובביצוע בפועל.
- .1.4.18.1.4 תמיכה בניהול התקציב לפי מרכזי רווח/מרכזי עלות / פרויקטים /סעיף תקציבי ועוד.
- .1.4.18.1.5 תמיכה בקישור סעיף תקציבי לפרויקטים/WBS/מרכזי עלות/מרכזי רווח.
	- .1.4.18.1.6 הגדרת סעיף תקציבי אחד ליותר מחשבון אחד בספר הראשי.
- .1.4.18.1.7 לחשבון אחד בספר הראשי יכולים להיות יותר מסעיף תקציבי אחד )למשל נסיעות חו"ל מתחלק למספר סעיפים תקציבים, נסיעות חו"ל, עבודה שוטפת, השתלמויות, וכד').

### .1.4.18.2 **תכנון תקציב הוצאות )תקציבי פרויקטים מפורטים בפרק הלוגיסטי(**

- .1.4.18.2.1 תמיכה בישויות תקציביות כולל היררכית ישויות:
	- .1.4.18.2.2 תקציב מנהלי
	- .1.4.18.2.3 תקציב השקעות )השקעות ברכוש קבוע(.
- .1.4.18.2.4 תקציב פרויקטים שונים ברמה של פרויקט / WBS ממערכת לניהול פרוייקטים.
- .1.4.18.2.5 ניהול תקציב במספר גרסאות/מהדורות )מקורי, מעודכן, תחזית, משוערר, משוריין ועוד).
	- .1.4.18.2.6 תכנון ובניית תקציב לפי תקופות ותקציב ישיר לכל תקופה.

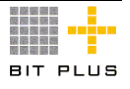

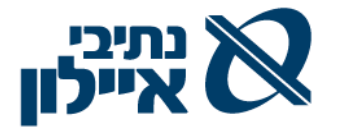

- .1.4.18.2.7 אפשרות לתכנון Down Top ו Up Bottom עם התרעה על אי איזון.
- .1.4.18.2.8 אפשרות של הגדלת תקציב מתאריך מסוים וביצוע פריסה אוטומטית עד סוף השנה עם/בלי הקמת מהדורת תקציב והכולל לוג שינויים.
- .1.4.18.2.9 מערכת תקציב מיועדת לנהל את תכנון העבודה ולאפשר השוואת נתוני התקציב לנתוני ביצוע בפועל לתקופות מוגדרות ולאתר ולנתח סטיות וחריגים (כמותית וכספית) תוך שילוב כלים גרפים.
- .1.4.18.2.10 תמיכה בחובת רישום סעיף תקציבי בכל חשבון או תנועה בספר הראשי ברישומים יזומים ואוטומטית במסמכים הלוגיסטיים השונים )רכש , מכירות, פרויקטים(.
- 1.4.18.2.11. המערכת תתמוך בניהול מספר עצי תקציב (היררכיות) במקביל לצורך ניהול, מעקב ודווח ברמות שונות.
- .1.4.18.2.12 תמיכה בדוחות רווח והפסד חזויים ברמת חברה וברמת מרכזי רווח/עלות/פרויקטים.
- .1.4.18.2.13 תמיכה במערכת שריונים וקבלת התראות על חריגות תקציביות בעת התהוותן (מול דרישות, הזמנות רכש ועוד).
- .1.4.18.2.14 הגדרת רמת בקרה תקציבית ללא בקרה, אזהרה, חסימה ואחוז חריגה או סכום לפי רמת בקרה.
- .1.4.18.2.15 המערכת תתמוך בביצוע סימולציות בנתוני התקציב וניהול מהדורות ביניים עד אישורו הסופי.
	- .1.4.18.2.16 תמיכה בהזנת תקציב:
- .1.4.18.2.16.1 תקציב מינהלי הזנה על בסיס שנה קודמת בתוספת/ גריעה של .%
- .1.4.18.2.16.2 תקציב הוצאות תפעוליות )שאינן פרויקטיאליות( הזנת תקציב עפ"י פעילויות/ תת פעילויות/ סוג הוצאה/ מרכז עלות או רווח.
- .1.4.18.2.16.3 קליטת תקציב לפרויקטים שונים עפ"י הסעיפים התקציבים וברמה שתוגדר.
- .1.4.18.2.17 תמיכה בעדכון סעיפי התקציב המחושבים על בסיס נוסחאות עם ביצוע שינוי בנתוני הבסיס.
- .1.4.18.2.18 תמיכה בתיעוד וביצוע העברת תקציב בין סעיפי התקציב השונים ברמות היררכיות שונות כולל בקרת שלמות הנתונים ותוספת / גריעה של סכומים מסעיפי תקציב תוך שמירת לוג שינויים.
- .1.4.18.2.19 תמיכה בתחזית מתגלגלת : שילוב בין ביצוע בפועל לתקופה מסוימת ובין התכנון לתקופה שנותרה, עם אפשרות לבצוע שינויים.

### .1.4.18.3 **תכנון ובניית תקציב הכנסות**

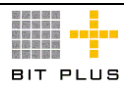

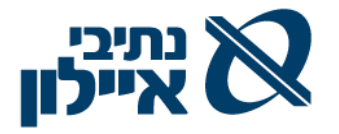

על המערכת לאפשר:

- .1.4.18.3.1 תקציב ההכנסות יכול להתבסס על נתוני תחזית הכנסות שאינן מפרויקטים בשנה קודמת .
	- .1.4.18.3.2 בבניית התקציב יילקחו נתוני הכנסות צפויות לתקופות התקציב:

.1.4.18.3.2.1 מהסכמים הקיימים עם הלקוחות.

- .1.4.18.3.2.2 ממחיר מכירה ממוצע לתקופה/שנה בפועל בתוספת % התייקרות צפוי שונה על פני תקופות התקציב.
	- .1.4.18.3.3 תחזית / צפי להכנסות

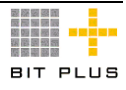

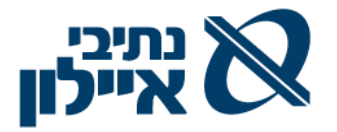

# .1.5 **ניהול פרויקטים**

- א. בנתיבי איילון מנהלי הפרויקטים הינם עובדי חברת ניהול חיצונית. עובדים אלו ועובדי הממשלה/ לקוחות/ מממנים, המאשרים חשבונות ספקים /קבלנים /מתכננים וחשבונות מזמין העבודה, יוגדרו כמשתמשי המערכת ויוכלו, עפ"י הרשאות, במנגנון תומך workflow, שיינתנו להם לבצע לרבות:
	- הקמת חוזים והוראות שינוי, על סמך חוזי מסגרת ומחירונים/תעריפונים.
- בדיקת חשבונות חלקיים ספק/לקוח עם אפשרות ל- down drill למקור הנתונים.
- ב. תמיכה בנושא הסטטוטורי התייחסות להליכים תכנוניים שנקבעו בחוק, לרבות: רשימת תיאומים/ אישורים נדרשים לפרויקט לפי סיווגו, שטח הביצוע, המזמינים, ייעוד המבנה וכד'.
	- .1.5.1 **כללי**
- .1.5.1.1 **לכל פרויקט יכולים להיות מספר שלבים/גרסאות תכנון, תמחור ותקציב, לרבות:**
- .1.5.1.1.1 ניהול ייזום פתיחת פרויקט **עם מספר זמני אוטומטי** עם תכנון ואומדן ראשוני ע"ס מודל (כיום 8-9 רמות WBS) לפרויקטים קודמים הכולל שלבים עיקריים ועלות תקן לפי דיסציפלינה )יועצים, מהנדסים וכד') והגשה למשרד התחבורה לאישור לצאת לדרך. )אומדן תכנון ראשוני(.
	- .1.5.1.1.1.1 אישור של משרד התחבורה כולל :
- .1.5.1.1.1.1.1 % ההשתתפות של המדינה וקבלת מסגרת תקציבית ברמת "**התקנה**" )המסגרת התקציבית שנקבעת מול משרד התחבורה) ושם הסעיף.
- .1.5.1.1.1.1.2 **הפיכת מספר פרויקט זמני למספר קבוע אוטומטי** (שמירת מספר זמני בשדה נפרד) עפ"י תבנית שתוגדר (לפי סיווג למשל מת"ח).
- .1.5.1.1.1.1.3 אומדן עלות "**הרשאה להתחייב**" עד סכום הזה ניתן לצאת למכרזים / חוזים לספקים ועד הסכום הזה ישולם ע"י משרד התחבורה.
- .1.5.1.1.1.2 אישור גורמים אחרים לרבות עיריות חברות ממשלתיות המאשרים והמתחייבים.
- .1.5.1.1.2 תכנון מוקדם / סופי המחלקות ההנדסיות יוצרות גרסאות של תכנון הנדסי עפ"י דיסציפלינה ותקציב. עבודת התכנון ההנדסי מתבצעת ע"י החברה באמצעות המחלקה בסיוע יועצים מתכננים או ספקים חיצוניים. לצורך התקצוב מתבצעת פעילות הערכת עלויות על בסיס פרויקטים דומים שבוצעו בעבר ופעילות של מחלקת הרכש לקבלת הצעות מחיר ראשוניות / מכרזים /חוזים.
- .1.5.1.1.3 על בסיס הערכה תמחירית אשר משקפת את עלות התשומות של כל פרויקט מתווספים שיקולים מסחריים (מתחרים, לוחות זמנים, מקדמי סיכון, וכו'). (אומדן תכנון מתקדם)

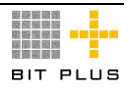

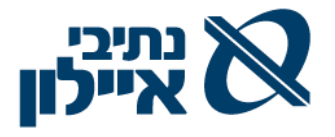

- .1.5.1.1.4 תכנון מפורט שלב לפני היציאה למכרז בו התכנון התמחור והתקציב הינו מפורט כאשר השלבים הקודמים כבר צוברים עלויות בפועל והתוצרים מעבים את התכנון ההנדסי על מנת להכין את הפרויקט למכרז הקבלן הראשי (כולל כתבי כמויות). כל החומר מועבר לחברת הבקרה )ספק חיצוני( לאחר ביצוע הבהרות/תקוני תכנון / תמחור תקציב הוא מאושר (אומדן RFT).
- .1.5.1.1.5 תקציב RFT עם סיום שלב זה ואישורו הפרויקט מוכן להוצאת מכרז לקבלן ראשי. זכיית קבלן –זכיית קבלן ראשי וחתימה על חוזה ביצוע. )אומדן ביצוע(

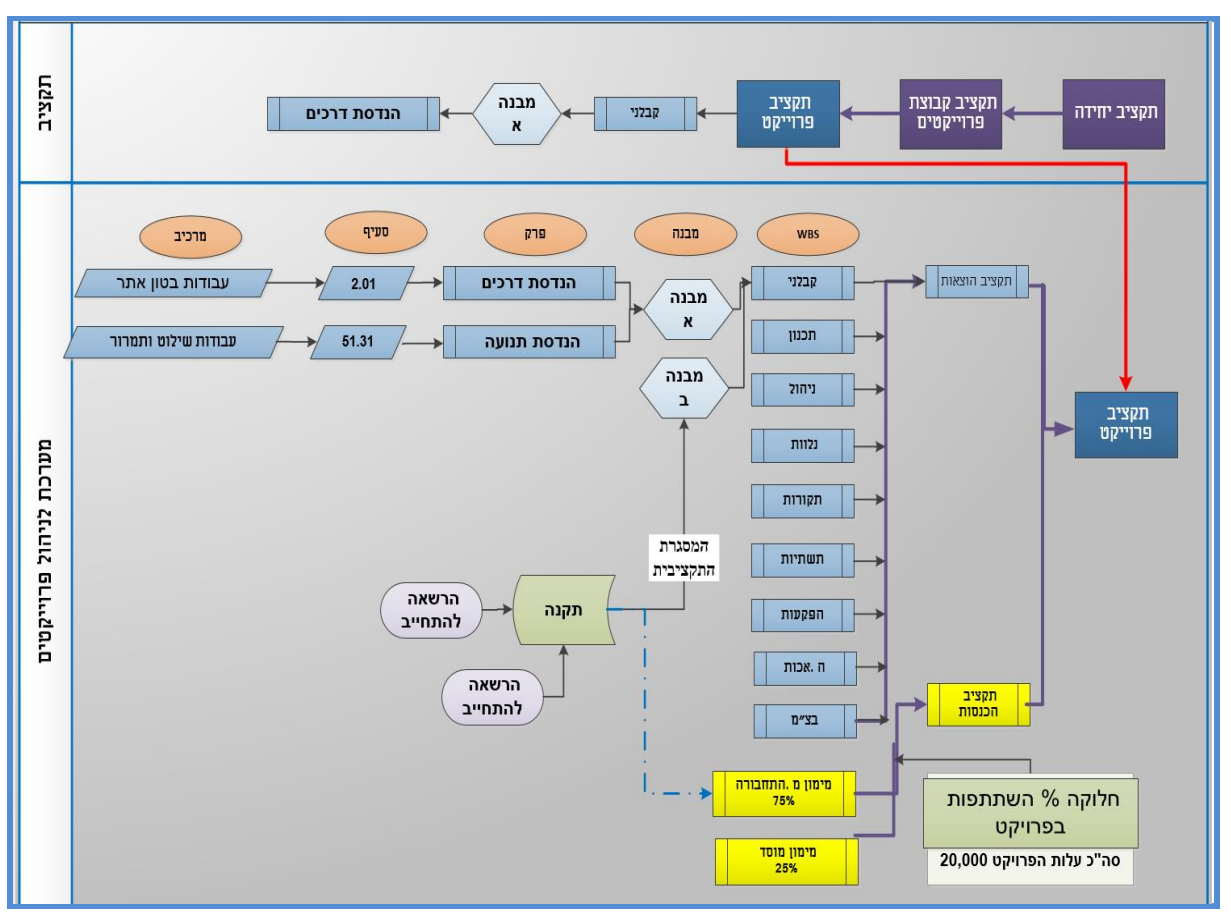

**דוגמא מבנה פרויקט/מבנה תקציב:**

.1.5.1.2 מבנה הפרויקט:

- .1.5.1.2.1 הגדרת פרויקט אב
- .1.5.1.2.2 ניהול תתי-פרויקטים המאוגדים לכדי פרויקט אב.
- 1.5.1.2.3. ניהול WBS (חבילות עבודה) ברמות היררכיה (עד 5 רמות לפחות( – קישור יחידות ארגוניות /מרכז רווח אחראית ל- WBS / רמות היררכיה.
- .1.5.1.2.4 בכל רמה מה נדרשת בקרה תקציבית יקושרו סעיפי תקציב (משאבים), אבני דרך לתשלום , אבני דרך לביצוע.
	- .1.5.1.2.5 לפרויקט / WBS ולכל אחת מהרמות ניתן :

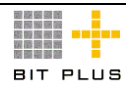

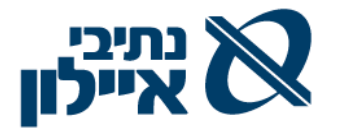

- .1.5.1.2.5.1 לנהל משימות ומעקב אחריהן
- .1.5.1.2.5.2 קישור מסמכים שונים כגון: מסמכי מכרז, שרטוטים, מפרטים הנדסיים וכד'. מסמכים אלו יהיו נגישים לגורמים המאשרים תוך שימוש במנגנון workflow.
- .1.5.1.2.5.3 "תקנה" מסגרות תקציביות הנקבעות מול משרד התחבורה /לקוחות/מממנים ותקציב המזומן השנתי.
- .1.5.1.2.5.3.1 תמיכה העברות בין סעיפים בתנועות תקציביות, בתוך אותה תקנה.
- .1.5.1.2.5.3.2 הגדלות/התקנות ברמת תקנה ואפשרות שיוך של ההגדלה/הפחתה לרמת הסעיפים.
- .1.5.1.2.5.4 הרשאה להתחייב הסכום שניתן להתחייב עליו ומהווה בסיס להתחייבות משרד התחבורה לתשלום.
- .1.5.1.2.5.5 הגדרת % ההשתתפות של מממן/לקוח )השונה מה- המוגדר בכותרת הפרויקט) כולל התייחסות של  $\%$ מימון של 100% וה- % המוגדר בשלב.
	- .1.5.1.3 קיימים 2 סוגי פרויקטים :
- .1.5.1.3.1 RFT רב שנתיים תמיכה בניהול פרויקטים רב-שנתיים ברמה של חודשים /שנים הכוללים מספר רמות של פרויקטים ותת- פרויקטים. התקציב השנתי של הפרויקט במהדורת התקציב השנתי של החברה לא מתעדכן כשיש עדכון מהדורה של תקציב הפרויקט. העדכון יתבצע יזום כמהדורה חדשה של תקציב החברה.
- .1.5.1.3.2 שנתיים תקציב ארגוני, אחזקה וכד' שוטפים שאף הם יכולים להיות שנתיים. )הסכם/חוזה של שנה המתפרסת על 2 שנים קלנדריות(.
	- .1.5.1.4 בשלב ייזום הפרויקט , פתיחת מספר זמני לפרויקט ואומדן ראשוני.
- .1.5.1.5 ניהול תבניות/מודלים/פורמטים של פרויקטים סטנדרטיים ופתיחת פרויקט חדש על בסיס תבנית קיימת תוך ביצוע שינויים הנדרשים ספציפית לפרויקט כולל עלויות תקן.
- .1.5.1.6 ניהול סטאטוסים לפרויקט. המעבר בין הסטאטוסים ייתמך במנגנון Workflow לאישורים תוך כדי עדכון אוטומטי של הסטאטוס.
- .1.5.1.7 פתיחת פרויקט המשך ללקוח והרחבה או שינוי של הפרויקט הקיים, כולל שרשור וקישור לפרויקט המקור.
- .1.5.1.8 תמיכה בניהול מספר מהדורות / גרסאות תכנון ותקציב במקביל, בסטאטוסים שונים, עד לקבלת התכנון והתקציב הסופי המאושר.
- .1.5.1.9 הגדרת הדוחות המיוחדים, המבוססים על נתוני הביצוע בפרויקט, שיש להגיש למממנים/לקוחות מידי תקופה.

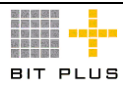

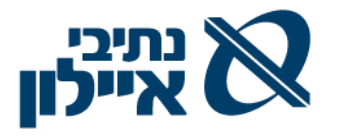

## .1.5.2 **הקמת פרויקט**

- .1.5.2.1 רשומת האב של הפרויקט תכלול: מספר פרוייקט אוטומטי זמני )בשלב הייזום) ומספר קבוע אוטומטי (לאחר סיווג הפרויקט), שם פרויקט )עברית ואנגלית(, תיאור הפרויקט, פרויקט המשך/בדק )קישור בין פרוייקטים), סוג הפרויקט, מחלקה/אגף יוזם, יחידה ארגונית אחראית, מממנים/לקוחות וחלוקה אחוזית (משרד תחבורה / עיריות וכד') . תאריר התחלה ותאריך סיום לביצוע הפרויקט, מנהל הפרויקט, אבני דרך, מרכיבי הפרוייקט, קישור לסעיף תקציב ראשי אב נתיבי איילון, רמת הדיווח הנדרשת לכל מממן/לקוח , וכד'.
- .1.5.2.2 רשומת נתונים כספיים כגון: סוג תקציב, סה"כ תקציב בשקלים, מדד בסיס )חישובי הצמדה "חשכ"ל" מבוצעים רק כאשר המדד עולה מעל 4% - פרמטרי),% תקורה וכד' וחלוקת התקציב על פני תקופה.
- .1.5.2.3 ניהול תאריכים שונים הקשורים לחיי הפרוייקט: כגון: תאריך הגשה, תאריך מענה, תאריך אישור ועוד.
	- .1.5.2.4 תמיכה בתכנון הפרויקט הכולל:
- .1.5.2.4.1 בניית תקציבים שונים לפרויקט עפ"י התקדמות הפרויקט עד יציאה למכרז RFT ועד אישורו סופית:
- .1.5.2.4.1.1 Down Top הגדרת תקציבים ל- WBS / פעילות כאשר כל העלויות יוערכו בשלבים הראשונים של ייזום ותכנון הפרויקט.
- .1.5.2.4.1.2 Up Bottom כאשר ניתן לקבל פירוט מלא לש חבילות העבודה בהתבסס על נתונים כמותיים וכספיים של תשומות מהרמה הנמוכה של הפרוייקט.
- .1.5.2.4.1.3 שילוב של 2 התהליכים לעיל כאשר מתחילים מ- Top Down הערכת העלויות מתבצע בשלבים ועם קבלת מידע מפורט כגון: התכנון ההנדסי ביצוע Up Bottom תוך כדי הצפת ההפרשים בין הסכומים שמופיעים ב- Down Top ובין הסכימה ל- WBS עפ"י Up Bottom במידה ויהיו הפרשים יש לשמור מהדורה/גרסה זו בנפרד.
- .1.5.2.4.2 אפשרות להגדיר % בצ"מ המחושבים על כל אחד מה- WBS וקישורו לסעיף תקציבי ברמה שמתחת ל-WBS" בצ"מ".
- .1.5.2.4.3 הגדרת לוחות זמנים לפעילויות העל, כולל אבני דרך ובניית תכניות עבודה (לו"ז) לפרויקט ברמה המפורטת.
	- .1.5.2.4.4 התממשקות מול מערכת MSProject לקליטת/העברת סעיפי
- .1.5.2.4.5 בנייה וניהול חבילות עבודה )WBS )ברמות היררכיה שהוגדרו, תאריכי התחלה וסיום, הקמת פעילויות עפ"י מרכיבי הפרויקט באופן היררכי קשרים בין הפעילויות, הגדרת אבני דרך וקישור לסעיפי התקציב השונים.

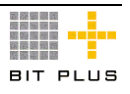

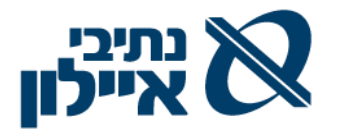

- .1.5.2.4.6 קישור יחידות אירגוניות לחבילות העבודה/פעילויות ברמות השונות.
	- .1.5.2.4.7 קישור וניהול תתי פרויקטים המאוגדים לפרויקט אב.
- .1.5.2.5 ניהול והגדרת מממן/לקוח, אחד או יותר, לפרויקט, חיוב/זיכוי מממן/לקוח יתבצע ע"פ חלקם היחסי בפרויקט ו/או ב- WBS ועפ"י ההסכם הקיים איתם:
	- .1.5.2.5.1 הגדרת אחוזים לכל מממן/לקוח מסה"כ הפרויקט
		- .1.5.2.5.2 הגדרת אחוזים לכל מממן/לקוח ברמת WBS
			- .1.5.2.5.3 דוגמא לחלוקת האחוזים בפרוייקט / WBS:

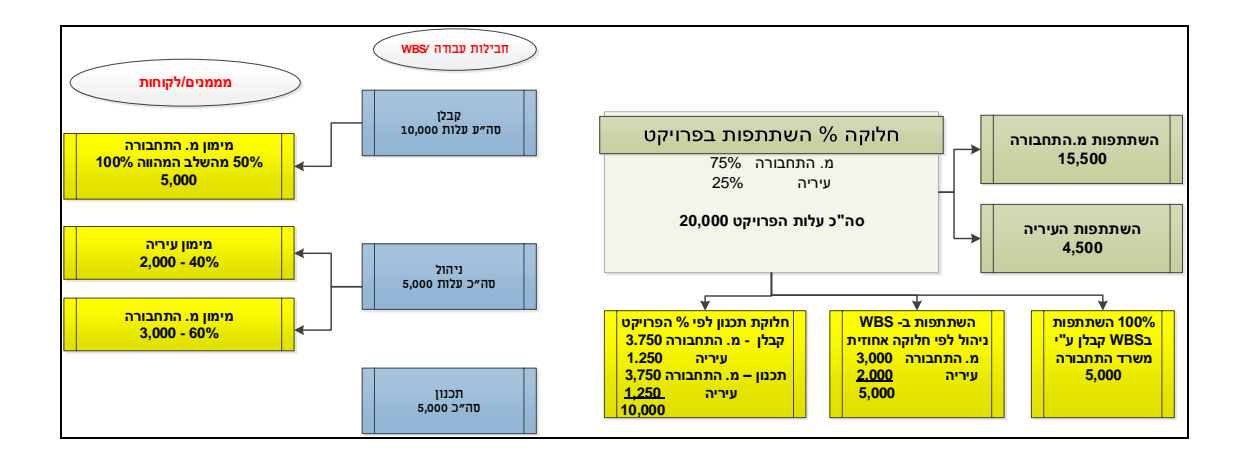

- .1.5.2.6 פירוט הקצאת ההכנסות לרמת מממן לפרויקט כמפורט לעיל גם סעיף תקציבי של החברה.
	- .1.5.2.7 ניהול תקנה בפרויקט.
- .1.5.2.8 ניהול הרשאות להתחייב/התחייבויות של כל מממן /לקוח, אחד או יותר, בפרויקט.
- .1.5.2.9 ניהול בטחונות, ביטוחים וערבויות הנדרשות מספקים/קבלנים בפרויקט.
- .1.5.2.10 הגדרת % חיוב ספק/קבלן בגין ביטוחים/חיובים אחרים שיבוצעו ע"י נתיבי איילון.
- .1.5.2.11 קישור מסמכי רקע לפרויקט: מכרזים, שרטוטים, ומפרטים הנדסיים לפרויקט. אפשרות לכתיבת מלל חופשי. מסמכי הרקע יהיו נגישים לגורמים המאשרים השונים בתהליך האישור ע"י ה – Workflow שיוגדר.
- .1.5.2.12 ניהול הרשאות לפרויקט לפי קבוצות משתמשים. לכל פרויקט יוגדרו רשימות מאשרים נפרדות לכל תהליך )תהליך הוראת שינוי, תהליך הקמת חוזה, תהליך אישור חשבונות חלקיים , תהליך פתיחת דרישות רכש לפרויקט ותהליך פתיחת הזמנות רכש לפרויקט) אישור בגין החוזים/הסכמים המקושרים לפרויקט ינוהלו בהתאם לרשימת מאשרים זו.

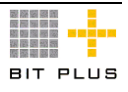

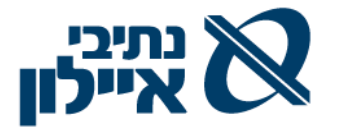

- .1.5.2.12.1 תוספות לגבי רשימות מאשרים גמישות )לפי פרויקט, חטיבה, תקציב, וכד'(:
- .1.5.2.12.1.1 אפשרות הוספת מאשר הבא )לפני המאשר שהוגדר ברשימה מלכתחילה) ע"י המאשר הנוכחי. לשם חוות דעת נוספת בתהליך על התעודה.
- .1.5.2.12.1.2 אפשרות להחזיר את התעודה למשתמש הקודם באופן ממוכן, להחלטת החותם הנוכחי. החזרת התעודה עם הערות לחתימה מחודשת )ז"א הסרת החתימה של החותם הקודם והחזרה אליו).
- .1.5.2.12.1.3 אפשרות להעיר הערות, וסימון כי ההערות טופלו ורק אז ניתן לאשר את התעודה.
- .1.5.2.12.1.4 דוחות, לבקרה על צווארי בקבוק איזה סוג תעודה תקוע מעל X ימים, אצל מי, בחתכים שונים – סוגי תעודות, חטיבות, מעל סכום Y מסויים וכד'.
	- .1.5.2.13 ניהול אבני דרך כגון : סוג אבן דרך , תאריך.

## .1.5.3 **בניית תקציב הוצאות לפרויקט - כתב כמויות**

לצורך בניית תמחיר/תקציב לפרויקט, בכל שלביה, מקבלת מחלקת תקציבים מפרטים/תוכניות וכתב כמויות מאגפי ההנדסה השונים בנתיבי איילון . הערכת העלויות ותמחור מתבצעים ע"י המחלקה בסיוע מחלקת אגף חוזים והתקשרויות לצורך הוצאת המכרזים וקבלת הצעות מחיר לדיסציפלינות וקבלן מבצע ראשי.

- .1.5.3.1 לתקצב בשלב ראשוני רמה של WBS ללא פירוט עצי מוצר / פריטים.
	- .1.5.3.2 קישור של דיסציפלינות לחבילות עבודה- WBS/פעילויות בפרויקט.
- .1.5.3.3 תמיכה בניהול מספר מהדורות תכנון ותקציב במקביל, בסטאטוסים שונים, עד לקבלת התקציב הסופי המאושר.
	- .1.5.3.4 ניהול אבני דרך כגון : סוג אבן דרך , תאריך
		- .1.5.3.5 שימוש במפרטי כתב כמויות:
- .1.5.3.5.1 הכנת כתב כמויות לפרויקט, מבנה כתב הכמויות יכלול: מבנה, פרק, תת פרק וסעיף )ע"פ מבנה "הספר הכחול" - המפרט הכללי לעבודות בנייה), תאור הסעיף אינו מוגבל בכמות תווים
	- .1.5.3.5.2 יצוא/יבוא כתב כמויות מתוכנת בינארית פורמט משרד השיכון.
		- 1.5.3.5.3.5.3 יצוא/ייבוא כתב כמויות מקובץ ASCII מופרד CSV/TAB.
- 1.5.3.5.4. ביצוע עידכונים (שינוי, הוספה, מחיקה) בכתב כמויות אחת מהרמות ושמירת גרסאות סעיף. .
- .1.5.3.5.5 הצמדת טקסט לשורה בכתב כמויות )נדרש טקסט פנימי שלא יוצג לגורמים מחוץ לחברה ושדה טקסט כללי).

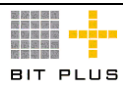

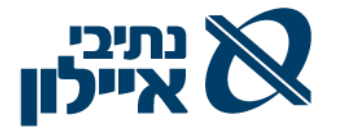

- 1.5.3.5.6. קישור מסמכים לשורה בכתב כמויות (אין מגבלה על מספר המסמכים).
- .1.5.3.6 העתקת סעיפים מכתב כמויות/פרויקט לצורך שיכפול בכתב הכמויות הנוכחי או לכתב כמויות חדש. המשתמש יוכל להגדיר את האפשרויות הבאות בעת ההעתקה:
- .1.5.3.6.1 מאיזה פרויקט/כתב כמויות ואיזו מהדורה מתבצעת העתקה ולאיזה פרויקט / כתב כמויות ומהדורה להעתיק.
- .1.5.3.6.2 שמירה על מספרי הסעיפים או שינוי מספרם לדוגמא: בעת העתקת כתב כמויות של אתר 1 לאתר 2 (תתי פרויקט) תוך אפשרות לשינויים באתר .2 .
- .1.5.3.6.3 המשתמש יוכל להגדיר את הרמה שעד אליה נדרשת העתקה, לדוגמא: העתקה עד רמת תת פרק לא תכלול את העתקת הסעיפים.
- .1.5.3.6.4 החלפה/ביטול/הוספת מרכיבים בעת העתקה, לדוגמא: החלפת פריט המקושר לסעיף בפריט חדש. בעת העתקה יוכל המשתמש לבחור האם ההחלפה תתבצע ברמת כלל כתב הכמויות או ברמת פרק/תת פרק/סעיף.
- .1.5.3.6.5 עדכון מחיר למרכיב. בעת העתקה יוכל המשתמש לבחור האם העדכון יתבצע ברמת כלל כתב הכמויות או ברמת פרק/תת פרק/סעיף.
- .1.5.3.6.6 האם לבצע העתקה כולל כל המרכיבים או ברמת הסעיפים בלבד ללא התמחור.
- .1.5.3.6.7 ביצוע העתקת הסעיפים עם מחיר או ללא מחיר או עדכון מחיר ב-
- .1.5.3.7 קישור מכרזים / הצעות רכש ראשוניות לפעילויות בפרויקט לדיסציפלינות השונות / פריטים / קבוצת פריטים.
	- .1.5.3.8 פירוק סעיפי הפרויקט למרכיבים: לצורך הגשת הצעה למכרז.
	- .1.5.3.9 העמסת תקרות על סעיפים בכתב הכמויות לפי בסיסי העמסה שונים.
		- 1.5.3.10. הגדרת משאב (סעיף תקציבי) לבקרה.
		- .1.5.3.11 הערכת עלות תחזוקה ואחריות לאחר מסירת הפרויקט בדק.
			- .1.5.3.12 הערכת עלויות בלתי צפויות לפרויקט.
			- .1.5.3.13 הגדרת מהדורה ותוקף לכתב כמויות.
- .1.5.3.14 ניהול בקרה תקציבית לכל אחת מהרמות ע"פ מבנה הפרויקט. בקרה תקציבית ברמת ה- WBS ואפשרות לביצוע drill down לסעיפי כתב הכמויות ולרמת המשאבים (סעיפים התקציביים). תקציב הפרויקט המאושר על כל רמותיו משמש מסגרת כספית מוסכמת ומחייבת, אשר כל חריגה ממנה אמורה לתת התרעה או חסימה.

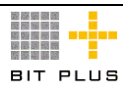

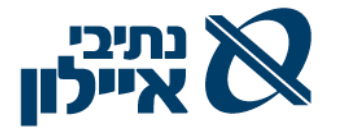

## .1.5.4 **בקרה תקציבית**

הניהול התקציבי של הפרויקט והבקרה התקציבית (בקרה כמותית וכספית) מאפשרים שליטה ובקרה על התוצאה העסקית ומעקב אחר התקדמות הפרויקט ע"י השוואה לתקציב ה- RFT, לתקציב המאושר , ביצוע חודש, ביצוע מצטבר, היתרה, ההתחייבויות צפויות )שאינן במערכת(, יתרה צפויה לסיום.

על המערכת לאפשר בקרת הכנסות ועלויות הפרויקט, צפי הכנסות ועלויות לסיום הפרויקט והערכת הרווחיות עד גמר הפרויקט.

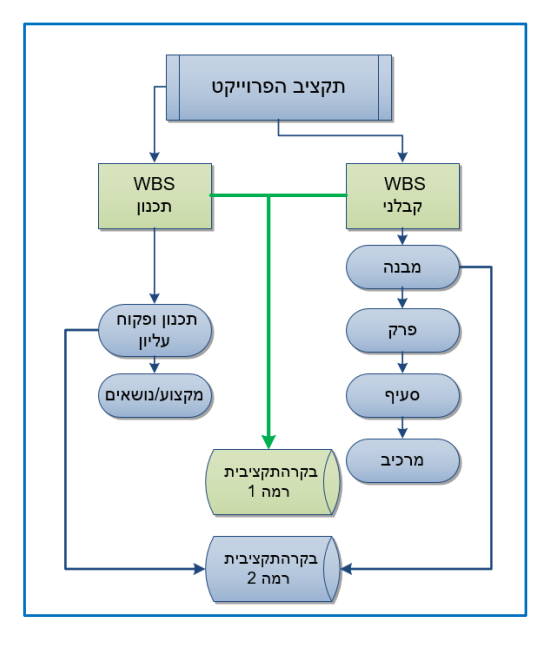

התרשים הבא מתאר דוגמא לאופן ביצוע הבקרה התקציבית:

.1.5.4.1 בניית תקציב לפרויקט – תקציב הוצאות

- .1.5.4.1.1 הקמת תקציב כחלק מתהליך תמחור המכרז וקביעת תקציב ראשוני כמפורט בסעיף 1.4.1 על בסיסו נבנים מחירי ההגשה למכרז.
- .1.5.4.1.2 בנייה, מעקב ובקרה תקציבית בהיררכיה של 5 רמות לפחות לדוגמא: WBS , פרק, סעיף. ניתן יהיה להגדיר ברמת כל אחד היכן נדרשת הבקרה התקציבית.
- .1.5.4.1.3 הגדרה וניהול של מרכיבי התמחור וקישורם לסעיפים תקציביים, לכל מרכיב בקרה יוגדר סעיף תקציב ברירת מחדל. עם זאת ניתן יהיה לשנות ברמת המרכיב את שיוך הסעיף התקציבי ברמת הפרויקט כולו.
	- .1.5.4.1.4 קישור בין סעיפי התקציב לחשבונות במערכת הנהלת החשבונות.
		- .1.5.4.1.5 קישור פריטי רכש לסעיף בקרה תקציבית.
		- .1.5.4.1.6 קישור סעיפי חוזה מול קבלן לסעיף בקרה תקציבית.
			- .1.5.4.1.7 העתקת תקציב מפרויקט לפרויקט.

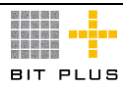

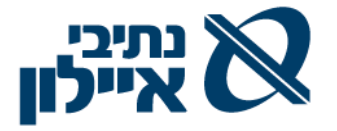

- .1.5.4.1.8 ניהול יחס של :1M או M:M בין סעיפי התקציב המנוהלים בפרויקט לבין הסעיפים שנקבעו בהסכם לצורך הגשה והתחשבנות מול קבלן/ספק.
	- .1.5.4.1.9 ניהול תקציב כמותי וכספי.
- .1.5.4.1.10 אישור התקציב, כולל אישור מהדורות עדכון, בתהליך WorkFlow.
- 1.5.4.1.11. העברה תקציב מבוקרת בתוך תכולת הפרויקט (למשל מבצ"מ ל\_WBS אחר, כפוף לאישור בתהליך WorkFlow כולל תיעוד הפעולות ובקרת איזון שסה"כ ערך הפרויקט אינו משתנה עקב כך.
- 1.5.4.1.12. ביצוע שינוי גורף, שינוי כספי באחוזים (הגדלה או הקטנה) של כל סעיפי התקציב או פרקים מסוימים.
	- .1.5.4.1.13 ניהול לוג שינויים למהדורות תקציב.
	- .1.5.4.1.14 קישור מסמכים שונים לגרסת תקציב.

## .1.5.5 **תוספות ושינויים**

- .1.5.5.1 ניהול תוספות לחוזה מסוגים שונים כגון:
- .1.5.5.1.1 הקטנה/הגדלת כמות של סעיף בחוזה.
- .1.5.5.1.2 הוספת מבנה/פרק/תת פרק/סעיף חדש לחוזה.
- .1.5.5.1.3 ביטול מבנה/פרק/תת פרק/סעיף חדש לחוזה.
- .1.5.5.2 דיווח של כמויות ומחירים חריגים מהתכנון. כל שינוי בכתבי הכמויות בעלויות או בלוחות הזמנים יעשה בגרסה נפרדת מגרסת קו ההתחלה של הפרויקט ויצור דרישה לשינוי אשר תידרש להיות מאושרת בסבב האישורים workflow המוגדר בפרויקט.
- .1.5.5.3 דיווחי קבלן על אי התאמה / חריגות בין התכנון של דיסציפלינות שונות בנושאים ספציפיים לבין הנתונים בשטח (טעויות תכנון) ודרישת הקבלן לעבודות נוספות עקב כך ולעדכון תכנונים. נדרש:
	- .1.5.5.3.1 ריכוז כל הנושאים הנ"ל והדיסציפלינות האחריות עפ"י תאריכים.
		- .1.5.5.3.2 הפקת RFI לדיסציפלינות כולל מספור שוטף ותאריך.
			- .1.5.5.3.3 מענה המתכנן ל- RFI אישור או דחיה הדרישה.
- .1.5.5.3.4 ריכוז הנושאים שאושרו וגורמים לחריגה תקציבית בעבודתו של הקבלן כטיוטה לתוספת לחוזה.
	- .1.5.5.3.5 עדכון התקציב בגין שינויי עלויות.
	- .1.5.5.3.6 פניה ללקוח/מממן לקבלת אישור לסכום חריגה.
	- .1.5.5.3.7 קבלת התחייבויות /הרשאה להתחייב בגין החריגות הנ"ל.
- .1.5.5.3.8 ניהול תוספת לחוזה תהליך תומך ניהול ועדות ועדת חריגים ואישורים.

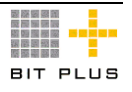

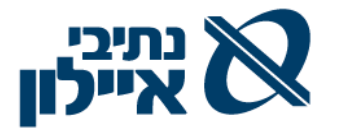

- .1.5.5.4 אישור השנוי בחוזה בתהליך Workflow וקישורו להסכם/חוזה המקורי. בתהליך הדומה לאישור חוזה/הסכם בתהליך תומך workflow.
	- .1.5.5.5 עדכון תקציב הפרויקט בתוספת ועלותה ושמירת גרסת תקציב חדשה.
- .1.5.5.6 שליחת מיילים, לגורמים המטפלים בביטוחים, על אישור תוספת שינויים לחוזה וערך התוספת לבדיקת החשיפה הביטוחית.

## .1.5.6 **ניהול הפרויקט**

העל המערכת לאפשר:

- .1.5.6.1 קליטת יומן עבודה, הן כקובץ או באמצעות סמארטפון, מהקבלנים יכלול את דיווחי הביצוע של הקבלן: מספר יומן, מתאריך עד תאריך, מספר ושם הפרויקט, שם הקבלן, שעות לפי ביצוע, הערות.
	- .1.5.6.2 קליטה לטבלת מערכת או קליטת קובץ Excel
		- .1.5.6.3 דיווח אחוז השלמה, דיווח כמותי.
	- .1.5.6.4 הדיווח יהיה למול כתב כמויות שנחתם מול הקבלן.
- .1.5.6.5 המערכת תתריע בכל מקרה של חריגה מול כתב הכמויות, הגדרת סף החריגה כ%- המוגדר בפרויקט.
- .1.5.6.6 שיוך עלות בפועל של עבודות קבלניות / יועצים / מתכננים הנרכשים לטובת הפרויקט עפ"י חשבוניות הספקים.
- .1.5.6.7 ניהול סוגי משימות שונים המוגדרים בפרויקט/WBS על רמותיו, הכוללים תאריכי יעד לביצוע, קודי משימה ומלל חופשי תוך אפשרות להפנייתם למשתמשים שונים, ניהול סטטוסים ועדכון תאריכי ביצוע.

## .1.5.7 **הסכמים/חוזים - ראה פרק התקשרויות וחוזים ברכש.**

### .1.5.8 **התחשבנות עם קבלן /ספק**

- .1.5.8.1 תשלומי מקדמות עפ"י אבני דרך בפרויקט.
- .1.5.8.2 בדיקת חשבונות הביצוע של הקבלנים מול דיווחי התשומות, הביצוע של כתבי הכמויות ודיווחי ההתקדמות על כל אבן דרך בה מבוצעת ההתחשבנות.
- .1.5.8.3 במקרה של התחשבנות חלקית לפני הגעה לאבן הדרך ייבדק החשבון מול דיווחי ההתקדמות עד למועד החיוב.
- .1.5.8.4 עדכון ביצוע כתב הכמויות במהלך חיי הפרויקט ייעשה במקביל לכתב הכמויות בקו ההתחלה (תקציב 0) אשר לא ישתנה. בכל שלב תתאפשר השוואה ביו כתב הכמויות בקו ההתחלה (תקציב 0) לביצוע בפועל.

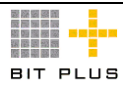

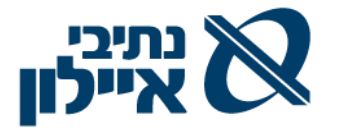

- .1.5.8.5 הפקת החשבונות על בסיס חשבון חלקי קודם והקלדת כמויות בלבד. אפשרות להעתיק כמויות מחשבון קודם ולשנות את הכמויות או אחוזי ביצוע שהשתנו.
- .1.5.8.6 קליטת חשבונות חלקיים וסופיים מצטברים לקבלנים על בסיס כתב הכמויות ,דווחי הביצוע המאושרים ותנאי ההסכם/חוזה מאושר מול הקבלן.
- .1.5.8.7 במקרה של ביצוע עבודות בשיטת back to back חסימת אישור סעיפי עבודה שלא אושרו ע"י המממן/לקוח. קבלת אישור המממן/לקוח הינה תנאי לאישור העבודה לקבלן. המשתמש יוכל לאשר פחות סעיפים מאלה שאושרו ע"י המממן/לקוח, בכל מקרה לא יתאפשר אישור חורג מעבר לסעיפים שאושרו ע"י המממן/לקוח.
- .1.5.8.8 חישוב הסכום המצטבר הנוכחי בהתאם לדיווחי הביצוע, קיזוז הסכום המצטבר מהחשבון החלקי הקודם וחילוץ הסכום השוטף בגין חודש הביצוע. לחלופין ניתן יהיה לדווח את הסכום השוטף והמערכת תחשב את הסכום המצטבר של החשבון.
- 1.5.8.9 חישוב תוספות וחריגות שאושרו, הצמדות (חישוב התייקרות), זיכויים שונים.
- .1.5.8.10 חישוב קיזוזים, עכבונות וחיובים שונים, בהתאם לסדר הקיזוז שנקבע .)לפני מקדמה, אחרי מקדמה או אחרי התייקרות(.
- .1.5.8.11 קיזוז המקדמה מסכום התשלום השוטף בחשבון החלקי עפ"י הגדרות החזר המקדמה כפי שנקבעו בחוזה מול קבלן .
- .1.5.8.12 קליטת חשבונות קבלן בחוזה פאושלי לפי אבני דרך ובחוזה למדידה לפי כמויות ביצוע.
- .1.5.8.13 בהתחשבנות הסופית לאחר ההגעה לאבן הדרך האחרונה בפרויקט יקוזזו כל יתרות המקדמות.
- .1.5.8.14 בדיקת התעריפים המחויבים מול תעריפי ההתקשרויות, כולל חישוב ההצמדות הנדרשות על פי תנאי ההתקשרות.
- .1.5.8.15 אישור חשבון חלקי בסבב אישורים ממוחשב WorkFlow עפ"י הסבב רשימת מאשרים המוגדרת לפרויקט.
- .1.5.8.16 הפקה אוטומטית של חשבונית חיוב לספק/קבלן , בהתבסס במוגדר החוזה/הסכם, על %X ביטוח מחושב על היתרה לתשלום בתוספת מע"מ.
- .1.5.8.17 הדפסת חשבון קבלן מאושר הכולל חשבון נוכחי מצטבר, חשבון קודם מצטבר, יתרה לתשלום:
- .1.5.8.17.1 חשבון נוכחי מצטבר בפירוט כמויות וסכומים מאושרים לתשלום ברמת סעיף עם סיכומי ביניים לתת פרק ופרק, עם ו/או בלי הערות פנימיות של הגורמים המאשרים במערכת.

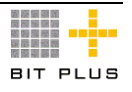

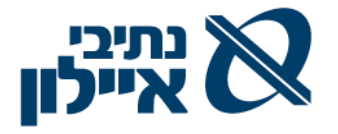

- .1.5.8.17.2 ריכוז כתב כמויות נוכחי לחשבון לתקופה לפי תת כתב ובסיכום לפי תת פרק ופרק.
- .1.5.8.17.3 ריכוז חשבון הכולל חשבון נוכחי מצטבר, חשבון קודם מצטבר, יתרה לתשלום לפי סה"כ הביצוע, ניכויים, התייקרויות ומע"מ.
- .1.5.8.17.4 הדוח ישלח בפקס/מייל לספק ע"פ הגדרות ברירת מחדל ברשומת הספק
- .1.5.8.18 רישום חשבוניות הספקים מול סעיפי החשבונות המאושרים, כולל חריגות מאושרות, והפקת תעודות חיוב על החריגות.
- .1.5.8.19 בקרת תאריכי הגשה/הפקת חשבון קבלן, כולל התראות על אי הגשת חשבון קבלן בעיתוי המוגדר ע"י המשתמש ברמת הסכם/חוזה.

## .1.5.9 **חשבון סופי**

- .1.5.9.1 בהתחשבנות הסופית לאחר ההגעה לאבן הדרך האחרונה בפרויקט יקוזזו כל יתרות המקדמות ושחרור יתרת עיכבונות לתשלום.
- 1.5.9.2. בקרה שהסכום המצטבר של החשבון הסופי (חשבון לגמר) האחרון קטן או שווה לסכום החוזה כולל תוספות ושינויים.
- .1.5.9.3 תהליך הערכת איכות עבודת המתכנן\קבלן בתהליך יצירת החשבון הסופי:
- .1.5.9.3.1 כתלות בהגדרת מנהלת מערכת, תהה חובת מילוי שאלות ברמת חוזה הקבלן, על שאלון שהוגדר מראש וישתנה מעת לעת, בעל משקלות שונות לשאלות המסתכמות ל- ,100% בגין איכות הביצוע, רמת הבטיחות ועוד.
	- .1.5.9.3.2 רק לאחר הזנה ניתן יהיה לקדם את החשבון לאישורים.
- .1.5.9.3.3 על בסיס מידע זה יתווסף דוח המציג עבור, ספק, סיווג ספק, הסמכת ספק, פרויקט: ציוני חוזים, ממוין מהגבוה לנמוך.
	- 1.5.9.3.4 שתי גרסאות, מצומצם ומפורט. (עם פירוט השאלות וללא).
- .1.5.9.4 אישור חשבון סופי בסבב אישורים ממוחשב WorkFlow עפ"י הסבב המוגדר לפרויקט. לא יתאפשר תשלום לספק ללא אישור מפקח על השלמת העבודות.
- 1.5.9.5. דוח חשבון לגמר (צפי) ברמת סעיף עפ"י כתב הכמויות, הכולל פירוט של עבודות שבוצעו , סכום ששולם ע"פ חשבון נדרש, סכום מאושר לתשלום, סכום שנותר לתשלום.
- .1.5.9.6 לא ישולם החשבון הסופי ללא הארכת תוקף ערבות הביצוע או החלפתה בערבות טיב אשר יקשור ל- WBS בדק.
	- .1.5.9.7 תיוק כל המסמכים הסופיים כמסמכים מצורפים לפרויקט.
- .1.5.9.8 שנוי סטאטוס הפרויקט לפרויקט גמור והמשך מעקב הפרויקט בתקופת הבדק ב- WBS ייעודי לשלב הבדק.

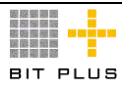

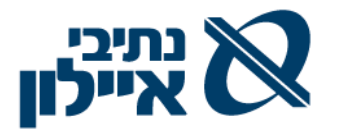

.1.5.9.9 ניהול טבלת לקחים )קודים והערות( מסיום הפרויקט.

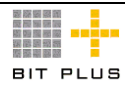

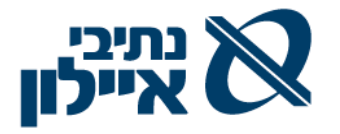

## .1.5.10 **תקופת הבדק**

עם ההתחשבנות הסופית עם הקבלן מתחילה תקופת הבדק המוקם מראש כ- שלב) בפרויקט. WBS

שלב זה כולל התחייבות וערבות לתקופת הבדק כולל ביצוע תיקוני בדק, באם יידרשו, והינם באחריות הקבלן.

על המערכת לאפשר:

- .1.5.10.1 ניהול תקציב נפרד לתקופת הבדק WBS והגדרת תאריך סיום תקופת הבדק לקבלו (יתכו ופרק הזמו ארור משנה).
	- .1.5.10.2 קבלת ערבות טיב לתקופת הבדק.
- .1.5.10.3 הגדרת זמני טיפול/תגובה לסוגי קריאות שירות, הנתונים יוגדרו ברמת כלל הפרויקטים כאשר המשתמש יוכל לעדכן את זמני התגובה לכל פרויקט בנפרד.
- .1.5.10.4 ניהול חשבונות ספקים וקבלנים בתקופת הבדק תחת סעיפי תקציב שהוגדרו.
	- .1.5.10.5 פתיחת קריאה במערכת והעברת הקריאה לגורמים שונים אחראיים.
- .1.5.10.6 הצגת נתוני המזמין והפרויקט/ים הפעילים שלו , כולל שימוש ב- GIS לאיתור והצגה.
	- .1.5.10.7 קישור קריאה חוזרת לקריאה קודמת כבר במעמד הפניה.
- .1.5.10.8 שליפת סוג הקריאה או הקמת סוג קריאה חדש במעמד פתיחת הקריאה.
- .1.5.10.9 **ניתוב הקריאה/ הוראת ביצוע לטיפול בקריאה באופן אוטומטי** בין כל הגורמים המטפלים בפניה. תוך ציון סוגי הקריאה: תלונה, בירור, בקשת מידע, אחר. לגורמים פנימיים ב תהליך Flow Work ולגורמים חיצוניים (קבלנים/ספקים) בפקס או במייל מהמערכת.
	- .1.5.10.10 ניהול סטאטוסים לקריאה.
- .1.5.10.11 ניהול ומעקב אחר תזמון הטיפול בקריאה תיעוד תאריך הטיפול הצפוי, כולל הערות.
	- .1.5.10.12 **דווח הטיפול בקריאה** ע"י הגורם המטפל וקליטת הביצוע במערכת.
		- .1.5.10.13 ניהול עלויות לקריאה.
- .1.5.10.14 בסיום תקופת הבדק מתקיים סיור בשטח, יוצא פרוטוקול ומשוחררת הערבות באישור מנהל הפרויקט ובמנגנון תומך workflow.

### .1.5.10.15 **דוחות ושאילתות**.

- .1.5.10.15.1 הדפסת טופס קריאה
- .1.5.10.15.2 דוח תקופתי עבור פניות למוקד רמת חברה/ פרויקט/ אחראי /סטאטוס.

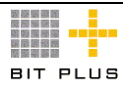

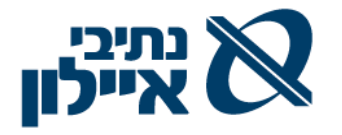

- .1.5.10.15.3 דוח תקופתי על קריאות שנסגרו ברמת חברה/ פרויקט/ אחראי /סטאטוס.
	- .1.5.10.15.4 דוח תלונות שחורגות מ- SLA
	- 1.5.10.15.5. עלויות עבור פניות לפי קבלן מטפל (מקורי או חריג)
		- .1.5.10.15.6 תקלות חוזרות לקבלן.
- .1.5.10.15.7 % קריאות בהן טיפלו קבלנים שאינם קבלני הביצוע.

## .1.5.11 **בקרה תקציבית ותזרימית של פרויקטים**

- .1.5.11.1 הגדרת פרויקטים הנכללים בבקרה ופרויקטים שאינם נכללים בבקרה. ההגדרה הינה ברמת פרויקט. עם זאת המשתמש יוכל להחריג פרויקט לצורך הפקת דוח באופן חד פעמי ולהכלילו בדוח הבקרה.
- .1.5.11.2 שימוש במשטח עבודה ידידותי לעבודת הבקר להצגה ותיקון תעודות. משטח העבודה ירכז את כל העלויות לרבות: תעודות קבלה מאושרות, חשבונות קבלנים מסטאטוס לאישור ומעלה, חשבוניות סופיות ותנועות יומן, שנאספו עד לתאריך המוגדר ע"י המשתמש, שיוך הסעיפים יתבצע ע"פ הגדרות ברירת מחדל ולבקר תהיה אפשרות לסמן את התעודות לצורך עדכון ושיוך מחדש לסעיף המתאים בצורה מבוקרת.
	- .1.5.11.3 ביצוע שינויים גורפים ישירות במשטח העבודה.
- .1.5.11.4 הצגת משטח עבודה ברמה של WBS, מבנה, פרק, סעיף, מרכיב ובחתך של סעיפי תקציב נבחרים, פרויקטים נבחרים, חוזים. עם אישור התיקונים, ביצוע תיקונים בתעודות, שינוי סעיף תקציבי גם בתעודות מאושרות בכפוף להרשאות ולשדות המותרים..
- .1.5.11.5 ביצוע בקרה לכל מהדורה נבחרת )בחירת מהדורות להשוואה ע"י המשתמש).
	- .1.5.11.6 ביצוע בקרה ברמה כמותית וכספית.
- .1.5.11.7 ביצוע בקרה ב- L/O בעת קליטת חשבון חלקי על חריגה של %X בסעיף התקציבי ומתן התרעה למשתמש ושליחת מייל לאחראי תקציבים.
- .1.5.11.8 חישוב הערכה לגמר כמותי וכספי. המשתמש יוכל להזין את סה"כ שבוצע והמערכת תחשב את היתרה או לחילופין להקליד את התוספת שבוצעה מדיווח קודם והמערכת תחשב את הסה"כ המצטבר ואת ההערכה לגמר.
- .1.5.11.9 אפשרות לעדכן את ההערכה לגמר ע"י המשתמש. במקרה של עדכון היתרה המעודכנת תהווה בסיס חדש לצורכי הערכה של הדוחות הבאים.
- 1.5.11.10. ביצוע התאמות זמניות לצורכי בקרה (סימולציה) ללא ביצוע תנועות יומן המשפיעות על הכספים. )חלק מהתעודות מתקבלות באיחור מול מידע המתקבל ממנהל הפרויקט(.

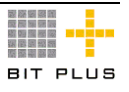

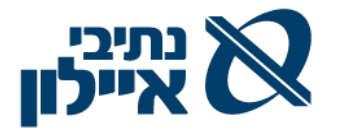

- .1.5.11.11 במקרים של הערכה לגמר המתבססת על תעודות שהתקבלו באיחור יש ליצור תנועת הפרשה לביטול בתקופה העוקבת.
	- .1.5.11.12 הכנסת טקסט חופשי וצירוף קובץ חיצוני כביאור לסטיות.
- .1.5.11.13 הפקת תחזית תזרים מזומנים תקציבי למהדורות התקציב עד מהדורת תקציב מאושר על הסעיף התקציבי הנמוך ביותר המתוקצב ליום הדוח המבוסס על:
- .1.5.11.13.1 חוזים/הסכמים המקושרים לפרויקט לפי אבני הדרך / תאריכי אספקה של כתבי כמויות ולפי תנאי התשלום עם הקבלן/ספק בחלוקה לפי שנה / רבעונים / חודשים / שבועות.
- .1.5.11.13.2 פיצול ידני של סכומי תקציב על פני ציר הזמן )יבוצע בפרויקט עצמו(.
- 1.5.11.14. הפקת תחזית תזרים מזומנים תקציבי (תכנית עבודה) לתקציב המאושר של הפרויקט:
- .1.5.11.14.1 המבוסס על חוזים/הסכמים המקושרים לפרויקט לפי אבני הדרך / תאריכי אספקה של כתבי כמויות ולפי תנאי התשלום עם הקבלן/ספק בחלוקה לפי שנה / רבעונים / חודשים / שבועות.
- .1.5.11.14.2 ברמת פרויקט / תקנה ניהול הרשאות להתחייב/התחייבויות של כל מממן /לקוח, אחד או יותר, תקציב למול בפועל לתאריך / תקופה נדרשת לרבות:
	- .1.5.11.14.2.1 מספר וסכום הרשאה להתחייב.
	- .1.5.11.14.2.2 קיזוזי סכומים שבוצעו )בגין ביצוע בפועל -חשבונות(.
- .1.5.11.14.2.3 יתרת הרשאה להתחייב= סה"כ הרשאות להתחייב פחות ביצוע בפועל - יחושב אוטומטי.
- .1.5.11.14.2.4 יתרת הרשאה מזומן = סה"כ הרשאות להתחייב פחות תשלומים - יחושב אוטומטי.
- .1.5.11.14.2.5 הרשאות שצריכות להתקבל = תקציב רב שנתי פחות סה"כ הרשאות להתחייב שנתקבלו.
- .1.5.11.14.2.6 יתרת הרשאה להתחייב רב שנתי = גדולה או שווה לתקציב המזומן של התכנון השנתי.
- .1.5.11.14.2.7 ביצוע השנה השוטפת קטן או שווה מביצוע מזומן )מתבצעת כיום ברמת סעיף ברמת תקנה(.
	- .1.5.11.14.3 אפשרות של התערבות ידנית ועדכון התזרים.
		- .1.5.11.14.4 שמירת מהדורה לתחזית התזרים.
	- .1.5.11.14.5 כל עדכון ידני שיבוצע על המערכת לשמור מהדורה מעודכנת.
- .1.5.11.15 ביצוע של תזרים מזומנים בפועל של הפרויקט לתקופה בהשוואה לתזרים המזומנים של התקציב שייבחר מתוך המהדורות שיהיו לתחזית התזרים.

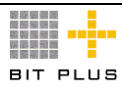

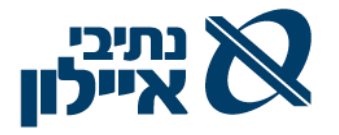

## .1.5.12 **דוחות ופלטים עיקריים**

על המערכת לאפשר הפקת כל הדוחות המפורטים למסך ובפורמט של דוח כפלט מודפס עפ"י מבנה שיתאים לנתיבי איילון. כמו כן ניתן יהיה לייצא את הדוח בפורמט אקסל.

להלן רשימה של הפלטים (טפסים/שאילתות ודוחות) הנדרשים מהמערכת:

- .1.5.12.1 דוח בקרה על ניצול %X מתקציב הפרויקט עם אפשרות של down drill לרמות השונות לאיתור החריגים.
	- .1.5.12.2 דוח ריכוז תעודות לפרויקט )למעקב ובקרת מנהל הפרויקט(.
- .1.5.12.3 דוח הפרשים מול דוח בקרה קודם, הדוח יציג את כל התעודות שלא נכללו בדוח ריכוז קודם.
- .1.5.12.4 דוח סטייה מתקציב: ניתן יהיה להפיק את הדוח מול מהדורה תקציבית נבחרת וניתן יהיה להציג את הסטייה אל מול תחילת הפרויקט או מול חודש נבחר.
- .1.5.12.5 דוח בקרה תקציב מול ביצוע לכל פרוייקט/תת פרויקט / WBS ברמות היררכיה שהוגדרו , מרוכז מרמת סעיפי פרויקט ו/או תקציב בפירוט סעיפי חשבונות הוצאה / תקציב כולל אפשרות ביצוע down drill למסמכים.
- .1.5.12.6 דוח ניהול יתרת תקציב לא מנוצלת : הדוח יציג את סה"כ התקציב המאושר, סה"כ הביצוע בפועל, סה"כ יתרת חוזים פתוחים ויתרה לגמר. מול סה"כ החוזים שנפתחו.
	- .1.5.12.7 דוח מעקב הכנסות והוצאות לפרויקט מרוכז/מפורט.
- 1.5.12.8. דוח שינויים מול קו ההתחלה של הפרויקט (תקציב 0) בהיבטים: כמויות, עלויות.
- 1.5.12.9 הפקת דוחות רב שנתיים מתחילת הפרויקט (כל מרכיבי הפרויקט) עד נקודת זמן במהלך הפרויקט ובחתך שנת מאזן.
- .1.5.12.10 דוח תחזית עלויות הפרויקט, עלויות שבוצעו בפועל , הערכה לגמר (צפי) הכולל את החוזים/ההסכמים / הזמנות הפתוחות והיקף עלויות הצפויות לסיום הפרויקט.

### .1.5.13 **הקמת חוזה/הסכם מול מממנים/לקוחות**

 $\cdot$  על המערכת לאפשר

- .1.5.13.1 הקמת חוזה/חוזים מול מממנים/לקוחות וקישורם לפרויקט.
	- .1.5.13.2 ניהול נתוני חוזה הכוללים את הנתונים הבאים:
- .1.5.13.2.1 חשבון הלקוח המממן, פרויקט, חוזה/תקנה/הרשאה להתחייב מספר חוזה/תקנה/מספר הרשאה, חשבון ההכנסות של הפרויקט.

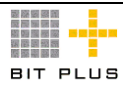

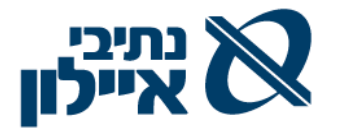

- .1.5.13.2.2 תנאי תשלום: חשבון שוטף, סופי או מקדמה X.% מועד התשלום שוטף + X ימים.
- .1.5.13.2.3 הקמת סעיפי החוזה: יחידות מידה, כמויות ומחיר וקישורן למשאבים/סעיפי התקציב.
- .1.5.13.2.4 הגדרת סוג ההסכם/חוזה )למדידה לפי כתב כמויות, פאושלים, +cost )ברמת מבנה, ברמת פרק, ברמת תת פרק, ברמת סעיף.
- .1.5.13.2.5 הגדרת היקף ההסכם ע"פ תקציב/הצעת המחיר שניתנה ללקוח/מממן.
- .1.5.13.2.6 הגדרת מקדמות להסכם/חוזה, המקדמות יכולות להיות ברמת הסכם/חוזה, ברמת מבנה, ברמת פרק, ברמת תת פרק, ברמת סעיף. קישור מקדמה לאבן דרך.
- .1.5.13.2.7 הגדרת אבני דרך לתשלום ללא קשר לניהול שורות ההסכם. לכל סעיף בהסכם יכולים להיות מספר אבני דרך.
- .1.5.13.2.8 הגדרת הנחות ותוספות עפ"י אחוזים ו/או סכומים ברמת הסכם/חוזה, ברמת מבנה, ברמת פרק, ברמת תת פרק, ברמת סעיף.
	- .1.5.13.3 קישור מסמכים להסכם.
	- .1.5.13.4 הוספת טקסט חופשי להסכם.

## .1.5.14 **חשבון מממנים/לקוחות – הפקת חשבונות חלקיים , חשבונות סופיים כולל הפקת חשבונות זיכוי.**

- .1.5.14.1 הפקת חשבונות חלקיים מתבסס על קיום חוזה/הסכם/תקנה לפרויקט/ WBS/מבנה עליו מקושרת התחייבות/הרשאה להתחייב אחת או יותר המקושרים של הלקוח.
- .1.5.14.2 יש לנהל ניצול הסכומים מההרשאה להתחייב ברמת כל חשבון בשיטת ה- FIFO ורישום ניצול סכום מכל הרשאה להתחייב )עד גובה סכום החשבון לתשלום.
- 1.5.14.3. הפקת דוח ללקוח/מממן (כבסיס לחשבון החלקי) המפרט לפי פרויקט , סעיף וספקים )קבלנים, מתכננים, ספקים כולל סיכומי ביניים( את הביצוע בהתחשב ב- % המימון לסעיף ו- % ניצול מההרשאה להתחייב.
- .1.5.14.3.1 הדוח יופק על הן על נתוני ההתחייבויות/הרשאה להתחייב, ביצוע ותזרים.
- .1.5.14.3.2 הדוח יופק גם פרויקט בפירוט של מבנה, פרק , תת פרק, סעיף וספקים.
- .1.5.14.4 הפקת חשבון חלקי לתקופה מתבסס על נתונים הקיימים בחשבוניות רכש (חשבוניות קבלן, מתכננים וספקים), של כל פרויקט בנפרד.

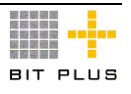

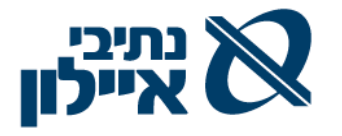

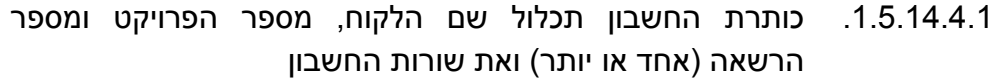

- .1.5.14.4.2 שורות החשבון תכלול את שמות הספק, מספרי חוזה ספק, מספרי חשבון חלקי וסכום כולל מע"מ.
- .1.5.14.4.3 בחוזה שקיים סעיף של הוספת % מנהלה נדרש לחשב זאת על הסכום הכולל של שורות החשבון.
- .1.5.14.4.4 במקרים בהם קיימים מספר גופים השותפים בפרויקט יש לציין את % ההשתתפות ולחשב את הסכום הנדרש מהלקוח.
	- .1.5.14.4.5 צירוף מסמכי הרכש השונים לחשבון הלקוח.
- .1.5.14.4.6 לחברת הבקרה, המאשרת מטעם הלקוח את החשבון, יש לאפשר אפשרות של down drill משורות החשבון לצפייה בחשבונות הספקים.
	- .1.5.14.4.7 חברת הבקרה תסמן את השורות המאושרות על ידה.
		- .1.5.14.4.8 משתמש מורשה יפיק חשבון מאושר ללקוח.
- .1.5.14.4.9 נדרש מעקב ובקרה על שורות שלא אושרו בחשבון החלקי עד אישורן המלא על ידי הלקוח. לכל עדכון חשבון חלקי יופק חשבון ללקוח.
- .1.5.14.4.10 יש לגרוע מההתחייבויות/הרשאה להתחייב את ערך החשבונות המאושרים. במקרים שקיימים מספר התחייבויות/הרשאה להתחייב להסכם, יש לגרוע בשיטת FIFO.
	- .1.5.14.4.11 נדרש לנהל ולהציג את סה"כ ההתחייבויות, הניצול והיתרה.
		- .1.5.14.4.12 תמיכה בחשבון מצטבר קודם, חודשי ומצטבר חדש.
- .1.5.14.4.13 תמיכה ברישום סניפים / מרכז הרווח / פרויקט ברשומת/תנועת חשבון בחשבון הלקוח לצורך ביצוע חיתוכים של חובות לקוחות לפיהם.
	- .1.5.14.4.14 הגדרות חישובים והדפסה
- 1.5.14.4.15 יש לציין את מספר הפרויקט ומספר הרשאה להתחייב (אחד או יותר) / חוזה והתקופה.
- .1.5.14.4.16 החשבון המוגש הינו ברמה מסכמת של העבודות שבוצעו בפירוט לפי ספק, מספר חוזה ספק, מספר חשבון קבלן/ספק וסכום כולל מע"מ של מלוא החשבון
- .1.5.14.4.17 למספר גופים יש להוסיף בסוף החשבונית % הוצאות מנהליות עפ"י החוזה עימם.
- .1.5.14.4.18 יש לחשב בנפרד במסמך את חלוקת ההשתתפות , עפ"י החוזה, את הסכום לחיוב הלקוח.
- 1.5.14.4.19 צירוף מסמכים צירוף כל מסמכי המערכת (חשבונות) המופיעים בחשבון כנספח לחשבון.
- .1.5.14.4.20 הפקת ממשק/קובץ והדפסה לתאריך על החשבונות שהוגשו למשרד התחבורה

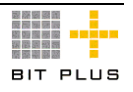

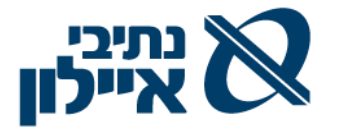

- .1.5.14.4.20.1 יש לסמן את החשבוניות שהועברו כבר בממשק/קובץ.
- .1.5.14.4.20.2 ביטול חשבון שהועבר בקובץ ממשק בעבר נדרש להעביר את חשבון הזיכוי שנוצר בעקבות הביטול.
	- .1.5.14.4.20.3 יש להפיק את הקובץ במבנה הקיים כיום לרבות:
		- .1.5.14.4.20.3.1 מספר פרויקט
			- .1.5.14.4.20.3.2 מספר תקנה
				- .1.5.14.4.20.3.3שם תקנה
	- .1.5.14.4.20.3.4 הגדלת התחייבויות / התחייבויות חדשה )בקשה(
		- .1.5.14.4.20.3.5שם ההתחייבות / בקשה
			- .1.5.14.4.20.3.6שלב תקצוב )WBS)
		- .1.5.14.4.20.3.7תוספת הרשאה נדרשת מלאה
			- .1.5.14.4.20.3.8מצ'ינג % השתתפות
- .1.5.14.4.20.3.9תוספת הרשאה נדרשת מלאה % השתתפות כפול תוספת מלאה נדרשת.
	- .1.5.14.4.20.3.10 כמה ניתן לפרויקט עד כה.
- 1.5.14.4.20.3.11. הסבר לתוספת הרשאה (טקסט חופשי) כגון: בקשה להעברה הרשאה זו מפרויקט X לטובת ביצוע פרויקט נוכחי, חשבון ספק קבלן וכד'.
	- .1.5.14.4.20.3.12 קבצים מצורפים כגון: מכתב,
		- 1.5.14.4.20.3.13 . הערות (טקסט חופשי).
- .1.5.14.4.21 **דו"ח תזרים מזומנים למשרד התחבורה –** דיווח כל ההרשאות המאושרות בגין הפרויקטים שמשרד התחבורה אישר )קיים מספר תקנה) ובניתוח של כל פרויקט לרבות:
	- .1.5.14.4.21.1 קוד תקנה ותיאור
		- .1.5.14.4.21.2 מספר חוזה
			- .1.5.14.4.21.3 תיאור
	- .1.5.14.4.21.4 תאריך ההתחייבות/הרשאה
		- .1.5.14.4.21.5 אחוז השתתפות
- .1.5.14.4.21.6 סך ההרשאות- אפשרות ל- down drill לפירוט ההרשאות.
- .1.5.14.4.21.7 סטטוס תכנון ראשוני / מוקדם / מפורט / הליך מכרזי/ביצוע / הסתיים ביצוע
- .1.5.14.4.21.8 לו"ז מועד תחילת ביצוע מוערך לתאריך/תקופת הדוח, מועד סיום ביצוע מוערך נכון לתאריך/תקופת הדוח, אומדן – מחירי ההסכם/חוזה עפ"י % ההשתתפות.
	- .1.5.14.4.21.9 יתרת התחייבות שנה קודמת
	- .1.5.14.4.21.10 יתרת התחייבות לתאריך הדוח.
	- .1.5.14.4.21.11 ביצע מפורט של שנים קודמות.
	- .1.5.14.4.21.12 תזרים מזומנים מאושר לפי שנה ורבעון

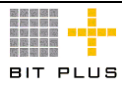

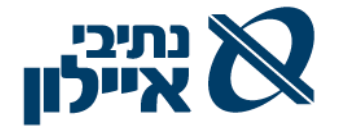

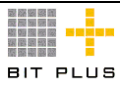

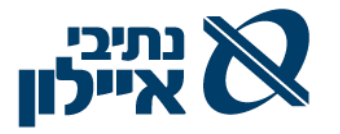

#### .1.5.15 **ניהול ערבויות**

על המערכת לאפשר:

- .1.5.15.1 ניהול כל סוגי הערבויות שהתקבלו מספקים/ קבלנים בציון: הישות (ספק/קבלן, שם ומספר), סוג ערבות (מקדמה, ביצוע, טיב וכד'), סוג משני (ערבות בנקאית, שטר חוב) ייעוד, פירטי מנפיק הערבות (כולל: בנק, קוד הבנק, מספר סניף, מספר חשבון), גובה ערבות, תוקף הערבות, קישור להסכם/חוזה, סכום, מטבע, תנאי הצמדה (מטבע/מדד/סל, תאריך בסיס, שער בסיס), אחוז הנחה, סטאטוס, מלל חופשי להערות.
- 1.5.15.2. תמיכה ברישום ערבויות/בטחונות אלו במערכת הכספית (אופציונאלי) בחשבונות מקבילים.
- .1.5.15.3 אפשרות לניהול ערבות אחת עבור מספר הסכמים/חוזי קבלן בפרויקטים שונים ושיוכה באופן יחסי לכל הסכם/חוזה של אותו קבלן.
	- .1.5.15.4 ניהול אנשי קשר בבנק ואצל נותן/מקבל הערבות.
- 1.5.15.5. התניית תשלום חשבונות (כולל החזר עיכבון בחשבון סופי אם מותנה בערבות טיב או בהארכת תוקף ערבות ביצוע) בקיום ערבות נדרשת.
	- .1.5.15.6 ביצוע הארכת תוקף, הגדלה, חילוט, שינוי מספור ושחרור הערבות.
		- .1.5.15.7 החלפת סוג ערבות להסכם בהתאם לסטאטוס ההסכם.
	- .1.5.15.8 מתן התראה על תום תוקף הערבות במועד המוגדר ע"י המשתמש.
- .1.5.15.9 במקרה של שינוי בתוקף ההסכם או היקף ההתקשרות, המערכת תתריע על עדכון הביטחונות הנדרשים.
- 1.5.15.10. הפקת מכתבים לגורמים שונים בכל הקשור לערבויות (בנקים, קבלנים/ספקים( משלוח המכתבים באמצעות פקס, ומייל.
- .1.5.15.11 ניהול שינויים בערבויות ותיעוד גרסאות. במקרה שמספרה של הערבות משתנה יש לקשר בין הערבויות השונות )שרשור(.
	- .1.5.15.12 קישור מסמכי הערבות כקובץ מצורף להסכם/חוזה.
- .1.5.15.13 הפקת דוח פירוט ערבויות וחידוש /בקשה להקטנת ערבויות לבנק עפ"י הפרמטרים הנדרשים על ידם )הנתונים מופיעים בנתוני ניהול ערבויות(.

### .1.5.16 **דוחות ופלטים עיקריים**

על המערכת לאפשר הפקת כל הדוחות המפורטים להלן, הן למסך (שאילתא) והן בפורמט של דוח כפלט מודפס. כמו כן ניתן יהיה לייצא את הדוח בפורמט אקסל.

- להלן רשימה של הפלטים (טפסים/שאילתות ודוחות) הנדרשים מהמערכת:
	- .1.5.16.1 דוח כתב כמויות מפורט לפרוייקט / WBS.

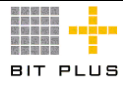

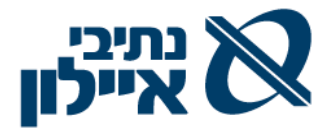

- .1.5.16.2 דוח ניתוח עלויות לפרויקט/WBS / כתב כמויות ברמת מבנה, פרק, תת פרק, סעיף.
- .1.5.16.3 דוח ניתוח עלויות לפרויקט/WBS / כתב כמויות ברמת סעיפי תקציב/ רכיבי בקרה תקציבית.
	- .1.5.16.4 דוח ריכוז שינויים ללקוח לפי מקצועות.
	- .1.5.16.5 דוח ריכוז סעיפי שינויים לפי סוגי עבודה.
- .1.5.16.6 דוח בקרת הזמנות שינויים סגורות לפרויקט, הדוח יפרט את בקרת סטאטוס בקרת השינוי לפי סוג שינוי בפרויקט.
- .1.5.16.7 דו"ח תזרים מזומנים לפרויקט/ WBS המבוסס על תאריך החשבון ותאריך ערך צפוי, גם אם טרם נרשם בהנה"ח ונמצא בסבב אישורים.
	- .1.5.16.8 דוח תשלומים לפי דיסציפלינות בגין תוספות ושינויים.
- .1.5.16.9 דוח ניתוח עלויות לפרויקט/WBS / כתב כמויות לפי ספקים/קבלנים בחלוקה למבנה, פרק, תת פרק, סעיף.
	- .1.5.16.10 דוח ריכוז תשומות המציג תמחור לפי תשומות בכתב כמויות.
- 1.5.16.11. דוח חשבוו לגמר (צפי) ברמת סעיף ע"פ כתב כמויות. הכולל פירוט של עבודות שבוצעו, סכום ששולם, סכום ע"פ חשבון נדרש, סכום מאושר לתשלום, סכום שנותר לתשלום.
- .1.5.16.12 דוח תקציב מול ביצוע לפרויקט / WBS ברמת מבנה, פרק, תת פרק, סעיף בפירוט סעיפי/חשבונות הוצאה.
- .1.5.16.13 דוח תחזית הוצאות, עפ"י התחייבויות קיימות ויתרת התקציב ברמת מבנה/פרק/תת פרק/סעיף, בהתאם לתכנון הפרויקט (לו"ז) - משוערך ליום הפקת התחזית.
	- .1.5.16.14 טופס תעודת גמר לקבלן.
- .1.5.16.15 דוח חשבונות מאושרים שטרם נתקבלה תמורה. הדוח יופק בחתך של פרויקטים/מממן/לקוח/חשבון מאושר/הרשאה/התחייבויות.

### .1.5.17 **מבדקים פנימיים – בקרת איכות**

ניהול האיכות נדרש בכל מחזור החיים של הפרויקט החל משלב התכנון המקדמי עוד לפני הגשת ההצעה ועד לסיום הפרויקט ומסירת העבודה לידי המזמין.

- .1.5.17.1 ניהול האיכות כולל דיווחים וטפסים. נדרשת הצגת מנגנוני דיווח ומעקב הקיים במערכת. לרבות:
- .1.5.17.1.1 קביעת הנושאים ובדיקות נדרשות, קריטריונים מדדים ואבחנה בין נושאים קריטיים ללא קריטיים.
	- .1.5.17.1.2 הגדרת תקן התוצאה הנדרש.

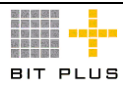

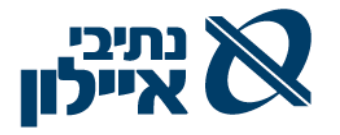

- .1.5.17.1.3 דיווח ומעקב על ביצוע ותוצאות מבדקי האיכות; ברמת פרויקט כולל סוג (טבלה) תיאור האובייקט, מיקומו, מידותיו
	- .1.5.17.1.4 השוואת תוצאות הדיווח מול תקן מפרט הבדיקה.
- .1.5.17.1.5 הפקת הוראות תיקון חוזרות המקושרות לבדיקה הראשונית כולל שינוי מסוים בנתוני הבדיקה
- .1.5.17.1.6 קישור מסמכים המתויקים במערכת לניהול מסמכים, לפעילות הדיווח שנקלטה.
- .1.5.17.1.7 דיווח ומעקב על ביצוע ותוצאות מבדקי האיכות. לרבות: יצירת טופס בדיקה ממוחשב לתהליך נבדק, בו יירשמו תוצאות הבדיקות, טופס הבדיקות יותאם למחלקה הנבדקת.
- .1.5.17.1.8 הגדרת תדירות ביצוע לכל סוג מבדק, מחלקה. תתכן תדירות ביצוע שונה לאותו מבדק במחלקות השונות.
- .1.5.17.1.9 הגדרת גורם מוסמך לביצוע המבדק ברמת סוג מבדק ומחלקה נבדקת.
- .1.5.17.1.10 קישור טופס נוהל ביצוע מבדקים הנחיות לבודק לצורך ביצוע המבדק.
- .1.5.17.1.11 רישום תוצאות המבדק, אי התאמות, מפורטות כולל קישור המבדק ל- GIS( קטע נבדק( דוח לדוגמא :

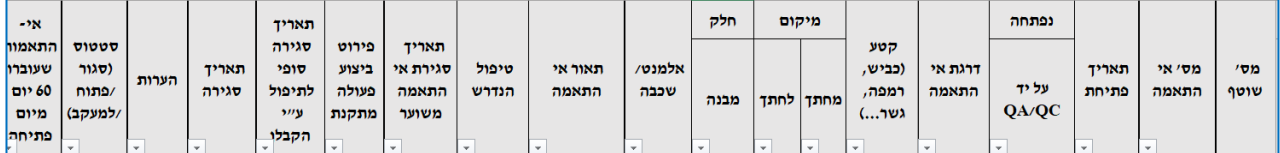

- .1.5.17.2 העברת תוצאות המבדק באמצעות מנגנון workflow בין כל הגורמים האחראים.
- .1.5.17.3 יצירה ורישום של פעולה מתקנת כולל הגדרת לו"ז לביצוע וגורמים מעורבים.
- .1.5.17.4 הפקת דוחות תקופתיים ובהם סיכום התוצאות והצגת מגמה וחיתוכים שונים כולל הצגת הנתונים באמצעות GIS.
	- .1.5.17.5 ניהול וזימון מבדקים תזמון מבדקים.
- .1.5.17.6 מעקב ודיווח על תקלות פתוחות, מבדקים פתוחים ופעולות מתקנות שטרם הסתיימו.
	- .1.5.17.7 דוחות ופלטים עיקריים:
	- .1.5.17.7.1 טופס דיווח תוצאות בדיקה לביקורת קבלה.
- .1.5.17.7.2 דוח אי התאמה לספק כולל פירוט הזמנה הפריט סיבת אי התאמה בחתך פרויקט.
	- .1.5.17.7.3 דוח תוצאות מבדקים ופעילויות מתקנות.

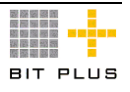

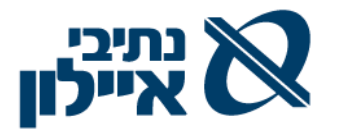

## .1.5.18 **ניהול בטיחות**

ניהול הבטיחות נדרש בכל מחזור החיים של הפרויקט.

- .1.5.18.1 קביעת נושאים, קריטריונים מדדים והנחיות לניהול סיכוני בטיחות. )דוגמא לנושאי סיכון: עבודות עפר, עגורנים, מכונות, אביזרי הרמה, עבודות בגובה, סולמות ועוד)
	- .1.5.18.2 שמירה במערכת לניהול מסמכים של נהלי בטיחות, )מסמכי Word ) שהוכנו על בסיס צרכי הפרויקט.
- .1.5.18.3 דיווח תוצאות הבדיקות, כולל פירוט הלקויים והנחיות לביצוע תיקונים. אישור ההנחיות בתהליך Flow Work.
	- .1.5.18.4 דיווח על ביצוע תיקוני לקויים.
	- .1.5.18.5 מעקב סטאטוס תיקון לקויים.
	- .1.5.18.6 דיווח על תאונה או כמעט תאונה.
- .1.5.18.7 ניהול סטטיסטיקות על תאונות, כמעט תאונות ואירועים שונים שיוגדרו כנגזרת מהדיווחים.

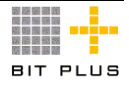

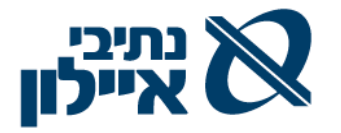

## .1.6 **אחזקה ושרות**

## .1.6.1.1 **כללי**

בנתיבי איילון קיימים מספר תחומים להם נדרש לטפל באחזקה ושרות.

- .1.6.1.1.1 נושאים המטופלים ע"י חטיבת תפעול ואחזקה:
- .1.6.1.1.1.1 בקרת תנועה ניהול ציוד האלקטרוני בחברה ומחוצה לה, בקרות (ניתוחי אירועים), התקשרויות וטיפול בתחזוקת שבר ומונעת. באגף בקרת תנועה מופעלת תוכנת EMA
- .1.6.1.1.1.2 תפעול ולוגיסטיקה ניהול אחזקת כבישים וגשרים )כולל עמודי תאורה, משלב הבדק ועד אחזקה שוטפת( , ניהול צי הרכב )ניהול הרישיונות, טיפולים, דלק, ליסינג, ביטוחים, נהגים החלפות רכבים ועוד), הפעלת קבלנים/ספקים שונים בנושאים שונים )אחזקת מבנה, רכוש קבוע ועוד(
- .1.6.1.1.1.3 רשות תמרור תהליך אישורי תמרורים והפעלה ואישור שעות וחשבוניות יועצים )בהסכמי התקשרויות(.
	- .1.6.1.2 ניהול ציוד רכוש קבוע של שרתים ומחשבים:
	- .1.6.1.2.1 ניהול הסכמי אחזקה ושרות עם ספקים חיצוניים.
		- .1.6.1.3 ניהול צי רכב לרישום ומעקב טיפולים.

### .1.6.2 **ניהול נתוני ציוד**

- .1.6.2.1 יצירת קטלוג היררכי המכיל את עצי המוצר של הציוד וציודי הבנים ברמת אתר/ מיקום עם אפשרות לביצוע down drill למעבר בין הרמות.
- .1.6.2.2 מספר מזהה כל ציוד הנקנה ע"י החברה , בעת הקליטה לחברה יקבל מספר ציוד ולכל פריט ציוד יינתן מספר מזהה . לפריט מצאי / רכוש קבוע יהיה מספר מזהה שהוא מספר הרכוש הקבוע ובנוסף מספר לצורך ניהול נתוני ציוד כולל מספר סידורי של היצרן וברקוד.
- .1.6.2.3 מאפייני ציוד יוגדרו לפחות המאפיינים הבאים לכל פריט ציוד : מק"ט, יצרן, דגם, מק"ט יצרן, מס' טבוע , בעלות , תאריך בעלות, ציוד קבוע או נייד.
	- .1.6.2.4 ניהול מונים
- 1.6.2.5 פריט בהסכם שרות הגדרת הפריט כמנוהל בהסכם שרות ( כן/לא ) כולל מספר ההסכם ובקרת תוקף ההסכם.
	- .1.6.2.6 אחריות ניהול אחריות לציוד : בקרת תוקף תחולת האחריות .
- .1.6.2.7 שיוך ארגוני של הציוד שיוך הציוד למרכז עלות / רווח, שיוך ליחידת . (עובד >חדר > במבנה, רמזור >מקטע> בכביש)

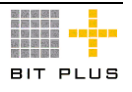
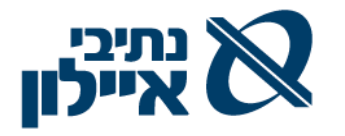

- .1.6.2.8 הגדרת סטטוס לציוד.
- .1.6.2.9 קישור קבצים מסוגים שונים כגון: מפרטים, שרטוטים, הוראות בטיחות, מסמכי וורד, אקסל, PDF, לינקים לאתרי אינטרנט, תמונות וכד' לפריט תוך אפשרות לפתיחת המסמכים ישירות מתוך מסך נתוני הפריט.

### .1.6.3 **ניהול תיק אחזקה**

על המערכת לאפשר :

- .1.6.3.1 ניהול מבוקר של תיקי אחזקה ע"פ תכולה של מסמכים מבוקרים הכלולים בתיק, ניהול מהדורות לתיק האחזקה, שמירת לוג שינויים שבוצעו במסמכים המבוקרים בתיקי האחזקה ע"פ תאריכים שונים וע"י זיהוי המשתמשים שביצעו את השינויים.
- .1.6.3.2 ניהול מבוקר של שינויים בתיק האחזקה על ידי קיבוץ של שינויים במספר מסמכים תחת מספר שינוי אחד.
- .1.6.3.3 שימוש בתבניות שונות של תיקי אחזקה בהקמת תיקי אחזקה ספציפיים.
- .1.6.3.4 יכולת שימוש בטקסטים קבועים בקשר לפעולות שונות, בעת בניית תיקי אחזקה.
	- .1.6.3.5 יכולת אחזור של מסמכים ושרטוטים שנקשרו לתיקי אחזקה.
		- .1.6.3.6 ניהול סטטוסים לתיקי אחזקה )כגון: פעיל ומוקפא(.

#### .1.6.4 **מיקומים גיאוגרפיים**

על המערכת לאפשר :

- 1.6.4.1 זיהוי מיקום/אתר (למשל עמוד תאורה>מספר כביש>מקטע כביש, או אתר/ מבנה /מתקן/ציוד וכד'( באמצעות מאפיינים שונים שיוגדרו.
- .1.6.4.2 הגדרת קשר בין הפריט למיקום וכן בין הפריט לבין פריטים/ מערכות אחרות באתר, כולל זיהוי פריטי ציוד/ מערכות שנדרש לנטרל לפני הטיפול בפריט, או שיש לתקנם כ"מערכת" אחת.
- .1.6.4.3 ניהול היסטורית מיקומים של הפריט/ ציוד, כולל יכולת אחזור של מיקום היסטורי של הפריטים במערכות.
	- .1.6.4.4 ממשק GIS לניהול מערכת כבישים.

#### .1.6.5 **ניהול גורמי אחזקה**

על המערכת לאפשר :

.1.6.5.1 זיהוי הגורם אחראי / המתחזק את הציוד, האפשרויות הנן : גורם פנימי או חיצוני - אחד או יותר.

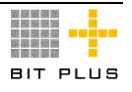

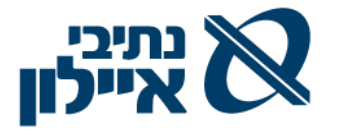

- .1.6.5.2 ניהול נתוני טכנאי/ איש השרות פנימי או חיצוני כגון: פרטים מזהים, הסמכות (כולל תאריכי תוקף) לפי התמחויות/סוגי עבודה, סוגי קורסים, שלבים מקצועיים, סיווגים מקצועיים, הסמכה לטיפול בסוגי ציוד שונים, שלבים לכל סיווג בנפרד, סוגי מבחנים, פרמטרים סובייקטיביים להערכת הטכנאי וכדומה.
	- .1.6.5.3 ניהול קשרים בין אחראי לבין אזורים גיאוגרפיים/ מבנים.

#### .1.6.6 **ניהול חוזי שירות ותחזוקה – ראה גם פרק מכרזים.**

על המערכת לאפשר :

- .1.6.6.1 ניהול נתוני חוזי השרות והתחזוקה, כגון: תקופת החוזה, תקרת חוזה, פריטים/ עבודות בחוזה, מועדים בהם ניתן השירות, זמני תגובה מקסימאליים - SLA, ערבויות ביצוע, דרישות נוספות.
	- .1.6.6.2 ניהול נתוני הציוד המוגדר בהסכם השירות/ האחזקה.
- 1.6.6.3 ממשק ממערכת EMM (במסגרת ה- SLA עם הספק) על קנסות  $\,$ המוגדרים בחוזה (רמות וכמויות) והפקת חיובים מצטברים חודשיים / רבעוניים.
- .1.6.6.4 ניהול מחירונים שונים בקשר לעבודות וחוזי שרות )כגון: תעריפי שרות לסוגי תקלות, תעריפים לפריטים ולחלפים, תעריפי עבודה, תעריפים לפי תחומי שעות עבודה וכדומה(.
- 1.6.6.5. בכל חוזה שרות תוגדר תקופת השרות (ממועד ועד מועד). המערכת תתריע על חוזה הצפוי להסתיים.
	- .1.6.6.6 ניהול סטטוסים של חוזי שרות )פעיל, מוקפא וכדומה(.
- .1.6.6.7 ממשק מונים מהחברות המעבירות קריאות מונים לציוד.

#### .1.6.7 **אחזקת שבר**

בגין תקלות שבר נפתחת קריאה במחלקת אחזקה המנותבת להמשך טיפול לגורמים המתאימים ע"פ סוג הקריאה וע"פ דחיפות הטיפול. במידת הצורך מפעילה מחלקת האחזקה קבלנים חיצונים לצורך טיפול בתקלות.

על המערכת לאפשר:

- .1.6.7.1 פתיחת קריאות שרות: קבלת קריאות טלפוניות / SMS / אתר אינטראנט/ למוקד האחזקה, כל קריאה נפתחת כאירוע, ותמוספר אוטומטית על ידי המחשב, וייקלט עבורה תאריך וזמן המחשב )ללא אפשרות שינוי(.
- .1.6.7.2 הגדרת קודי תקלות עפ"י מאפייני הציוד, לכל קבוצת ציודים בעלי מאפיינים דומים ינוהלו קוד תקלות שונים. בעת פתיחת קריאה לפריט ציוד יוצגו קודי התקלה הרלוונטיים לפריט הציוד שנבחר.

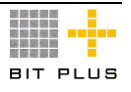

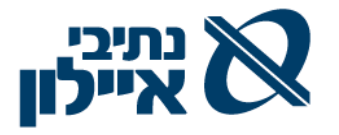

- .1.6.7.3 אפשרות לניתוב ההודעות באמצעות SMS/דוא"ל לגורמי אחראים.
- .1.6.7.4 הגדרת סדר עדיפות לטיפול בקריאה, בהתאם לרמת שירות נדרשת SLA, אפשרות של סיווג תקלות כתקלות משביתות לצורך מתן עדיפות בטיפול.
- .1.6.7.5 המערכת תאפשר הצגת כל הקריאות הקודמות שהתקבלו לגבי הציוד תוך ציון הגורם המדווח, היסטורית תקלות, מועד ביצוע טיפול מונע אחרון שהתבצע ותאריך טיפול מונע עתידי מחושב על ידי המערכת, הצגת פרטי הציוד, מתוך כרטיס הפריט: שם ספק, תאריך כניסה, מצב אחריות/ביטוח, ציוד חלופי וספקים חלופיים.
- .1.6.7.6 במקרה שיש צורך להזמין קבלן חיצוני לצורך טיפול בקריאה, תאפשר המערכת להגדיר את מועד העברת העבודה לקבלן ("דיווח לקבלן"). העברת עבודה לביצוע על ידי קבלן חיצוני נעשית באמצעות טופס הזמנת עבודה המופקת מהמערכת.
- .1.6.7.7 בתהליך סגירת קריאה יעודכנו פרטי הטיפול בקריאה, כולל שם מבצע העבודה, מהות הקריאה, רשימת חלפים מוחלפים, שעות עבודה, גורם מאשר ואישור ביצוע / חשבונית קבלן.
- 1.6.7.8 סגירת כרטיס עבודה הכרוך בחיוב לקוח (תאונה למשל) או פתיחת תביעה לשם ייצור הוראת חיוב ע"פ עלות חלפים ועבודה מכרטיס העבודה.
- .1.6.7.9 סגירת כרטיס עבודה ללקוח פנימי תייצר חיוב וזיכוי סעיפי תקציב בהתאמה.

#### .1.6.8 **אחזקה מונעת**

על המערכת לאפשר:

- .1.6.8.1 לכל ציוד יוגדר תאריך טיפול אחזקה נדרש ושעות מתוכננות )"זמן תקן"(. הגדרת מועדי האחזקה תהיה עד 5 רמות )למשל: אחזקה חודשית, תלת-חודשית, חצי שנתית, שנתית, מעבר לשנה).
- 1.6.8.2. הגדרת תדירות ביצוע טיפול תקופתי (מנע) לפי סוגי טיפול ולפי זמנים או מונים שונים שיוגדרו. הגדרת פרמטר לזמן התרעה מראש.
	- .1.6.8.3 קריאת מונים עד שני מונים שונים לפריט.
	- .1.6.8.4 הכנת תוכנית העבודה התקופתית בחתך חודשי/שבועי.
- .1.6.8.5 עדכון תוכנית העבודה התקופתית על פי הביצוע בפועל. תוכנית העבודה הבאה תיגזר מתוך נתוני הביצוע, על מנת להפיק תוכנית עבודה יעילה וישימה יותר.
- .1.6.8.6 במקרה של ביצוע פעילויות אחזקה מונעת על ימי שבתון/חג תוקדם פעילות התחזוקה ליום העבודה הקודם.
- .1.6.8.7 שיבוץ הספק/טכנאי לפעילויות תחזוקה מונעת תוך שימוש ביומן עבודה.

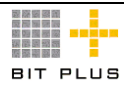

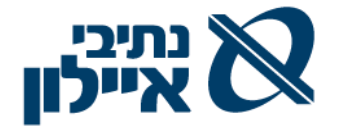

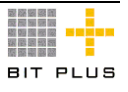

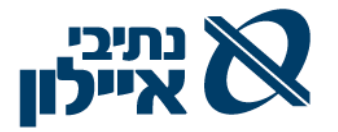

#### .1.6.9 **תיק ציוד– כרטיס אחזקה לפריט**

המערכת נדרשת לתחזק "תיק אתר/ציוד" ובו תיעוד כל ההיסטוריה של אתר/ציוד. תיק אתר/ציוד יכיל:

- .1.6.9.1 נתוני אתר/ציוד: נתונים הנלקחים מכרטיס המוצר/ציוד או שנוספו/שונו לאורך חיי הציוד ) שדרוגים שבוצעו במהלך השנים(.
- .1.6.9.2 רשימת טיפולים כרונולוגית שהציוד עבר: תאריך הטיפול, בחירת סוגי הפעילויות שנעשו בציוד מתוך רשימת פעילויות מובנית, ושדה פתוח להערות.

#### .1.6.10 **ניהול תביעות**

- .1.6.10.1 **תביעות**  מערכת התביעות מטפלת בתביעות של נתיבי איילון למול אנשים חיצוניים בגין פגיעות /תאונות.
	- .1.6.10.2 תהליך העבודה :
- .1.6.10.3 **קבלת הודעה על פגיעה/תאונה** רישום ביומן אירועים על הנזק שהתקבלה במשרדי החברה.
- .1.6.10.3.1 פתיחת מספר תיק שצריך לכלול את שם פותח התיק, שם מוסר הפגיעה/תאונה, תאריך האירוע, תיאור הנזק, קוד הנזק. במקרים של תביעה בגין בתחום פרויקט יש לציין את מספר הפרויקט. התביעה נרשמת כזמנית ועפ"י שיקול דעת (רצינות התביעה וכד') היא הופכת לתביעה לטיפול ועוד. במקרים שיש תביעה כספית יש לציין את הסכום הנתבע.
- .1.6.10.3.2 לאחר איתור הפוגע .1.6.10.3.2.1 רישום שם הפוגע כלקוח במערכת לצורך להגשת תביעה.
	- .1.6.10.3.2.2 הזמנה/הסכם תאריך התחלה ותאריך סיום. אפשרי
		- .1.6.10.3.2.3 תשלום מקדמה / ערבות בגובה הערכת הנזק.
- .1.6.10.3.3 אי איתור הפוגע או פגיעה/תאונה ע"י גורמים פנימיים, רישום בשם הפוגע "עצמי". לצורך איסוף העלויות למספר התביעה.
	- .1.6.10.3.4 צירוף מסמכים שונים
		- .1.6.10.3.5 צירוף תמונות
- .1.6.10.4 **טיפול בתביעה**  במסגרת הטיפול נרכשים שירותים שונים מספקי שמאות, עו"ד, מוסכים ועוד.
- .1.6.10.4.1 על המערכת לתמוך בהפקת הזמנות רכש לקבלת השירותים הנ"ל, אישורם וקשירתם למספר התיק / הזמנה.
- .1.6.10.4.2 יש לנהל מחירונים או תעריפונים מוסכמים עם ספקי השירות הו"ל

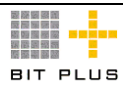

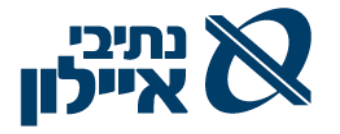

- .1.6.10.4.3 החשבוניות, הכוללות את מספר ההזמנה, מאומתות ונרשמות במערכת הכספית. (תהליר רכש רגיל וקישור למספר התביעה)
	- .1.6.10.5 סיום התביעה וסגירת התיק.
- .1.6.10.5.1 בגמר הטיפול ובסיכום עם הנתבע מפיקים חשבונית לנתבע כולל מספר התביעה.
	- .1.6.10.6 דו"חות תקופתיים על התיקים כגון:
- .1.6.10.6.1 **דו"ח סטטיסטי של תנועות תיקים לחודש**, עפ"י הסטאטוסים, **על כמות** התיקים שנפתחו ו/או נסגרו לתקופה, כולל קודי הפתיחה ו/או הסגירה )כגון: תביעה מסולקת תביעה עצמית ועוד(.
- .1.6.10.6.2 **דו"ח גביה לתיקים בודדים לתקופה –** הכולל מספר תיק, תאריך אירוע, תאריך חשבונית, סכום תביעה, גביה לתקופה, גביה מצטברת ויתרה לגביה.

#### .1.6.11 **טפסים ודוחות עיקריים**

על המערכת לאפשר הפקת כל הדוחות המפורטים להלן הן למסר (שאילתא) והן בפורמט של דוח כפלט מודפס.

להלן רשימה של הפלטים (טפסים/שאילתות ודוחות) הנדרשים מהמערכת:

- .1.6.11.1 דוח מעקב קריאות פתוחות לפי סטאטוסים, גורם מטפל, **בחתך תאריכים.**
- .1.6.11.2 דוח גיול קריאות פתוחות )כמות קריאות פתוחות לפי ימים לדוגמא: קיראות בטווח של 7 ימים, 10 ימים, 14 יום וכד'(
	- .1.6.11.3 דוח תקלות בחתך של :ציודים, סוגי תקלות, גורם מממן/מחויב.
- .1.6.11.4 דוח חלפים ועבודה שהושקעו לטיפול בתקלות שבר בחתך של ציוד, מבנים/מתקנים, אנשי תחזוקה, קבוצות ציוד, גורם מממן/מחויב.
- .1.6.11.5 דוח חלפים ועבודה שהושקעו לביצוע טיפולים מונעים בחתך של ציוד, מבנים/מתקנים, אנשי תחזוקה וקבוצת ציוד.
	- .1.6.11.6 דוח הוצאות קבלנים לפי סוגי עבודות.
- .1.6.11.7 הוראת עבודה לביצוע תחזוקה מונעת וכל הוראות עבודה ומפרטים נלווים.
	- .1.6.11.8 טופס דיווח בתקלות שבר .
- .1.6.11.9 תוכנית עבודה תקופתית לביצוע פעילויות של תחזוקה מונעת, לפי ציודים ולפי מבנים/מתקנים.
- .1.6.11.10 דוח השוואתי תכנון מול ביצוע של פעולות תחזוקה מונעת, בהיבט של זמן ועלות לפי קבוצות ציוד, מתקנים/מבנים.
- 1.6.11.11. דוח סיכום חודשי של רכש אחזקה (ח"ח, הזמנות עבודה) בחלוקה לסוגי עבודות וגורם מבצע.

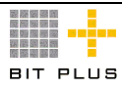

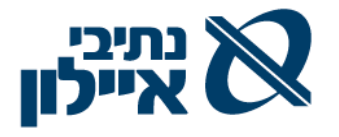

- .1.6.11.12 דוח המלצות לחידוש חוזי שירות, דוח חוזי שירות שתוקפם עומד לפוג תוך X ימים.
- .1.6.11.13 דוח מונים שטרם דווח לגביהם ביצוע הקריאה, לצורך בקרת שלמות הדיווח.
- .1.6.11.14 דוח קריאות מונים קריאה קודמת + תאריך, קריאה נוכחית + תאריך, סה"כ צריכה ריכוז קריאות לפי מתקנים, מבנים, גורם מממן.
- .1.6.11.15 דוח הסמכות שתאריך ההסמכה X ימים יפוג , הן של נותן השרות והן של עובדי נתיבי איילון.

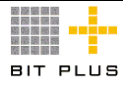

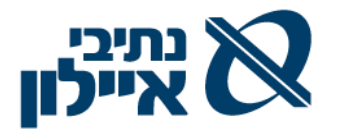

## .1.7 **משאבי אנוש**

### .1.7.1 **ניהול תיק עובד**

על המערכת לאפשר את ניהול המידע הבא תחת רשומת תיק עובד:

- .1.7.1.1 פרטים אישיים כל הפרטים של טופס .101
	- .1.7.1.2 הגדרת התפקיד והתקן של העובד.
		- .1.7.1.3 תיעוד ראיונות עם העובד.
- 1.7.1.4. תיעוד מבחנים שעבר העובד וציונים (כולל אפשרות לשמירת מסמכים).
	- .1.7.1.5 פרטי חשבון בנק.
- .1.7.1.6 תאריכים שונים התחלת עבודה זמנית, התחלת עבודה קבועה, תאריך סיום הסכם, תאריך סיום עבודה.
- 1.7.1.7. אחוזי משרה (עובד יכול לעבוד במספר משרות באחוזי משרה שונים ובכפיפות ניהולית שונה(.
	- .1.7.1.8 היסטורית תפקידים.
	- .1.7.1.9 תיעוד הערכות )חוות דעת( אישיות, כולל רישום לפי סולם דרגות 1-10
- 1.7.1.10. תיעוד נתוני עובד מצטיין (אותות הוקרה), כולל רישום לפי סולם דרגות 1-10
	- .1.7.1.11 תיעוד הסמכות שעבר העובד, תאריך ביצוע ותאריך תוקף.
		- .1.7.1.12 נתוני השכלה של העובד.
		- .1.7.1.13 רשימת הקורסים שעבר העובד ותיאור ההסמכה.
			- .1.7.1.14 פרטי הניסיון המקצועי.
				- .1.7.1.15 הצעות שכר.
				- .1.7.1.16 בדיקות רפואיות.
	- 1.7.1.17 סטאטוס (פעיל, פרש לגמלאות, בחופשת לידה, בחל"ת וכד').
		- .1.7.1.18 קישור מסמכים מצורפים לתיק עובד.
			- .1.7.1.19 לוג שינויים מלא על נתוני עובד.

#### .1.7.2 **ניהול משרות**

על המערכת לאפשר ניהול הנתונים הבאים:

- .1.7.2.1 הגדרת תיאור תפקיד/משרה.
	- .1.7.2.2 מספר המשרה.
- .1.7.2.3 הגדרת דרישות השכלה וניסיון.
- .1.7.2.4 הגדרת כישורים נדרשים למשרה.

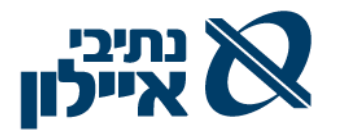

- .1.7.2.5 הגדרת ראיונות נדרשים למשרה.
- .1.7.2.6 הגדרת מבחנים נדרשים למשרה.
- .1.7.2.7 הגדרת תאריך איוש נדרש למשרה.
- .1.7.2.8 הגדרת הסמכות והדרכות נדרשים למשרה.
	- .1.7.2.9 הגדרת מנהל אחראי למשרה.
	- .1.7.2.10 קישור מסמכים מצורפים למשרה.

## .1.7.3 **גיוס עובדים**

על המערכת לאפשר:

- .1.7.3.1 ניהול מאגר מועמדים עם פתיחת פירטי המועמדים במערכת. לכל מועמד נדרש לנהל את הפרטים הבאים: שם, גיל, ניסיון קודם, ציפיות שכר, שפות, תארים, חברות בהן עבד, תחום פעילות של החברות, הערות וכד'. בשלב איתור מועמדים למשרה ניתן יהיה לפלח את המועמדים ע"פ כל אחד משדות המידע ברשומת המועמד.
- .1.7.3.2 הצמדת קורות החיים המתקבלים )כקובץ סרוק, קובץ פקס או דואר אלקטרוני או קובץ מעבד תמלילים) לרשומת המועמד במערכת.
- .1.7.3.3 שיוך מועמד לחברת השמה ממנה הופנה המועמד. לא תתאפשר קליטת המועמד וקישורו לשתי חברות השמה בו זמנית.
- .1.7.3.4 איתור מועמדים למשרה ע"פ חיתוכים שונים בפרטי המועמד )השכלה, ותק, הכשרות וכד'( בעת חיפוש המערכת תאפשר ביצוע סינון מרובה על כל נתוני המועמד.
	- 1.7.3.5 אופן ההגעה לפי מקור הגעה (פייסבוק, אתר חברה וכד')
		- .1.7.3.6 תיעוד סיכומי ראיונות שבוצעו למועמד.
			- .1.7.3.7 תיעוד מבחנים שבוצעו למועמד.
- .1.7.3.8 שיבוץ מועמד למשרה, בעת שיבוץ מועמד יועברו כל הנתונים לתיק העובד.
- .1.7.3.9 הכנת מסלולי קליטה גנריים והכוללים את שלבי הקליטה וההדרכה השונים, תיאורם, תאריכי יעד ואחראי ביצוע תוך קביעת שלבי חובה שאינם ניתנים לשינוי )כולל טיפול בתהליכי טרום קליטה- דברים שיש לבצעם עד מועד תחילת העבודה של העובד(.
- .1.7.3.10 מתן התראה על מועמדים הנמצאים בתהליך גיוס )מועמדים שזומנו לראיון עבודה( מעל X ימים.

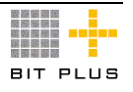

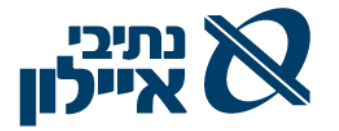

#### .1.7.4 **הערכת עובדים**

על המערכת לאפשר:

- .1.7.4.1 בניית טופס ממוחשב להערכת עובדים לפי סוגי משרות. הטופס ישלח למנהל הישיר של העובד. הטופס יכיל שדות מובנים- שאלות סגורות, טבלאות בחירה ומקום לטקסט חופשי - שאלות פתוחות.
- 1.7.4.2. קישור טופס הערכה (הממוחשב) ישירות לתיק העובד, אפשרות להדפסת הטופס ומתן העתק לעובד..

#### .1.7.5 **רווחה**

על המערכת לאפשר:

- 1.7.5.1. פתיחת אירועי רווחה (תיעוד כל פרטי האירוע), רישום עובדים משתתפים לאירוע.
	- .1.7.5.2 יצירת תזכורות לימי הולדת של העובד ובני משפחה.
	- 1.7.5.3 רישום שי לאירועים (ימי הולדת, לידת ילד, חתונה וכד').

#### .1.7.6 **סיום עבודה**

על המערכת לאפשר:

- .1.7.6.1 יצירת טופס ממוחשב לסיום עבודה ע"פ סוג המשרה )"טופס טיולים"(, וניתובו בין כל הגורמים המעורבים לחתימה.
- .1.7.6.2 העברת מידע על הפסקת עבודה בממשק למערכות נוכחות )נדרש ממשק למערכת סינריון), שכר (נדרש ממשק למערכת הר-גל) וכספים.
- .1.7.6.3 תיעוד הסיבות להפסקת העבודה בתיק עובד )ציון תאריך סיום העבודה והסיבה - התפטרות, פיטורין וכו'(.
	- .1.7.6.4 עדכון החלטות שהתקבלו במהלך ראיון פרישה בתיק עובד.

#### .1.7.7 **דוחות ופלטים עיקריים**

על המערכת לאפשר הפקת כל הדוחות המפורטים להלן הן למסך (שאילתה) והן בפורמט של דוח כפלט מודפס. כמו כן, ניתן יהיה לייצא את הדוח בפורמט אקסל.

- .1.7.7.1 דוח מצבת עובדים כללי ולפי מחלקה, פרויקט.
	- .1.7.7.2 דוח נקלטים לפי מקורות גיוס.
	- .1.7.7.3 דוחות ניתוח הערכת עובדים בחתכים שונים.
- .1.7.7.4 דוח ימי הולדת ותאריכי לידה של העובד ובני משפחתו.
	- .1.7.7.5 שליחת הודעת דוא"ל על הדרכה צפויה לעובד.
		- .1.7.7.6 דוח תוכנית הדרכה שנתית תכנון מול ביצוע.
			- .1.7.7.7 דוח סטאטוס משרות לחברת השמה.

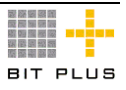

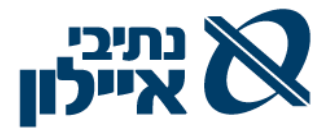

.1.7.7.8 דוח עובדים שמועד סיום העסקתם קרב בחלוקה לעובדי חברה ועובדי קבלן.

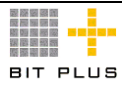

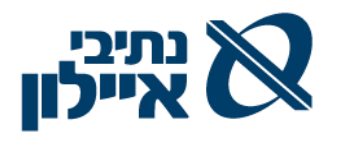

# **.2 טכנולוגיה**

.2.1 **מצב קיים**

## .2.1.1 **מערכות מידע ויישומים**

להלן תרשים מערכות מידע במצב הקיים בחברה:

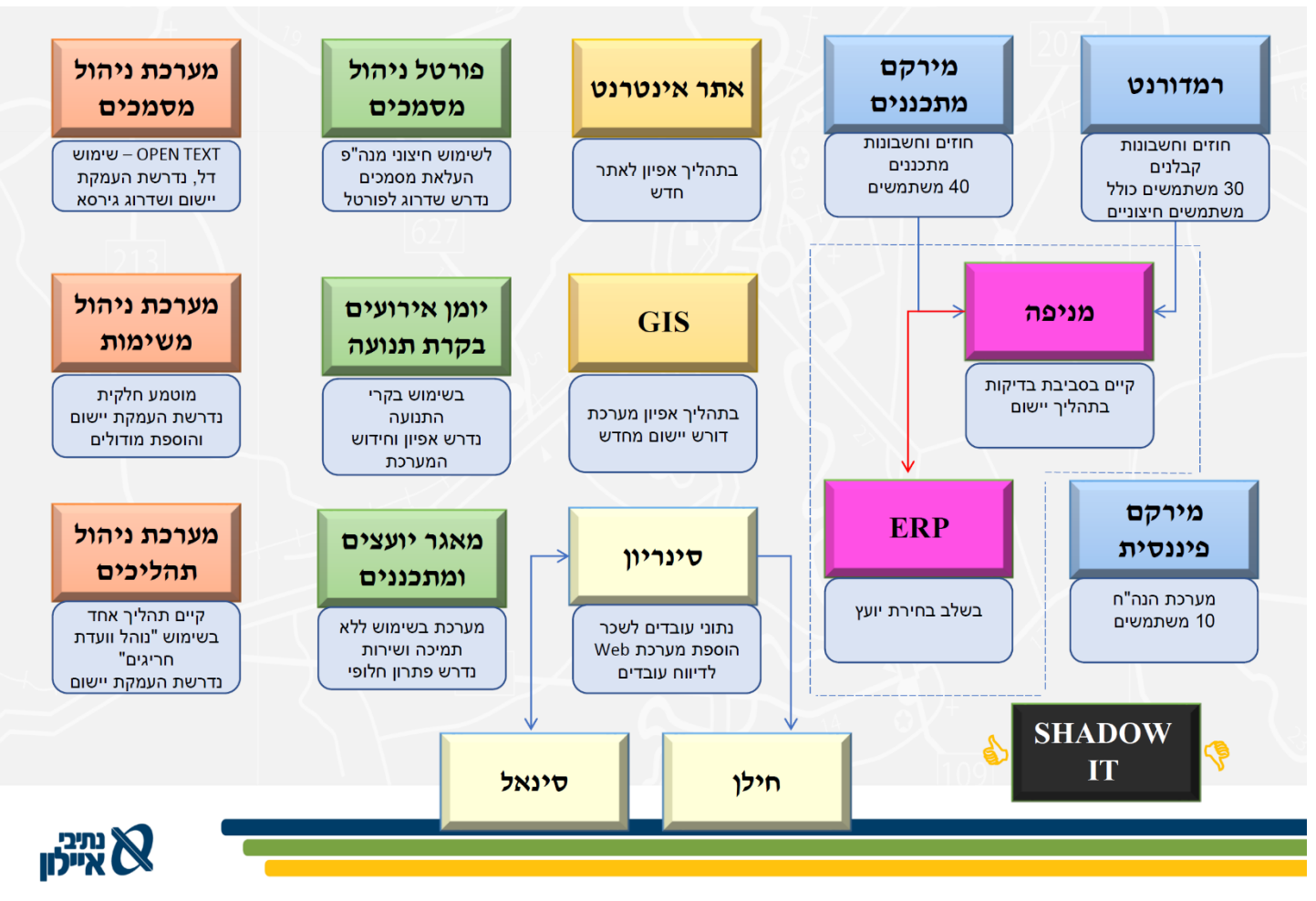

## .2.1.2 **מספר משתמשים**

מספר משתמשים צפוי כמפורט בטבלה להלן:

- .2.1.2.1 120 משתמשים מלאים )שימוש מלא בכל המודולים המסכים והפרוצדורות , ללא כל הגבלות שימוש(.
- 2.1.2.2. 60 משתמשים מוגבלים (מנהלי פרויקטים, משתמשים אלו יהיו מוגבלים ל: 27מסכים ו- 24 פרוצדורת(.

# .2.2 **דרישות כלליות**

מסמך הבקשה לקבלת הצעות מיועד לאפיון, יישום והטמעת המערכת על בסיס מוצר מדף. יחד עם זאת, על המציע לפרט את הארכיטקטורה הנדרשת ורכיבי החומרה הנדרשים לצורך מימוש הפרויקט.

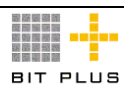

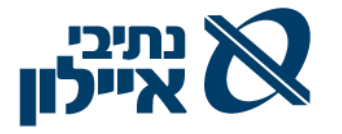

על הספק להתייחס לדרישות הבאות:

- .2.2.1 האם למשתמש הקצה תהיה יכולת גישה ליישום באמצעות דפדפן. יש לפרט את סוגי הדפדפנים הנתמכים וגרסאותיהם.
- .2.2.2 תהליך התקנת המערכת בעמדות הקצה, אפשרות לביצוע התקנה מרכזית ללא צורך בגישה אל עמדת הקצה של המשתמש.
- .2.2.3 נדרש פירוט מלא של כל הפעילויות שיש לבצע במערכת למטרות תחזוקה ושאינן מבוצעות באופן אוטומטי, הפירוט צריך לכלול את כל סוגי הפעילויות, מטרותיהן, משך הזמן הנדרש לביצוע כל פעילות ותדירות הביצוע.
- .2.2.4 יש לפרט האם הפתרון המוצע יתבסס על ארכיטקטורת ענן CLOUD או התקנת Premise On בחצר הלקוח ומהי הפלטפורמה עליה הפתרון מבוסס.
- .2.2.5 על המציע לפרט מהם סוגי המשתמשים הקיימים במערכת לכל סוג משתמש יש לפרט מה הפונקציונאליות הקיימת, סוגי ההתקנות, האפשרויות לעבוד באמצעות דפדפן, דרך הפורטל הארגוני.
- .2.2.6 על המציע לפרט מהם כלי שליטה ובקרה על תשתיות המחשוב )Monitoring ) התומכים בפתרון המוצע.
- .2.2.7 על המציע להרחיב על יכולות פיתוח שינויים והתאמות במערכת לצרכי נתיבי איילון. יש לציין האם קיימת יכולת שינויים ותוספות, האם היא דורשת קינפוג, האם היא דורשת פיתוח והאם קיים API למערכת בכל אחד מהמודולים ותתי המודולים הנדרשים. כמו כן, יש לציין מה מוגדר כ- Core המערכת ומה ניתן לשינוי. מומלץ לצרף סכמה מתאימה.
- .2.2.8 על המציע לפרט את יכולות האינטגרציה עם מערכות אחרות, וכן את מערכות ה Built-In פלאג קיים להם( Enterprise Application Integration( EAI לפלטפורמה המוצעת.
- .2.2.9 על המציע לציין את הממשקים האפשריים מהמערכת למערכות צד שלישי, ואופן ההתממשקות האפשרית (Web Service, DB , וכו'). כמו כן, יש לציין את אופן ההגנה על הנתונים העוברים בממשקים אלה.

## .2.3 **בסיס הנתונים – Base Data**

- .2.3.1 על המציע לפרט מהם בסיסי הנתונים הנתמכים בפתרון המוצע, יש לציין את מספרי הגרסאות. כמו כן, על המציע לציין את המלצתו לגבי מסד הנתונים המועדף.
- .2.3.2 יש לציין אם קיימים ומהם המגבלות על כמות ה- DB בהתקנת Instance של המערכת.
- .2.3.3 האם הפתרון המוצע תומך ב- Clustering DB. יש לפרט את ה Clusters האפשריים.

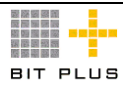

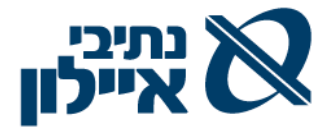

- 2.3.4. האם הפתרון המוצע תומך בעבודה מול מסד נתונים המוגדר UTF-8 והמנהל מידע רב-לשוני.
- .2.3.5 המציע יציין האם תתאפשר גישה חופשית ל- DB לצורך ביצוע שליפות SQL חיצוניות ללא הפרעה לפעולת המשתמשים, ויספק את כל המידע על מבנה הטבלאות.
- .2.3.6 על המציע לתאר מהם הכלים המוצעים על ידו לצורך ביצוע שאילתות לבסיס הנתונים, יבוא/יצוא של נתונים.
	- 2.3.7. האם בסיס הנתונים המוצע יאפשר תמיכה מלאה בשפה העברית (כתיבה, מיון).
- .2.3.8 האם במסגרת הפתרון המוצע תתאפשר שליפת נתונים למערכות חיצוניות לצורך עיבוד וחישוב והחזרת נתונים מחושבים חזרה למערכת?
- .2.3.9 על המציע לפרט האם הפתרון המוצע על ידו יאפשר הפרדת בסיס הנתונים מהאפליקציה קרי, האפשרות ליישם את האפליקציה תוך שימוש בבסיס נתונים חיצוני.
- .2.3.10 על המציע לתאר את הכלים בהם יבוצע שימוש לצורך מיפוי והסבת נתונים מהמערכות הקיימות למערכת המוצעת.
- .2.3.11 על המערכת לאפשר חיפוש טקסטואלי במסמכים מצורפים הנשמרים בבסיס הנתונים? נדרשת תמיכה במסמכי טקסט, HTML ,PDF, WORD, EXCEL.

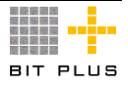

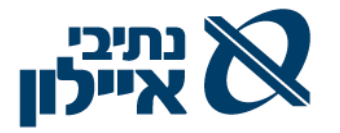

## .2.4 **חומרה**

#### .2.4.1 **חומרה מרכזית**

על המציע לפרט את רכיבי החומרה ותוכנות המדף (תוכנות צד שלישי) הנדרשים במחשבים המרכזיים ובשרתים, כמפורט בהמשך סעיף זה לצורך יישום המערכת המוצעת, נדרש פירוט מלא בכדי שהמערכת תוכל לעמוד בדרישות הביצועים כמפורט בנספח א' – זמני תגובה.

- .2.4.1.1 החומרה המרכזית )שרתים(.
	- .2.4.1.2 מערכי אחסון.
	- .2.4.1.3 מערכות הפעלה.
	- .2.4.1.4 תשתיות תקשורת.
	- .2.4.1.5 DRP סנכרון, שרידות.

#### .2.4.2 **מערכת הפעלה**

.2.4.2.1 המציע נדרש להבטיח את שמישות המערכת על מערכת ההפעלה המוצעת ובכל השדרוגים הנדרשים למערכת ההפעלה המוצעת.

#### .2.4.3 **תחנות קצה.**

- .2.4.3.1 על המציע לציין את הקונפיגורציה הנדרשת של יחידות הקצה: PC, תחנות רזות (Thin Client), מחשבים נישאים (lap top), מסופונים, כדי שהמערכת תוכל לעמוד בדרישות הביצועים כמפורט בנספח א'. נדרש פירוט של מערכות ההפעלה הנתמכות )מערכת הפעלה ומספר גרסה נתמכת).
- .2.4.3.2 על המציע לפרט האם ישנן התקנות של רכיבים נדרשים על עמדות הקצה כגון: Java, פקדי ActiveX וכד'.
- .2.4.3.3 על המציע לפרט ציוד קצה נוסף הנדרש להפעלת המערכת המוצעת על ידו )לדוגמה: שרת פקסים, מדפסת צ'קים וכד, יש לציין את המערכות החומרה שעובדות עם המערכת המוצעת במידה ואין מגבלה יציין הספק את המערכת הנדרשת ובנוסף הצהרה בתמיכה בכל סוג מערכת שתבחר ע"י נתיבי איילון(.

### .2.4.4 **ציוד מיוחד**

.2.4.4.1 על המציע לציין באם דרוש ציוד מיוחד למימוש המערכת )חומרה או תוכנת תשתית שאינם סטנדרטיים(.

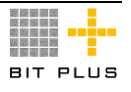

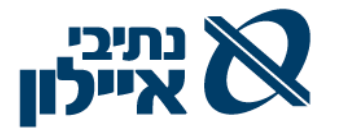

## .2.5 **כלי תפעול**

- .2.5.1 המציע יפרט מהם כל התפעול התומכים במערכת המוצעת.
- .2.5.2 על המציע להבטיח כי ממשק המשתמש של המערכת המוצעת יהיה מותאם למספר שפות )עברית, אנגלית( ויאפשר להציג ולנהל מידע רב-לשוני.

## .2.6 **מחולל דוחות**

במסגרת הפתרון נדרש מחולל דוחות למשתמש קצה שיאפשר ביצוע דוחות ושאילתות אד-הוק ומוכנים מראש על פי הנדרש. המציע יפרט מהם המחוללים הנתמכים במסגרת הפתרון המוצע (יש לפרט את מספרי הגרסאות) ויתייחס בתשובתו לנקודות הבאות:

- .2.6.1 שילוב מילון הנתונים במסגרת המוצר.
- .2.6.2 אפשרות גזירת מידע ממספר טבלאות בו זמנית.
	- .2.6.3 הפעלת פונקציות מיון, שבירה, סיכומים.
- .2.6.4 אפשרות עיצוב הדו"ח עפ"י דרישות המשתמש.
- .2.6.5 אפשרות הפעלת פונקציות סטטיסטיות ותצוגת גרפים כחלק מהמוצר.
	- .2.6.6 אפשרות הפעלת המוצר מתוך מסכי היישום.
	- .2.6.7 אפשרות שילוב לוגיקה ושגרות חישוב כחלק מהפקת הדוח.
		- .2.6.8 אפשרות שילוב מערך הרשאות ברמת דו"ח, טבלה ושדה.
			- .2.6.9 אפשרות גישה ממערכות חיצוניות )ODBC).
		- .2.6.10 אפשרות ייצוא נתונים לאקסל, וורד, מייל, PDF,פקס וכו'.
- .2.6.11 הרצה מקוונת של דוחות, הרצת דוחות באצווה כחלק אינטגרלי של המוצר.
- .2.6.12 הצגת הדו"ח על גבי המסך וכן הדפסות במדפסות ע"פ דרישת המשתמש, שליחה במייל או לשרת פקסים.
	- .2.6.13 תמיכה מלאה בשפה העברית, שליפה, גזירה מיון, סיכומי ביניים.

## .2.7 **ממשקים למערכות חיצוניות**

.2.7.1 על המציע לפרט מהם הכלים העומדים לרשות הלקוח לצורך העברת נתונים מהמערכת המוצעת למערכות חיצוניות )כגון: Services Web ,ODBC ,API וכד'(.

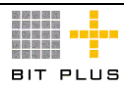

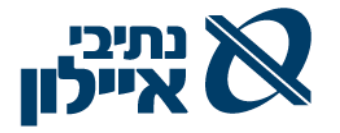

## .2.8 **ניהול שינוי תוכנה ושדרוגים**

- 2.8.1. המציע יתחייב לתאימות מלאה בתוכנת המערכת (כולל שינויים שבוצעו על ידו) ממהדורה למהדורה. אחריותו של המציע תהיה תקפה גם כאשר יבוצעו שינויי תוכנה ע"י הלקוח בכפוף לנוהל ביצוע שינוים ע"פ הגדרות המציע.
- .2.8.2 על המציע לציין את סביבת וכלי הפיתוח אשר ישמשו לפיתוח המערכת המוצעת, וכן את היישומים שפותחו על ידו בעבר ואשר ישמשו לפיתוח המערכת.
- .2.8.3 המציע יפרט את מידת פתיחות המערכת לביצוע שינויים והרחבות הן ברמת קונפיגורציה והן ברמת כתיבת קוד.
- .2.8.4 על המציע לפרט את תהליך שדרוגי הפלטפורמה, אופן היישום , תמיכה אחורה בגרסאות קודמות ותהליכי תיקון באגים במוצר.

#### .2.9 **סביבת פיתוח**

- .2.9.1 על המציע לפרט את סביבת הפיתוח של המערכת המוצעת.
- .2.9.2 על המציע לפרט את תמיכת המערכת לעבודה ע"י מספר צוותי פיתוח במקביל.
- .2.9.3 על המציע לפרט את אופן התמיכה בבקרת ממשקים נכנסים ויוצאים, ובכלל זאת ממשקי מבוססי קבצים ו-Services-Web.

#### .2.10 **גיבויים**

.2.10.1 המציע יפרט מהם כלי הגיבוי המסופקים עם המערכת המוצעת.

#### .2.11 **אבטחת מידע והרשאות**

על המערכת לתת פתרון לנושא ניהול הרשאות משתמשים.

- .2.11.1 על המערכת לספק מנגנוני ניהול להגדרת משתמשים, קבוצות משתמשים ופרופילים בהתאמה להגדרות עץ ישויות ארגוני – Directory Active או LDAP ובכלל זה:
	- .2.11.1.1 גישה לשרת.
	- .2.11.1.2 גישה ליישום.
	- .2.11.1.3 גישה לתפריט.
	- .2.11.1.4 גישה לפעילות בתפריט.
- .2.11.1.5 גישה לנתון ברמת טבלה, עמודה, ערך שדה על פי פרופיל והגדרות משתמש.

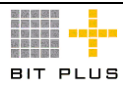

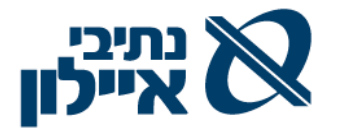

- .2.11.2 טיפול במשתמשים ובהרשאות שלהם, יבוצע באופן מרכזי שישלוט על כל רכיבי המערכת והמוצרים המשולבים בפתרון.
- .2.11.3 אפשרות לקישור משתמש למספר קבוצות הרשאה בו-זמנית. הרשאות שינוי/הוספת נתונים שהוגדרו ברמת משתמש והחורגות מאלו שניתנו לקבוצה אליה שויך המשתמש - יוחלפו כברירת מחדל בהרשאות צפייה, אלא אם הוגדר ברמת המשתמש אחרת באופן מיוחד.
- .2.11.4 אפשרות להגדרת הרשאות במערכת עבור סוגי נתונים. למשל: עבור קבוצה מסוימת של משתמשים האם ניתן או לא, האם הם מורשים לצפות/ לעדכן.
- .2.11.5 המערכת צריכה לתמוך בהרשאות ברמה של תוכן שדה. לדוגמא: לכל המשתמשים תהיה הרשאה לראות את קטלוג הפריטים, אבל כל אחד יראה רק את הפריטים הרלוונטיים אליו, מנהל מחלקה/ אחראי סעיף תקציבי יוכל לראות ולהקים דרישות רכש רק לפריטים/ לסעיפים התקציביים אותם הוא מנהל, מנהל מחלקה יוכל לראות את כרטיסי העובד של עובדיו בלבד וכד.'
	- .2.11.6 שילוב מנגנון Trail Audit לתיעוד כל השינויים.
- .2.11.7 מנגנון ההרשאות כמתואר לעיל יחול גם על מערכות ה- BI הנכללות במערכת המוצעת הן לחסימות ברמת מבנה אירגוני והן לחסימות ברמת שדה.

## .2.12 **כלים למשתמש קצה**

.2.12.1 המערכת תתמוך בכלי Office-MS בגרסה 2013 ומעלה. המערכת תאפשר ייצוא נתונים בצורה מובנית לאקסל כמו גם ביצוע פעולות עדכון מסוימות )ומבוקרות( בעזרתו, כגון הזרמת פקודות-יומן בהנה"ח.

## .2.13 **תקשורת מקומית )LAN)**

- .2.13.1 על המציע לציין מהי תשתית התקשורת המקומית הנדרשת לצורך תפעול תקין של המערכת המוצעת תוך עמידה בזמני התגובה כנדרש בנספח א', יש לתת אפיון מלא של כל הפרמטרים הנדרשים מהתקשורת המקומית.
	- .2.13.2 על המציע להגדיר את רוחב הפס הנדרש מהתקשורת המקומית.

## .2.14 **תקשורת רחבה )WAN)**

.2.14.1 על המציע להגדיר את ארכיטקטורת התקשורת המוצעת ולפרט מה המאפיינים הנדרשים ובכלל זה את רוחב הפס הנדרש לצורך אבטחת עבודה של המשתמשים המרוחקים.

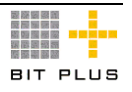

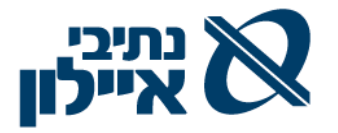

- .2.14.2 על המציע לפרט הצעה לקישור משתמשים ניידים עם מחשב נישא, מכשירי מובייל אל המערכת.
- .2.14.3 על המציע לפרט הצעה לקישור של ספקים לוגיסטיים תחת מגבלת הרשאות מערכת.

#### .2.15 **זמני תגובה**

- .2.15.1 הדרישה לזמני תגובה כמפורט להלן, מתייחסת לזמן התגובה שהמערכת פועלת בעומס מלא (כל המשתמשים, במשך שעות היום) והכוללים את זמני התקשורת:
- .2.15.1.1 שאילתה להצגת/שליפת נתונים מ 5 1 טבלאות בודדות, כמות הרשומות הנשלפות - 1 מכל טבלה - שאילתה פשוטה: עד 1 שניה.
- .2.15.1.2 דוח המדפיס נתונים מ 5 1 טבלאות בודדות כמות הרשומות הנשלפות לדוח - 10 מכל טבלה - דו"ח פשוט: עד 5 שניות.
	- .2.15.1.3 קליטת שדה בודד במסך כולל פענוח משמעות במידת הצורך: מיידי.
		- .2.15.1.4 עדכון בודד עדכון שורה בודדת מטבלה, קליטת נתון בודד: מיידי.
- .2.15.1.5 עדכון, במקביל של 20 2 שורות בטבלאות שונות עדכון קבוצתי: עד 2 שניות.
- .2.15.1.6 שליפת נתונים והצגתם מתוך 10 6 טבלאות שונות, כמות הרשומות הנשלפות מכל טבלה 20 – 1 - שאילתה מורכבת: עד 10 שניות.
- .2.15.1.7 דוח שלצורך עיבודו יש צורך בגישה ל 20 6 טבלאות שונות, כמות הרשומות הנשלפות מכל טבלה לפחות 100 - דוח מורכב: עד 60 שניות.
- .2.15.1.8 שליפת נתון בודד מתוך טבלה אחת והצגתו. שליפת נתון בודד קריאת 10000 שורות מטבלה בודדת - קריאה סדרתית: עד 10 שניות.
	- .2.15.1.9 כתיבת 10000 שורות לטבלה בודדת. כתיבה סדרתית: עד 10 שניות.
- .2.15.1.10 משך הזמן העובר מרגע בחירת התוכנית להפעלה ועד להופעת מסך הקליטה הראשון של אותה תכנית. זמן הפעלת תוכנית: עד 1 שניה.

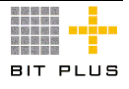

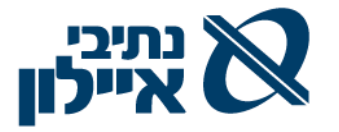

## **.3 מימוש**

## .3.1 **גורמים מעורבים**

על המציע למנות מנהל פרויקט מטעמו. על מנהל הפרויקט הנ"ל להיות בעל היכרות עמוקה עם המערכת המוצעת, ובעל ניסיון רב בהטמעת מערכת אצל הלקוחות בסדרי גודל דומים.

נתיבי איילון תמנה מנהל הפרויקט מטעמה אשר ישמש כ-POC ( Of Point( Contact מול מנהל הפרויקט של המציע.

#### .3.1.1 **ועדת היגוי**

בראש ועדת ההיגוי יעמוד גורם הנהלה בכיר של נתיבי איילון.

חברים בוועדת ההיגוי: מנהלים בכירים נוספים מנתיבי איילון, מנהל הפרויקט מטעם נתיבי איילון ומנהל הפרויקט מטעם הספק, וכן גורמים בכירים נוספים מטעם הספק. מטרות ועדת ההיגוי :

- .3.1.1.1 אישור ומעקב תכניות עבודה.
- .3.1.1.2 אישור מסמכי תכנון לשינויים וממשקים.
	- .3.1.1.3 אישור סיום אבני דרך.
	- .3.1.1.4 אישור תוספת תכולה.
- .3.1.1.5 קבלת החלטות בעת חילוקי דעות בין הספק ובין נתיבי איילון.
	- .3.1.1.6 מועד ההתכנסות: אחת לחודש.

#### .3.1.2 **מנהלת הפרויקט**

הפרויקט ינוהל ע"י מנהל פרויקט מטעם הספק ומנהל פרויקט מטעם נתיבי איילון. בצוות הפרויקט מטעם נתיבי איילון יוגדרו גורמים ורפרנטים עפ"י התהליכים והיחידות הארגוניות של נתיבי איילון.

מטרות צוות הפרויקט :

- .3.1.2.1 מעקבים שוטפים אחר משימות הפרויקט בהתאם לתוכנית העבודה.
- .3.1.2.2 קבלת החלטות לגבי תהליכי עבודה וטיפול בחילוקי דעות בפרויקט.
	- .3.1.2.3 דיונים טכניים.
	- .3.1.2.4 הכנת נתונים.
		- .3.1.2.5 תיאומים.
	- .3.1.2.6 ניהול ספר הפרויקט.

#### .3.1.3 **גורמים חיצוניים - תיאור הספק**

על הספק להיות חברה רשומה בישראל ובעלת פעילות בארץ. הספק יציין את הפרטים הבאים לגביו ולגבי התוכנה המוצעת על ידו:

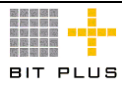

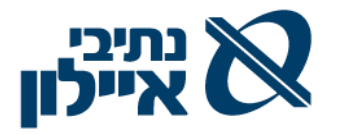

- .3.1.3.1 שם החברה, מספר החברה, כתובת, מס' טלפון, פקס, Mail-E.
	- .3.1.3.2 תחומי עיסוק החברה.
	- .3.1.3.3 היקף עסקי (מחזור שנתי בשנתיים האחרונות).
- .3.1.3.4 רשימת פרויקטים וממליצים שבוצעו עם התוכנה המוצעת בשלוש השנים האחרונות (כולל רשימת המודולים שנכללו ביישום).
	- .3.1.3.5 איש הקשר מטעם הספק לפרויקט.
	- .3.1.3.6 היקף כוח אדם והתמחויות בבית הספק.

#### .3.1.4 **צוות מקצועי מטעם הספק**

- .3.1.4.1 הספק יפרט את הרכב הצוות המיועד להקמה ויישום המערכת בנתיבי איילון. בעבור כל עובד צוות יציין:
	- .3.1.4.1.1 תפקיד כל עובד בצוות.
	- .3.1.4.1.2 היקף משרה על פי שלבי הפרויקט.
- .3.1.4.1.3 קורות חיים ופרוט ניסיון עבור מנהל הפרויקט ועבור צוות הפרויקט (כנספח), עם דגש על הניסיון הרלוונטי בפירוט המודולים שבהתמחותו לפרויקט זה.
- .3.1.4.2 הספק מתחייב להעסיק רק עובדים שאושרו ע"י נתיבי איילון. לנתיבי איילון הזכות לראיין ולאשר את אנשי הצוות המוצעים, לאשר או לפסול השתתפותם בפרויקט לפני תחילת ביצוע הפרויקט, ובמהלך ביצוע הפרויקט.
- .3.1.4.3 הספק יודיע למנהל הפרויקט מטעם הלקוח, על כל בעיה שהתגלתה בהקשר לאחד מהעובדים מטעמו המעורבים בפרויקט, העשויה להשפיע על היקף מעורבותו בפרויקט, מיד ברגע שנודע לו עליה.

### .3.1.5 **הודעות וסיכומים**

- .3.1.5.1 כל הודעה תועבר לצד האחר בכתב.
- .3.1.5.2 כל סיכום משותף יתועד ע"י נציגי הספק ב"סיכום דיון" ועותקים ממנו יועברו לחברי ועדת ההיגוי.

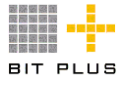

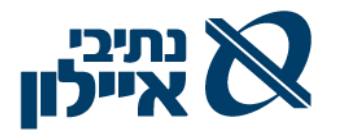

## .3.2 **תוכנית עבודה**

- .3.2.1 על הספק לנהל ולספק תוכנית עבודה בתרשים גנט לפרויקט שינוהל באמצעות :וכולל MS PROJECT
	- .3.2.1.1 שקיפות מלאה בהקצאת משאבים.
		- .3.2.1.2 לוחות זמנים ברורים.
	- .3.2.1.3 חלוקה לאבני דרך ותוצרים ביישום הפרויקט.

## .3.3 **אפיון מפורט**

בתחילת העבודה יבצע הספק הזוכה תהליך של אפיון מפורט, תכולת מסמך האפיון המפורט ע"פ הגדרות המפורטות סעיף 2 במסמך – "הסכם ההתקשרות". אישור האפיון המפורט ע"י הלקוח הינו תנאי הכרחי להמשך העבודה.

## .3.4 **תהליך ההתקנה**

.3.4.1 ההתקנה תתבצע ע"י הספק בתאום עם מנהל מערכות המידע של נתיבי איילון. הספק נדרש לפרט לו"ז להתקנת המערכת והמשאבים הנדרשים מנתיבי איילון. נתיבי איילון שומרת לעצמה את האפשרות להחליט על יישום והעלאת המערכת בשלבים.

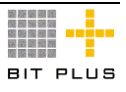

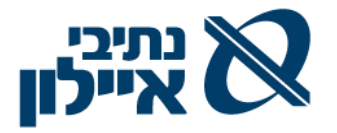

## .3.5 **תפעול שוטף**

הספק יספק תיק תפעול למערכת המוצעת. התיק יכלול את הנושאים הבאים ויסופק הן במדיה מודפסת והן במדיה אלקטרונית:

- .3.5.1 גורמים מסייעים ומפקחים לרבות סיוע טכני.
	- .3.5.2 משאבים.
	- .3.5.3 פתיחה וסגירה של המערכת.
	- .3.5.4 השבתות לצרכי תחזוקה יזומה.
		- .3.5.5 בקרת שגיאות.
		- .3.5.6 גיבויים ושחזורים.
	- .3.5.7 תפעול במצבי חירום ומשאבים חלקיים.
		- .3.5.8 אבטחה ובטיחות.

### .3.6 **אינדקס התיעוד**

כל מרכיב במערכת אשר יתקבל מידי הספק ילווה בתיעוד מלא )תיעוד מקוון כחלק ממסכי עזרה של המערכת או תיעוד כתוב במדיה דיגיטלית(.

התיעוד הנדרש:

- .3.6.1 תיעוד המתייחס להתאמות שינויים, פיתוח דוחות, טפסים, Workflows, ממשקים.
- .3.6.2 תיעוד מפורט של בסיס הנתונים )תיעוד של כלל ה- DB כולל ERD, מבנה טבלאות, טריגרים, procedures Stored וכו'(.
	- .3.6.3 תיעוד מפורט המתייחס להטמעה על בסיס המערכת המותאמת לנתיבי איילון.
		- .3.6.4 תיעוד מפורט למנהל המערכת על בסיס המערכת המותאמת לנתיבי איילון.
			- .3.6.5 מדריך מפורט למשתמש על בסיס המערכת המותאמת לנתיבי איילון.

## .3.7 **שירות ותחזוקה**

#### .3.7.1 **הגדרת תחזוקה**

תחזוקת המערכת תכלול:

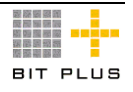

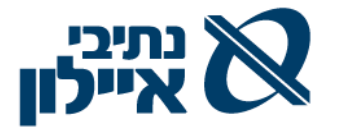

- 3.7.1.1.1. אחזקת תוכנה תיקון תקלות תוכנה (באגים) שיתגלו לאחר שלב בדיקות הקבלה ומסירת המערכת. התאמת המערכת, במידה ויידרש, למהדורות מתקדמות של מערכת ההפעלה או תוכנת הבסיס, כולל התאמות ושינויים מיוחדים שנעשו עבור נתיבי איילון בתוכנת הבסיס. התיקונים יכללו גם את עדכון התיעוד של המערכת בהתאמה.
- .3.7.1.2 שינויים ושיפורים ביצוע שינויים ושיפורים כתוצאה מדרישת המשתמשים. השינויים יכללו גם את עדכון התיעוד של המערכת בהתאמה.
- .3.7.1.3 הדרכה הדרכה לעובדים נוספים ע"פ דרישת נתיבי איילון )תינתן באתרי הלקוח).

### .3.7.2 **שירותי התחזוקה**

שירותי התחזוקה יכללו:

- .3.7.2.1 תיקון תקלות
- .3.7.2.2 מענה טלפוני ואינטרנטי לבעיות תפעול באמצעות מוקד השירות.
- .3.7.2.3 הספק מתחייב לזמינות שירות של לפחות .99% במקרה והזמינות תהיה פחות מ ,95% לא ישולמו דמי התחזוקה המגיעים בגין אותו חודש.
- .3.7.2.4 עדכון גרסאות של התכנה הספק יתחייב לשדרוג המוצר ללקוח במסגרת שירותי התחזוקה השנתית.
- .3.7.2.5 על הספק לשתף פעולה עם אנשי התשתית של נתיבי איילון בעת דרישת מענה ו/או בעיות הקשורות לשילוב האפליקציה למערכות קיימות.
- .3.7.2.6 הספק יתאר את האמצעים העומדים לרשותו כדי לספק שירות ותחזוקה כמפורט בדרישות לעיל.

#### .3.7.3 **אופן העברת בעיות לספק**

.3.7.3.1 אופן העברת בעיות ופתרונן יפורט על ידי הספק.

## .3.8 **השתלבות בארגון**

#### .3.8.1 **מתודולוגיה**

על הספק לפרט את המתודולוגיה המוצעת ליישום ותיעוד הפרויקט ולניהול מעקב אחר התקדמות הפרויקט. על הספק לכלול בתשובתו:

- .3.8.1.1 סקירה כללית של תפיסת הפתרון המוצע על ידו.
- .3.8.1.2 אופן ניהול הפרויקט, אינטגרציה למערכות קיימות וניהול סיכונים.
	- .3.8.1.3 שיטת העבודה מול הלקוח.
	- .3.8.1.4 חלוקת אחריות בין הספק למזמין.

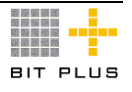

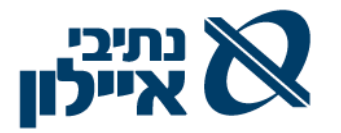

.3.8.1.5 אחריות על עבודה מול גורמי חוץ.

## .3.8.2 **הדרכות והטמעת המערכת**

- .3.8.2.1 בתחילת הפרויקט תינתן הדרכה לצוות הפרויקט )משתמשי מפתח וצוות המערכות מידע (.
	- .3.8.2.2 תוגש תוכנית להדרכה ותכולת ערכת ההדרכה לאישור נתיבי איילון.
- .3.8.2.3 תינתן הדרכה מלאה ע"י הספק לעובדים שיבצעו את בדיקות הקבלה, לפני ביצוע בדיקות הקבלה.
- .3.8.2.4 תינתן הדרכה מלאה ע"י הספק לכל עובדי נתיבי איילון בכל האתרים בהן תופעל המערכת.
- .3.8.2.5 הספק יעביר הדרכה מיוחדת למח' מערכות מידע, הכוללת כתיבת שאילתות ודוחות ומבנה קבצים לצורך עבודה עם כלים חיצוניים. כמו כן יש לתת למח' מע' מידע הדרכה על תכניות שרות ותחזוקה שונות, הדרכה על מערכת הפעלה/בסיס נתונים הדרושים לתפעול המערכת.

#### .3.8.3 **הסבת נתונים**

- .3.8.3.1 הנתונים יוסבו תוך ביצוע השינויים הנדרשים משינוי הטכנולוגיה והתהליכים. ההסבה תתבצע מתוך מאגרים אשר יוגדרו ע"י הספק בשיתוף עם נתיבי איילון ויוכנו ע"י נתיבי איילון לאחר טיוב הנתונים. זיהוי הנתונים הנדרשים להסבה יתבצע במהלך האפיון.
- .3.8.3.2 הספק יידרש להגיש לו"ז מסודר לביצוע ההסבה כחלק מתוכנית העבודה.
	- .3.8.3.3 הספק יידרש להכין אפיון מפורט למבנה הקבצים לטעינה.
- .3.8.3.4 בדיקות הקבלה שיערכו בשלבים השונים יופעלו על נתוני ההסבה במסגרת היישומים החדשים.

## .3.9 **תהליכי בדיקות מסירה וקבלה**

- .3.9.1 כתנאי למסירת המערכת לידי נתיבי איילון לביצוע מבחני קבלה, נדרש הספק להציג אישור בדיקות מסירה שביצע הספק והמאשר כי המערכת נבחנה על ידו והיא מוכנה למסירה. האישור יכלול את כל רשימת הבדיקות שביצע הספק ותוצאות הבדיקה, **על הספק לצרף דוגמת אישור** שבכוונתו לספק לנתיבי איילון.
- .3.9.2 במהלך היישום יידרש הספק לבנות STP( מסמך Plan Test System (STP שיאושר ע"י נתיבי איילון.
- .3.9.3 תכנון תרחישי בדיקות יש לכלול את הנושאים הבאים בכל תרחיש: תיאור מטרת הבדיקה, תוצאה צפויה ותוצאה בפועל. ביצוע הרצות וניהול הבדיקות בסביבת הספק.

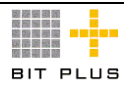

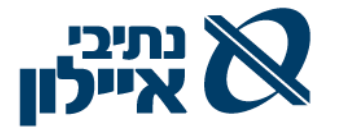

- .3.9.4 כל התקלות יסווגו ע"י מנהל הפרויקט מצד הספק ומנהל הפרויקט מצד נתיבי איילון לשני סוגים:
	- .3.9.4.1 תקלות Go No תקלות שחייבות להיפתר בטרם עלייה לאוויר.
	- .3.9.4.2 תקלות Go תקלות שניתן לעלות איתן לייצור אעפ"י שטרם נפתרו.

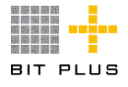